### **PROGRAM RELAX A Code Designed to Calculate Atomic Relaxation Spectra of X-Rays and Electrons**

#### by

### **Dexmott E. Cullen Lawrence Livermore National Laboratory L-298 P.O. Box 808 Livermore, CA 94550**

## **March 20, 1992**

## **Introduction**

**The code RELAX is designed to calculate atomic relaxation spectra of X-rays and electrons due to bound-bound transitions. This calculation is based on the atomic transition data contained in the Livermore Evaluated Atomic Data Library (EADL).** 

**The results produced by this code for fluorescence yield vs. atomic number (Z) have** *been* **published in "Tables and Graphs of Atomic Subshell and Relaxation Data Derived** from **the LLNL Evaluated Atomic Data Library (EADL), z = 1 - loo", UCRL-50400, Vol. 30, October 31, 1991, Lawrence Livermore National Laboratory.** 

## **Code Documentation**

**This code is designed to be self-documenting, in the** sense **that the latest documentation for the code is included as comment lines at the beginning**  of **the code. Printed documentation, such as this report, are periodically published and consists mostly of a copy of the comment lines from the beginning of the code. The** user **should be aware that the comment lines within the code are continuously updated to reflect the most recent status**  of **the code and these comment lines should always be considered to be the most recent documentation. for the code and may supercede published documentation, such as this report. Therefore the user is advised to always read the documentation within the actual code.** 

**The remainder of this report consists** *of* **a listing** of **the documentation which appears at the beginning of the RELAX code and example output. The example output is for the K-shell of uranium and includes the output report as well as graphs of the emission spectra.** 

# **Comments from RELAX**

3

**C C C C C C C C C C C C C C C C C C C C C C C C C C C C C C C C C C C C C c C C C C C C C C C C C C C C C c C C C C C C C C C C C C**  PROGRAM RELAX(INPUT, OUTPUT, TAPE5=INPUT, TAPE6=OUTPUT, TAPE10, **1 TAPEll,TAPEl2,TAPEl4,TAFE15) PROGRAM RELAX VERSION 90-l (DECEMBER 1990) VERSION 91-1 (NOVEMBER 199l)\*UPDATED TO PERFORM CALCULATIONS 2 SEPARATE WAYS AND INSURE COMPLETE NUMBER OF PARTICLES AND ENERGY BALANCE. WRITTEN BY DERMOTT E. CULLEN LANRENCE LIVERMORE NATIONAL LABORATORY L-298 P-0. BOX'808 LIVERMORE, CA 94550 U.S.A. TELEPHONE 415-423-7359 PURPOSE REL00010 RELOOO20 RELOOO30 RFsL00040 RELOOO50 RELOOO60 RELOOO70 RELOOO80 RELOOO90 REL00100 RELOOllO RELOO120 RFaLOO130 RELOO140 RELOO150 RELOO160 RELOO170 RELOO180 RELOO190 RELOO200 THIS PROGRAM IS DESIGNED TO** *CALCULATE* **ATOM RELAXATION SPECTRA** *OF* **RELOO210 X-RAYS AND ELECTRONS DUE TO BOUND-BOUND TRANSITIONS. THIS RELOO220 CALCULATION IS BASED ON THE ATOM TRANSITION DATA** CONTAINED **IN RELOO230**  THE LIVERMORE EVALUATED ATOMIC DATA LIBRARY (EADL). **RELOO250 THE PROGRAM WILL ALSO CALCULATE THE SPECTRUM OF FREE-BOUND RELOO260 TRANSITIONS ASSUMtiG THAT THE ATOM WILL RELAX BACK TO IT NEUTRAL RELOO270 GROUND STATE BY FILLING ALL REMAINING ELECTRON HOLES THROUGH RELOO280 TRANSITIONS CAPTURING ELECTRONS DIRECTLY FROM THE CONTINUUM. RELO0290 RELOO300 THIS PROGRAM WILL ALSO CALCULATE SUBSHELL** AVERAGED **VALUES, SUCH BEL00310 AS TOTAL ENERGY TO X-RAYS, ELECTRONS AND FREE-BOUND, AVERAGE RELOO320 NUMBER OF EMITTED X-RAYS, ELECTRONS AND FREE-BOUND TRANSITIONS** AND AVERAGE ENERGY OF X-RAYS, ELECTRONS AND FREE-BOUND TRANSITIONSREL00340 **REtLOO THE SUM OF THE TOTAL ENERGY TO X-RAYS, ELECTRONS AND FREE-BOUND RELOO360 IS EQUAL TO THE BINDING ENERGY** OF **THE SUBSHELL IN WHICH THE ReLOO370 INITIAL VACANCY (HOLE) IS LOCATED. THE DIVISION OF ENERGY BETWEEN EL00380 X-RAYS, ELECTRONS AND FREE-BOUND IS COMPLETELY DEFINED BY THE RELOO390 DATA IN EADL. HOWEVER, THE SPECTRUM OF FREE-BOUND TRANSITIONS RELOO400 IS NOT COMPLETELY DEFINED AND THE ASSUMPTION THAT IS USED HERE RELOO410 WILL CONSERVB THE TOTAL ENERGY OF THE SUN OF ALL FREE-BOUND RELOO420 TRANSITIONS AND PRODUCE THE HARDEST POSSIBLE SPECTRUM WITH THE RELOO430 FEWEST POSSIBLE EMITTED X-RAYS.** And the set of the set of the set of the set of the set of the set of the set of the set of the set of the set of the set of the set of the set of the set of the set of the set of the set **RELOO450 DESCRIPTION OF FINAL ,ATOM RELOO460 RELOO470 THIS PROGRAM CAN CALCULATE RESULTS FOR A FINAL ATOM, RELOO480 RELOO490 1) NEUTRAL .- AS ELECTRONS ARE EJECTED FROM THE ATOMS,** HOLES **CAN REL00500 BE FILLED BY ELECTRONS FROM THE CONTINUUM (OUTSIDE REL00510 THE ATOM) . IN THIS** *CASE* **TRANSITIONS CAN ALWAYS RELOO520 OCCUR, SINCE WE ASSUME THAT AS ELECTRONS LEAVE** *A* **RELOO530 SUBSHELL THEY ARE REPLACED BY ELECTRONS** *UNDERGOING* **REL00540 TRANSITIONS FROM ANOTHER SUBSHELL OR THE CONTINUUM, REL00550 I.E., WE HAVE AN INFINITE SUPPLY OF ELECTRONS RELOO560 AVAILABLE. IN THIS CASE THE SET OF EQUATIONS HAS** A **REL00570 UNIQUE SOLUTION. RELOO580 RELOO590 2)** *ISOLATED* **- HOLES CANNOT BE FILLED BY ELECTRONS FROM THE RELOO600 CONTINUUM.** IN THIS CASE TRANSITIONS BETWEEN SUBSHELLS CAN ONLY OCCUR IF THERE ARE REMAINING RELOO620 **ELECTRONS IN THE SUBSHELL FROM WHICH THE ELECTRON RELOO630 IS UNDERGOING A TRANSITION TO FILL** A **HOLE. IN THIS RELOO640**  CASE THERE WILL BE COMPETITION BETWEEN THE VARIOUS **SUBSHELLS FOR ELECTRON TRANSITIONS FROM ONE SUBSHELLREL00660 5** 

**C C C C C C C C C C C C C C C C C C C C C C C C C C C C C C C C C C C C C C c C C C C C C C C C C C C C C C c C c C C C C C C C C C TO FILL A HOLE IN ANOTHER SUBSHELL - IN THIS CASE REL00670 THE SET OF EQUATIONS DOES NOT HAVE A UNIQUE SOLUTIONRELOO680**  - THIS PROGRAM WILL CALCULATE THE SOLUTION THAT **CORRESPONDS TO THE MAXIMUM ENERGY RADIATED FROM THE REL00700 ATOM BY THE MINIMUM NUMBER OF X-RAYS AND ELECTRON RELOO710 BY GIVING PRIORITY TO INNER SUBSHELL TRANSITIONS RELOO720 OVER OUTER SUBSHELL TRANSITION OVER OUTER SUBSHELLS TO DEFINE THE COMPETITION. RELOO740 ASSUMPTIONS RELOO750 RELOO760 1) WE ASSUME THAT THE BINDING ENERGY** *OF* **THE NEUTRAL ATOMS IN THEIRREL00770 GROUND STATE IS THE SAME AS THE BINDING ENERGY IN ANY IONIZED RELOO780 STATE - THIS ASSUMPTION IS BASED ON THE FACT THAT AS YET OUR RELOO790**  DATA BASE - EADL - ONLY CONTAINS A SINGLE BINDING ENERGY TO **DESCRIBE EACH SUBSHELL - AT THE CURRENT TIME IT IS BEYOND OUR REL00810 CAPABILITIES** *TO* **PROVIDE MORE EXTENSIVE SETS** *OF* **BINDING ENERGY RELOO820**  TO DESCRIBE ALL COMBINATIONS OF IONIZED STATES OF EACH ATOM. **RELOO840 2) NE ASSUME AN INITIAL CONDITION OF ONE SUBSHELL** *OF* **ONE ELEMENT RELOO850 TO BE SINGLY IONIZED AND THEN DESCRIBE THE RELAXATION DUE TO RELOO860 BOUND-BOUND TRANSITIONS. WE DO NOT CONSIDER EXCITED ATOMS AND RELOO870**  EADL DOES NOT UNIQUELY DEFINE FREE-BOUND TRANSITIONS. **RELOO890 3) WE ASS@\$E THAT THE RADIATIVE AND NON-RADIATIVE TRANSITION RELOO900 DATA IS IN UPPER TRIANGLAR** *FORM BASED ON* **ASCENDING SUBSHELL RELOO910 INDEX - I.E., NO TRANSITIONS BETWFEN SUBSHELL I AND SUBSHELL RELOO920 K IF I IS GREATER THAN OR EQUAL TO K. THIS CONDITION IS FELOO930**<br>CATIFIED BY THE ENTIRE EADL DATA BASE AS OF DECEMBER 1990. RELOO940 SATIFIED BY THE ENTIRE EADL DATA BASE AS OF DECEMBER 1990. **RFaLOO950 ENERGY OF EMITTED X-RAYS AND ELECTRONS RELOO970 FOR A RADIATIVE TRANSITION BETWEEN SUBSHBLLS I AND K THE ENERGY RELOO980**  OF THE EMITTED X-RAY IS DEFINED TO BE, **REL01000**   $E(X-RAY) = B.E. (K) - B.E. (I)$ **B.E.(K) = BINDING ENERGY OF AN ELECTRON IN THE K-TH SUBSHELL REL01030 B.E.(I) = BINDING ENERGY** *OF* **AN ELECTRON IN THE I-TH SUBSHELL REL01040 RELO1050 FOR** *A* **NON-RADIATIVE TRANSITION BETWEEN SUBSHELLS I AND** *K* **IN** *WHICH* **~ELO1060 AN ELECTRON IS EMITTED FROM SUBSHBLL J THE ENERGY OF THE EMITTED RELO1070 ELECTRON IS DEFINED TO BE, RELO1090**   $E(ELECTRON) = B.E. (K) - (B.E. (I) + B.E. (J))$ **RELOlllO UNCERTAINTY IN RESULTS RELO1130**  SINCE THERE IS A UNCERTAINTY ASSOCIATED WITH EACH BINDING ENERGY RELO1140 **(B.E.) THERE WILL ALSO BE AN UNCERTAINTY ASSOCIATED WITH THE RELO1150**  ENERGY OF THE EMITTED X-RAYS AND ELECTRONS. THE UNCERTAINTY IN **.THE BINDING ENERGY FOR GROUND STATE NEUTRAL ATOMS IS AFPROXIMATELYREL01170 1 PER-CENT AND IS MORE FOR IONIZED ATOMS. THIS MEANS THAT FOR RELO1180**  TRANSITIONS WHERE THE BINDING ENERGIES ARE ALMOST EQUAL THERE **WILL BE A RATHER LARGE UNCERTAINTY IN THE EMISSION ENERGY OF THE RELO1200 X-RAYS AND ELECTRONS. GENERALLY THIS WILL OCCUR FOR RATHER LOW RELO1210**  ENERGY X-RAYS AND ELECTRONS, WHERE THE EMISSION ENERGY IS MUCH LESS THAN ANY OF THE BINDING ENERGIES INVOLVED IN THE TRANSITION, RELO1230 **E.G., FOR RELO1240 E.G., FOR RADIATIVE, B.E.(K) ALMOST EQUAL TO B.E.(I), FOR RELO1240 NON-RADIATIVE, B.E.(K) ALMOST EQUAL TO B.E.(I)+B.E.(J). RELO1260 NEGATIVE ENERGY ELFCTRONS AND ENERGY RF,-BALANCE RELO1270**  THE UNCERTAINTY IN THE BINDING ENERGY CAN RESULT IN TRANSITIONS RELO1290 **IN WHICH THE CALCULATED ENERGY OF EMITTED** ELECTRONS CAN BE IN WHICH THE CALCULATED ENERGY OF EMITTED ELECTRONS CAN BE RELO1300 **RELO1300 RELO1310 NEGATIVE, I.E. B.E.(I)+B.E.(J) EXCEEDS B.E.(K). IN THIS CASE RELO1310 THE TRANSITION,CANNOT BE SIMPLY IGNORED, SINCE THE CREATION OF RELO1320 RFdLOlOlO RELO1020** 

**C HOLES DUE TO THESE TRANSITIONS CAN BE VERY IMPORTANT IN DEFINING REL01330 C THE NUMBER OF EMITTED X-RAYS AND ELECTRONS. RELO1340 C RELO1350 IN THIS CODE WHEN THE CALCULATED ENERGY OF AN EMITTED ELECTRON RELO1360 C C IS NEGATIVE THE TRANSITION IS ALLOWED TO PROCEED AND THE ELECTRON REL01370 C IS ASSIGNED AN ENERGY OF EXACTLY ZERO. THIS PROCEDURE HAS BEEN RELO1380 C**  *FOUND* **TO IN ALL CASES BE CONSISTENT WITH THE ASSUMED UNCERTAINTY REL01390 IN THE BINDING ENERGIES, I.E., ACALCULATED NEGATIVE ELECTRON RELO1400 C ENERGY REALLY INDICATES THE EMISSION OF A VERY LOW ENERGY ELFCTRONREL01410 C C WITH A LARGE UNCERTAINTY IN ITS ENERGY - WHICH WE HERE DEFINE TO RELO1420 C BE A ZERO ENERGY ELECTRON. RELO1430 C RELO1440 C**  THIS PROCEDURE CAN RESULT IN THE LOSS OF AN ENERGY BALANCE. THE REL01450 **TOTAL ENERGY TO X-RAYS, ELECTRONS CAN BE DEFINED BY SUMMING OVER RELO1460 C ALL TRANSITIONS THE PRODUCT** *OF* **THE EMISSION ENERGY AND THE RELO1470 C C TRANSITION PROBABILITY. SIMILARLY THE TOTAL ENERGY TO LOCAL (FREE-REL01480 C BOUND) CAN BE DEFINED BY SUMMING** OVER **ALL ELECTRON HOLES THAT RELO1490 C REMAIN = THE PRODUCT OF THE BINDING ENERGY AND THE NUMBER OF <b>PRELO1500 C HOLES IN FACH SUBSHELL. THIS PROCEDURE RESULTS IN AN EXACT ENERGY RELO1510 C BALANCE, EXCEPT IN THE CASE WHERE WE HAVE ASSIGNED ZEROENERGY mLO1520 c TO ELECTRONS WHOSE CALCULATED EMISSION ENERGY** IS **NEGATIVE. RELO1530 C RELO1540 IN THE CASE WHEN WE ASSIGN ZERO ENERGY TO ELECTRONS THE RESULT c RFaLO1550 C IS THAT THE CACULATED ENERGYBALANCEAS THE SUM** *OF* **THE TOTAL RELO1560 X-RAY, ELECTRON AND LOCAL ENERGIES EXCEEDS THE BINDING ENERGY, C REL01570 C**  I.E., WE DO NOT HAVE AN ENERGY BALANCE. **RELO1580 C RELO1590 TO ACHIEVE ANENERGYBALANCE WE CALCULATE THE TOTAL ENERGY** TO **C RELO1600 X-RAYS AND ELECTRONS AND DEFINE THE LOCAL ENERGY TO BE THE C RELO1610 C DIFFERENCE BETWEEN THIS SUM AND THE BINDING ENERGY. IN ORDER RELO1620 C TO HAVE THE CALCULATED LOCAL ENERGYBASEDON REMAINING HOLES RFaLO1630 AND BINDING ENERGIES BE EQUAL TO THE CALCULATED LOCAL ENERGY C RELO1640**  BASED ON THE BINDING ENERGY MINUS THE SUM OF THE TOTAL ENERGY **C RELO1650 C TO X-RAYS AND ELECTRONS, WE DEFINE THE ENERGY OF FREE-BOUND RELO1660 C TRANSITIONS TO BE SLIGHTLY LESS THAN THE BINDING ENERGY, BY RELO1670 c AN AMOUNT CORRESPONDING TO THE RATIOOF THE LOCALENERGY RELO1680 CALCULATED BY THE TWO METHODS** *-* **THUS** *FORCING AN ENERGY BALANCE.*  **C RELO1690 C REL01700 C**  GENERALLY WHEN NEGATIVE ENERGY ELECTRONS OCCUR THE SUM OF **RELO1710 C THEIR ENERGIES IS ONLY** A **SMALL FRACTION OF 1 PER-CENT** *OF* **THE RELO1720 C BINDING ENERGY, I.E., MUCH LESS THAN THE UNCERTAINTY INTHE RELO1730 C BINDING ENERGIES. THEREFORE .THIS RE-EALANCE** *PROCEDURE* **WILL RELO1740 GENERALLY SHIFT THE FREE-BOUND EMISSION ENERGIES BY ONLY** A **C RELO1750 C SMALL FRACTION OF 1 PER-CENT, MUCH LESS THAN THE UNCERTAINTY RELO1760 C IN THE BINDING ENERGY AND AS SUCH OF NO PRACTICAL CONCERN. RELO1770 C RELO1780 C NOTE - THIS RE-BALANCE SHOULD NEVER BE ACHIEVED BY CHANGING RELO1790 C THE NUMBER OF REMAINING HOLES IN EACH SUBSHELL, BECAUSE THESE RELO1800 C HOLES ARE REQUIRED TO EVENTUALLY RETURN THE ATOM TO EXACT RELO1810 C NEUTRALITY. RELO1820 C RELO1830 C**  THIS ENERGY RE-BALANCE PROCEDURE, WHICH IS ONLY NECESSARY WHEN **RELO1840 C USING THE BINDING ENERGIES WOULD LEAD TO THE EMISSION OF** A **RELO1850 C NON-PHYSICAL NEGATIVE ENERGY ELECTRON, IS CONSISTENT WITH THE RELO1860 C XNOWN UNCERTAINTY IN THE BINDING ENERGIES. RELO1870 C RELO1880 C INPUT ENDL FORMAT RFaLO1890 C RELO1900 C THIS PROGRAM ONLY USES THE ENDL'CHARACTER OR CARD** *IMAGE* **FORMAT REiLO1910 C (AS OPPOSED TO THE BINARY FORMAT). THE SOURCE OF ALL EVALUATED RELO1920 C DATA USED BY THIS PROGRAM IS THE LIVERMORE EVALUATED ATOMIC DATA REL01930 C LIBRARY (EADL). RELO1940 C RELO1950 C PROGRAM OPERATION RELO1960 C EREL01970 C BY INPUT PARAMETERS THE USER FIRST SELECTS OUTPUT.OPTIONS (SEE, RELO1980** 

**'1** 

**C C C C C C C C C C C C C C C C C C C C C C C C C C C C C C C C C C C C C c C C C C C C C C C C C C C C C C C C C C C C C C C C c C DEFINITIONS BELOW). NEXT THE USER SPECIFIES A RANGE OF ELEMENTS AND SUBSHELLS TO PROCESS.**  THE SPECTRA FOR EACH REQUESTED ELEMENT/SUBSHELL ARE CALCULATED **SEPARATELY AND ARE ONLY AVAILABLE IN CORE BEFORE THE SPECTRA FOR RELO2030**  THE NEXT ELEMENT/SUBSHELL ARE CALCULATED. SUBSHELL AVERAGED PARAMETERS ARE ACCUMULATED FOR EACH ELEMENT SEPARATELY AND ARE **ONLY AVAILABLE IN CORE BEFORE CALCULATIONS START ON THE NEXT ELEMENT. ONCE THE ENTIRE USER SPECIFIED RANGE OF** *ELEWZNT* **s AND SUBSHELLS HAVE BEEN PROCESSD THE PROGRAM WILL ATTEMPT TO READ THE NEXT**  USER SPECIFIED RANGE OF ELEMENTS AND SUBSHELLS. CALCULATIONS **WILL CONTINUE UNTIL AN END OF FILE IS READ ON THE INPUT FILE. OUTPUT OPTIONS RELO1990 RELO2000 RELO2010 RELO2020 RELO2040 RELO2050 RELO2060 RELO2070 RELO2080 REiLO2090 RELO2100 ReLO2110 RELO2120 RELO2130 RELO2140 -------- THIS PROGRAM CONTAINS INPUT OPTIONS TO PRODUCE THE FOLLOWING RELO2160 OUTPUT, RELO2170 1) A LISTING - A SUMMARY OF EACH SUBSHELL AND THE SPECTRA RELO2180**  2) ENDL - CALCULATE SUBSHELL AVERAGED VALUES AND NORMALIZED RELO2190 **TRANSITION DATA IN THE ENDL FORMAT RELO2200 3) PLOTTAB - SPECTRA IN THE PLOTTAB FORMAT WHICH CAN BE USED RELO2210 WITH PROGRAM PLOTTAB TO OBTAIN PLOTS OF THE RELO2220 RFSULTS . RELO2230 RELO2240 USER INTERFACE RELO2250 IF YOU WISH TO OBTAIN RESULTS IN ANY OTHER** *FORM* **YOU MAY DO SO RELO2260 RFeLO2270 BY INSERTING CODING INTO SUBROUTINE USERl AND/OR USER2. USER1 RELO2280**  IS CALLED AFTER THE SPECTRA HAVE BEEN CALCULATED FOR EACH **RELO2290 SUBSHELL - IF YOU WANT THE SPECTRA THIS IS THE TIME AND PLACE RELO2300 TO GET THEM. USER2 IS CALLED AFTER ALL RESULTS HAVE BEEN RELO2310 CALCULATED FOR EACH ELEMENT - IF YOU WANT SUBSHELL AVERAGED RELO2320 RESULTS THIS IS THE TIME AND PLACE TO GET THEM. WELD2330 RELO2340 ALL VARIABLES OF INTEREST TO THE USERS ARE DESCRIBED BELOW. RELO2350 RELO2360**  I/O **FILES RELO2370 INPUT FILES ----------- UNIT FILENAME --mm ---mm--- 5 RELAX.INP 10 ENDL.IN OUTPUT FILES ----------- UNIT FILENAME ---- -------- 6 RELAX.LST 11 EEDL.OUT 12 PLOTTAB.CUR NORMALIZED INTEGRAL OF SPECTRA 14 PLOTTAB.PNT SPECTRA POINT VALUES 15 PLOTTAB.INP PLOTTAB INPUT PARAMETERS 17 PLOTTAB.FLU FLUORESCENCE YIELD VS. 2 BY SHELL INPUT PARAMETERS DESCRIPTION ----------- INPUT** *PARAMETERS*  **ENDL FORMATTED DATA DESCRIPTION ----------- OUTPUT LISTING ENDL FORMATTED DATA FLUORESCENCE YIELD VS. Z BY SUBSHELL**   $-$ **RELO2390 RELO2400 RELO2410 RFaLO2420 RELO2430 RELO2440 RELO2450 RFsLO2460 RELO2470 RELO2480 RELO2490 RELO2500 REiLO2510 RELO2520 REL02530 RELO2540 RELO2550 RFaLO2560 RELO2570 RELO2580 RELO2590 LINE COLS. FORMAT DESCRIPTION RELO2600 --mm ----- ------ ----------- RELO2610 1 l- 5 15 LISTING OPTION RELO2620 =o - NO OUTPUT LISTING RELO2630 = 1 - SUMMARY OF FACH SUBSHELL - NO SPECTRA REL0264d** 

**g** 

**C C C C C C C C C C C C C C c c C C C C C C C C C C C C C C C C C C C c C C C C C C C C C C c C C C C C C C C C C C C C 6-10 15 11-15 15 16-20 15 21-25 15 2-N l- 5 15 6-10 15 11-15 15 16-20 15 21-25 15 = 2 - SUMMARY AND SPECTRA OF EACH SUBSHELL ENDL OUTPUT OPTION = 0 -NO ENDL OUTPUT**   $= 1$  - ENDL OUTPUT **SPECTRA AND INTEGRAL OPTION**   $= 0 - NO PLOTTAB OUTPUT$  $= 1$  - PLOTTAB OUTPUT FLUORESCENCE VS. Z (BY SUBSHELL) OPTION  $= 0 - NO PLOTTAB OUTPUT$ **= 1 - PLOTTAB OUTPUT LISTING UNIT = 0 - TO FILE RELAX.LST**   $= 1 - ON-LINE - DO NOT OPEN RELAX.LST$ **MINIMUM Z MAXIMUMZ MINIMUM SUBSHELL DESIGNATOR MAXIMUM SUBSHELL DESIGNATOR DESCRIPTION OF FINAL ATOM = 0 - RETURN TO NEUTRALITY = 1 - ISOLATED RELO2650 RELO2660 PELO2670 RELO2680 RELO2690 RELO2700 RELO2710 RELO2720 RELO2730 RELO2740 RELO2750 RELO2760 RELO2770 RELO2780 RELO2790 RELO2800 RFaLO2810 RELO2820 RELO2830 RELO2840 RELO2850**  LINE 2 MAY BE REPEATED ANY NUMBER OF TIMES. EACH ELEMENT/SUBSHELL RELO2860 **REQUEST WILL BE PROCESSED SEPARATELY AND PROCESSING WILL CONTINUE RELO2870 UNTIL AN END OF** FILE **IS READ ON THE INPUT FILE. RELO2880 RELO2890 THE MINIMUM AND MAXIMUM Z MUST BE BETWEEN 1 AND 100 AND THE RELO2900 MAXIMUM MUST BE EQUAL TO OR GREATER THAN THE MINIMUM. SIMILARLY RELO2910 THE MINIMUM AND MAXIMUM SUBSHELL DESIGNATORS MUST BE BETWEEN 1 RELO2920 AND 61 AND THE MAXIMUM MUST BE EQUAL TO OR GREATER THAN THE RELO2930 MINIMUM. IF THE INPUT PARAMETERS DO NOT SATISFY THESE RELO2940 CONDITIONS THE PROGRAM WILL TERMINATE EXECUTION. RELO2950 RELO2960 EXAMPLE INPUT NO. 1 RELO2970 ------------------- RELO2980 PROCESS THE ENTIRE FADL LIBRARY WITH ALL OUTPUT OPTIONS ON. THE RELO2990 FOLLOWING 2 INPUT LINES ARE REQUIRED, RELO3000 RELO3010 2 1110 RELO3020 1 100 1 61 0 PELO3030 RELO3040 EXAMPLE INPUT NO. 2** RELO3050 **------------------- RELO3060 PROCESS THE MAGNESIUM(Z=12),** *K* **SHFLL (SUBSHELL DESIGNATOR = 1) RELO3070**  AND ONLY OUTPUT A FULL LISTING. THE FOLLOWING 2 INPUT LINES ARE REQUIRED, **REQUIRED, RELO3090 RELO3100 2 0 0 0 0 RELO3110 12 12 1 1 0 RELO3120 RELO3130 EXAMPLE INPUT NO. 3** RELO3140 **------------------- RELO3150 PROCESS ALL SUBSHELLS OF**  $Z = 6$  **THROUGH 10 AND 90 THROUGH 100. REL03160 OUTPUT A S UbS4ARY OF EiACH SUBSHELL AND PLOTTAB FORMATTED SPECTRA. RELO3170**  THE FOLLOWING 3 INPUT LINES ARE REQUIRED, **RELOGATION RELO3190 10 10 0 RELO3200 6 10 1 61 0 RELO3210 90 100 1 61 0 RELO3220 RELO3230 DEFINITION OF ENDL SUBSHELL DESIGNATORS RELO3240 C RELO3250 c**  $1 = K$  (1s1/2)  $17 = N23$  (4p)  $32 = 04$  (5d3/2)  $47 = P5$  (6d5/2) REL03260<br>**c**  $2 = L$  (2)  $18 = N2$  (4p1/2)  $33 = 05$  (5d5/2)  $48 = P67$  (6f) REL03270 **c**  $2 = L$  (2) 18 = N2 (4p1/2) 33 = 05 (5d5/2) 48 = P67 (6f) REL03270<br>**c**  $3 = L1$  (2s1/2) 19 = N3 (4p3/2) 34 = 067 (5f) 49 = P6 (6f5/2) REL03280 **c**  $3 = L1$  (2s1/2)  $19 = N3$  (4p3/2)  $34 = 067$  (5f)  $49 = P6$  (6f5/2) **REL03280 c**  $4 = L23$  (2p)  $20 = N45$  (4d)  $35 = 06$  (5f5/2)  $50 = P7$  (6f7/2) **REL03290 C**  $4 = \text{L23 (2p)}$   $20 = \text{N45 (4d)}$   $35 = \text{O6 (5f5/2)}$   $50 = \text{P7 (6f7/2)}$  REL03290<br>**C**  $5 = \text{L2 (2p1/2)}$   $21 = \text{N4 (4d3/2)}$   $36 = \text{O7 (5f7/2)}$   $51 = \text{P89 (6g)}$  REL03300  $21 = N4$  (4d3/2)  $36 = 07$  (5f7/2)  $51 = P89$  (6g) REL03300

 $\Omega$ 

**RELO3310 C 6= L3 (2p3/2) 22 = N5 (445/2) 37 = 089 (W <sup>52</sup>**= P8 (W/2) **c 7 = M (3) 23 = N67 (4f) 38 = 08 (5g7/2 53** = **P9 (6g9/2) RELO3320 C 8 = Ml (3s1/2) 24 = N6 (4f5/2) 39 = 09 (5g9/2) 54 = PlOll (6h) RELO3330 c 9= M23 (3P) 25 = N7 (4f7/2) 40 = P** (6) **55 = PlO (6h9/2) RELO3340 c 10 = hi2 (3p1/2) 26 = 0 (5) 41 = Pl (6s1/2) 56 = Pll (6h11/2) RELO3350**   $c$  11 = **M3** (3 $p3/2$ ) 27 = 01 (5s1/2) 42 = P23 (6p) **RELO3360 57 = Q (7) RELO3370 c 12 = M45 (3d) 28 = 023 (5~) 43 =** P2 (6p1/2) **58 = Ql (7s1/2) RELO3380 c 13 = M4 (3d3/2)**  29 = 02 (5p1/2) **44 = P3** (6p3/2 59 = Q23 (7<sub>p</sub>)  $C 14 = M5 (3d5/2) 30 = O3 (5p3/2) 45 = P45 (6d) 60 = Q2 (7p1/2)$ **RELO3390 C 15 = N (4) RELO3400 31 = 045 (5d) 46 = P4 (6d3/2) 61 = 43 (7~3/2) C 16 = Nl (4s1/2) RELO3410 =RELO3420 C RELO3430 C DEFINITION OF VARIABLES RELO3440 C RELO3450 C BASIS DATA PELO3460 C ------------------------------------------------------------------~LO3470 C IZGET = Z FOR ELEMENT (1 TO 100) RELO3480 C**  ISUBGT = SUBSHELL INDEX (1 TO 61) RELO3490 **C MAXSUB = MAXIMUM SUBSHELL INDEX THAT MUST BE USED IN CALCULATION REL03500 C MAXTRA = MAXIMUM SUBSHELL INDEX THAT HAS TRANSITIONS TO IT RELO3510 C ATWTGT = ATOMIC NEIGHT OF ELEMENT IZGET RELO3520 C EBMFX = SUBSHELL BINDING ENERGY (MEV) RELO3530 c EBEV = SUBSHELL BINDING ENERGY (EV) RELO3540 C TR = RADIATIVE TRANSITION PROBABILITIES RELO3550 C TNR = NON-RADIATIVE TRANSITION PROBABILITIES RELO3560 C NSUBR = RADIATIVE TRANSITIONS READ FLAG PELO3570 C NSUBN = NON-RADIATIVE TRANSITIONS READ FLAG RELO3580 ------------------------------------------------------------------~LO3590 C C**  SPECTRA FOR ONE SUBSHELL - CALCULATED BY THIS CODE RELO3600 **------------------------------------------------------------------~LO3610 C**  -------------REL03610 **C ERO = ENERGY OF RADIATIVE TRANSITION (EV) RELO3620 C PROBRO = PROBABILITY OF RADIATIVE TRANSITION RELO3630 C NR = NUMBER OF RADIATIVE TRANSITIONS RELO3640 C EN0 = ENERGY OF NON-RADIATIVE TRANSITION (EV) RELO3650 C PROBNO = PROBABILITY OF NON-RADIATIVE TRANSITION RELO3660 C NN = NUMBER OF NON-RADIATIVE TRANSITIONS RELO3670 C EL0 = ENERGY OF FREE-BOUND TRANSITION (EV) RELO3680 c PROBLO = PROBABILITY OF FREE-BOUND TRANSITION FRAME RELO3690 C NL = NUMBER OF FREE-BOUND TRANSITIONS RELO3700 C """""'-------------------------------------------------------~LO3710 C AVERAGE VALUES FOR ALL SUBSHELLS - CALCULATED BY THIS CODE RELO3720 C "'-""""""'-------------------------------------------------~LO3730 C OUTR** = AVERAGE NUMBER OF X-RAYS EMITTED **RELO3740** OUTN = AVERAGE NUMBER OF ELECTRONS EMITTED<br>
OUTL = AVERAGE NUMBER OF FREE-BOUND TRANSITIONS REL03760 **c C OUTL = AVERAGE NUMBER OF FREE-BOUND TRANSITIONS<br>OUTRE = TOTAL EMITTED X-RAY ENERGY (EV) C OUTRE = TOTAL EMITTED X-RAY ENERGY (EV) RELO3770 C OUTNE = TOTAL EMITTED ELECTRON ENERGY (EV) <br>
OUTLE = TOTAL EMITTED FREE-BOUND ENERGY (EV)**  $RELO3790$  **RELO3790 C**  = **TOTAL EMITTED FREE-BOUND ENERGY (EV)** RELO3790<br>= AVERAGE EMITTED X-RAY ENERGY (EV) RELO3800 **C OUTAVR = AVERAGE EMITTED X-RAY ENERGY (EV) C OUTAVN = AVERAGE EMITTED ELECTRON ENERGY (EV) RELO3810**<br> **OUTAVL = AVERAGE EMITTED FREE-BOUND ENERGY (EV)** RELO3820 **C OUTAVL = AVERAGE EMITTED FREE-BOUND ENERGY (EV) C RELO3830 C USING THE RESULTS RELO3840 C RELO3850 C AFTER RESULTS HAVE BEEN CALCULATED FOREACH SUBSHELL SUBROUTINE RELO3860 C USER1 IS CALLED - AT THIS POINT THE SPECTRA FOR THE SUBSHELL ARE REL03870 C AVAILABLE FOR USE. RELO3880 C REL03890 C AFTER RESULTS HAVE BEEN CALCULATED FOR ALL SUBSHELLS OF AN PELO3900 C ELEMENT SUBROUTINE USER2 IS CALLED - AT THIS POINT THE AVERAGE REL03910 C VALUES FOR ALL SUBSHELLS OF THE ELEMENT ARE AVAILABLE FOR USE. REL03920 C RELO3930 C\*\*\*\*\* COMPUTER DEPENDENT CODING \*\*\*\*\*\* PELO3940 C RELO3950 C THE COMPUTER DEPENDENT CODING IN THIS PROGRAM INCLUDES, RELO3960** 

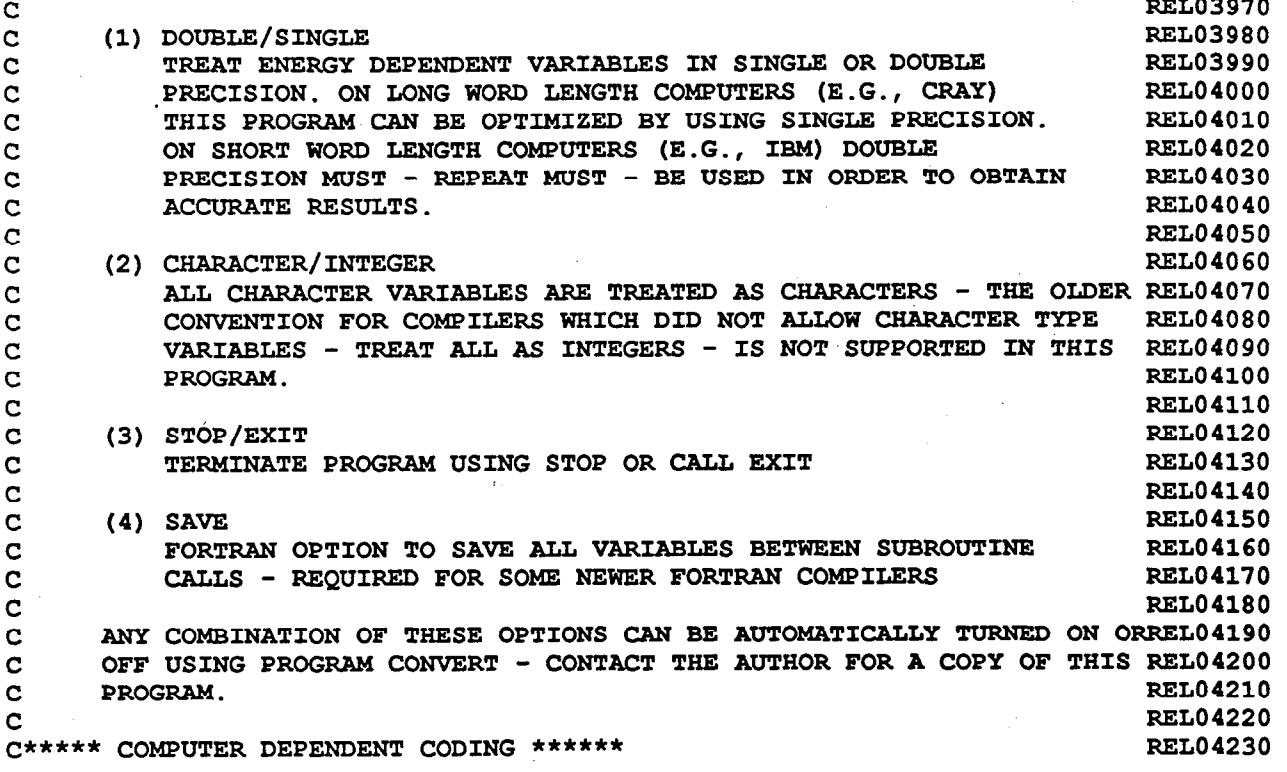

 $\vert W \vert$ 

# **Example RELAX Output Report**

**This example is for the K-shell of uranium** 

**Only a portion of the listing is included here. The complete listing includes 154 radiative and 2772 non-radiative bound-bound transitions and 10 free-bound transitions. The results have been edited to present here one page of example results for the radiative and non-radiative transitions.** 

**From the enclosed listing we can see that the binding energy** of **a K-shell electron in uranium is 116.11 keV. We** can **also see that 89.5 % of this energy will be re-radiated as x-rays and most of these x-rays will be re-radiated with energies in the range 95 to 116 keV - just below the uranium K-edge, where the photoelectric cross section has a minimum, making these x-rays very penetrating.** 

**Calculation of X-Hay and Electron Relaxation Spectra (RELAX 91-1)** 

**Output Listing............................Full ENDL Output...............................N o**  Spectra and Integral......................Yes Fluorescence Yield vs. Z by Subshell....... No Listing Unit.............................RELAX.LST **Process Z ................................. 92 through 92 Subshell .......................... 1 through 1**  Description of Final Atom................. Neutral **92-U -Nat** *K* **(191/2) Ensemble Averaged Values per Initial Vacancy Total Bound-Bound X-Hay Energy.......... 103930.96 eV 89.5108 % Total Bound-Bound Electron Energy....... 11381.38 eV 9.8022 % Total Free-Bound X-Hay Energy (Local)... 797.66 eV 0.6870 % Binding Energy (Sum** *of* **Above Terms)..... 116110.00 eV 100.0000 % ------------------------------------------------------------------------**  Average Bound-Bound X-Ray Energy........ 72260.29 eV/X-Ray<br>Average Bound-Bound Electron Energy..... 1189.41 eV/Electron Average Bound-Bound Electron Energy..... **Average Free-Bound X-Ray Energy......... 75.47 eV/X-Hay ------------------------------------------------------------------------**  Average **Number of Bound-Bound X-Hays.... 1.438286**  Average Number of Bound-Bound Electrons. **Average Number of Free-Bound X-Hays..... 10.568942** 

**Distributions - Initial and Final after All Bound-Bound Transitions** 

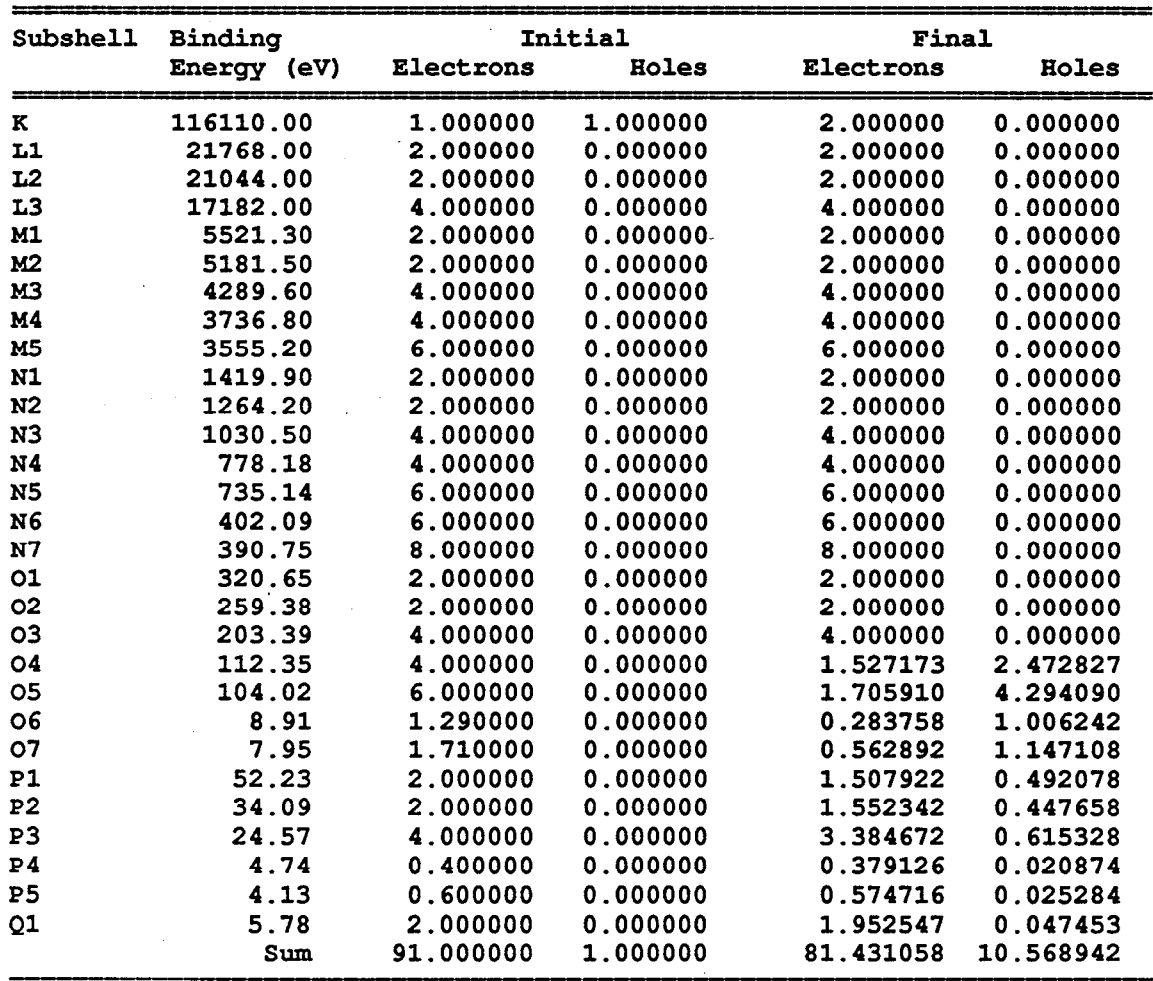

 $15$ 

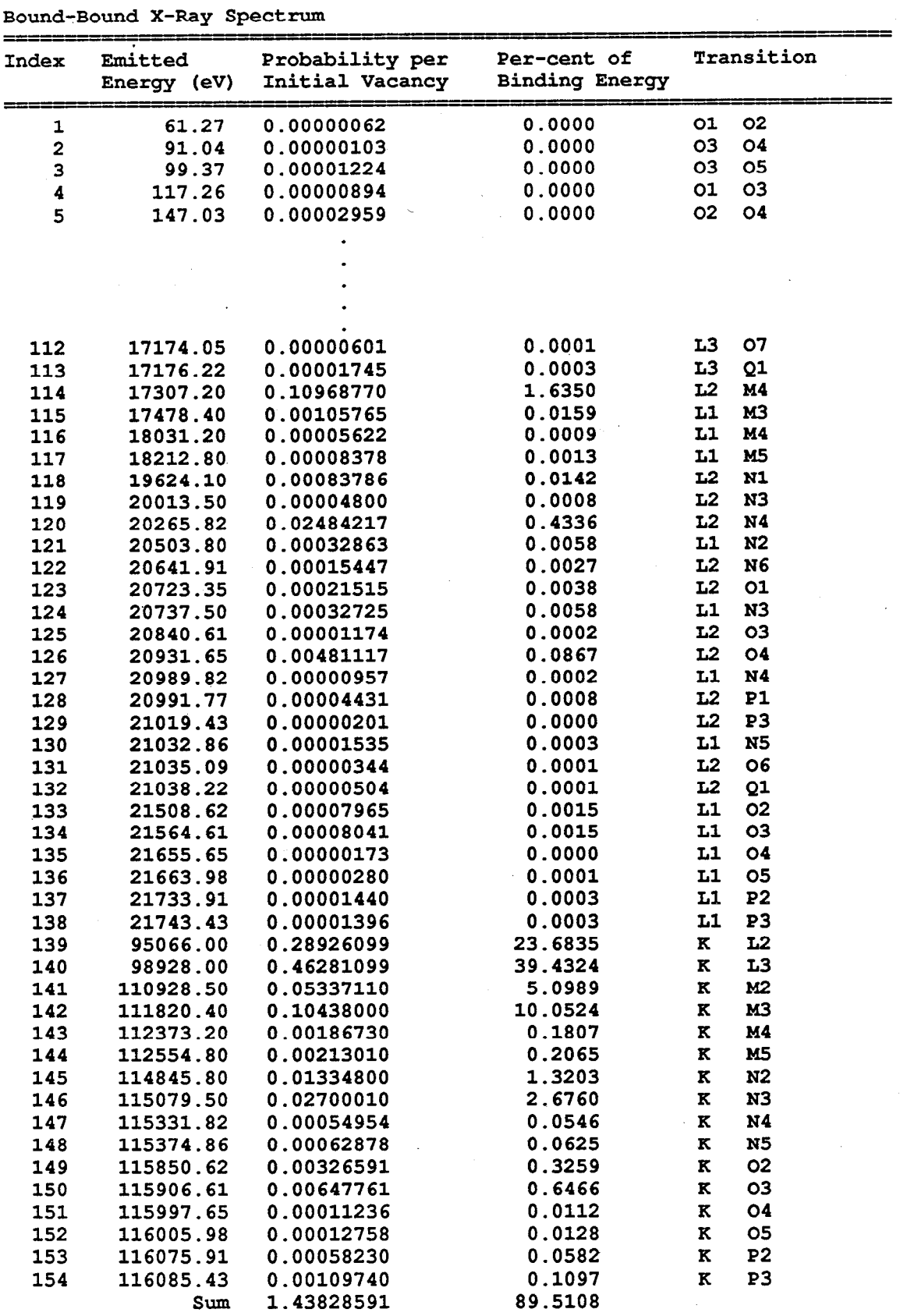

 $\cup$ 

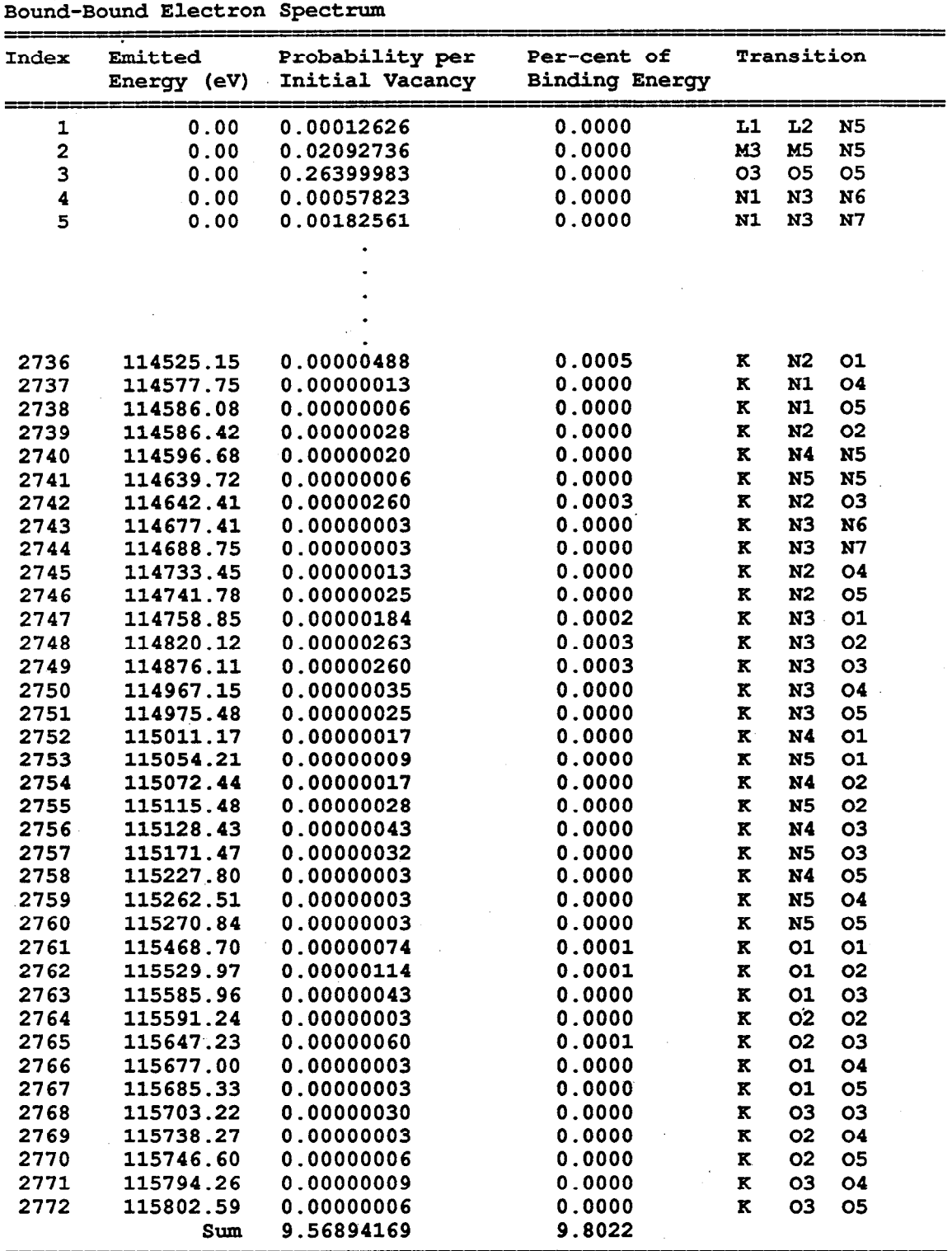

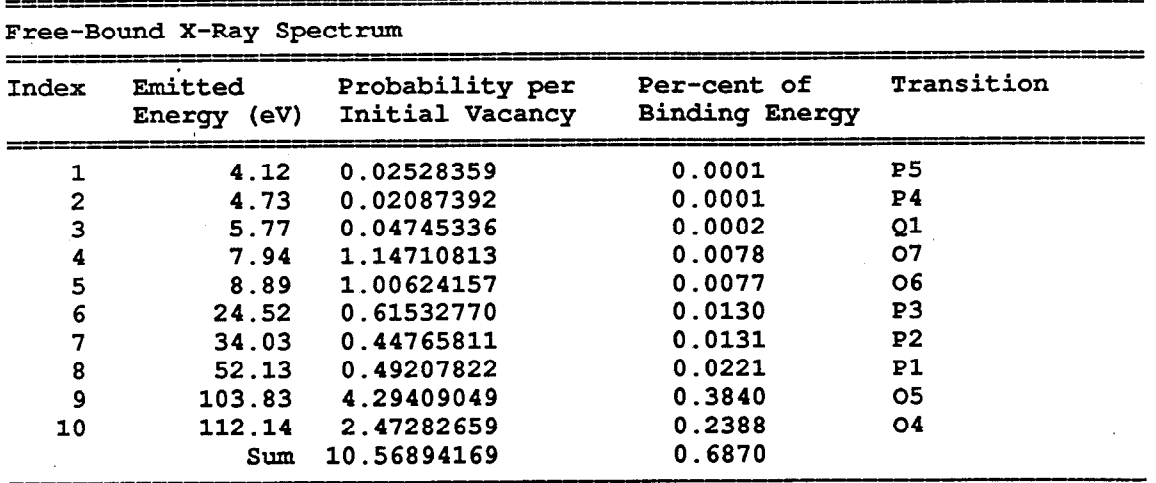

**Bound-Bound X-Ray and Electron Spectra are based on EABL Relaxation data.** 

**Free-Bound X-Bay Spectrum assumes the atom will return to neutrality by electron transitions directly from the continuum to fill all remaining**  electron **holes, resulting in the emission** *of* **X-Rays with energy equal to the binding energy of the electron holes.** 

 $18$ 

#### **Example PLOTTAB graph of RELAX output results**

**This example is for the K-shell** *of* **uranium** 

**On these graphs the points represent the emission probability for individual x-rays** *or* **electrons; The curves represent the integral** *of* **the fraction of the binding energy of an electron in the K-shell of uranium.** 

**The legend box identifies the type** *of* **emission presented on each graph: x-ray, electron or local, respectively** for **the three graphs. In addition the legend box defines the fraction of the K-shell binding energy included in each spectrum: x-rays 89.5 %, electrons 9.8%, local 0.68%.** 

**Consider a photon with an** *energy* **slightly higher than the binding energy of a K-shell electron in uranium. If this photon** undergoes **a photoelectric event with a uranium atom, the photon will disappear. An electron will be ejected from the K-shell with an energy equal to the.difference** between **the energy of the photon and the binding energy** *of* **the electron. Then the atom will relax back to neutrality emitting x-rays and electrons with a combined energy equal to the binding energy of** a **K-shell** electron. **In this process most (89.5%) of the energy will be re-emitted as photons (x-rays). The result will be that rather than the initial photon and its energy disappearing (being deposited locally), most** *of* **the energy will be re-radiated and can transport a considerable distance.** 

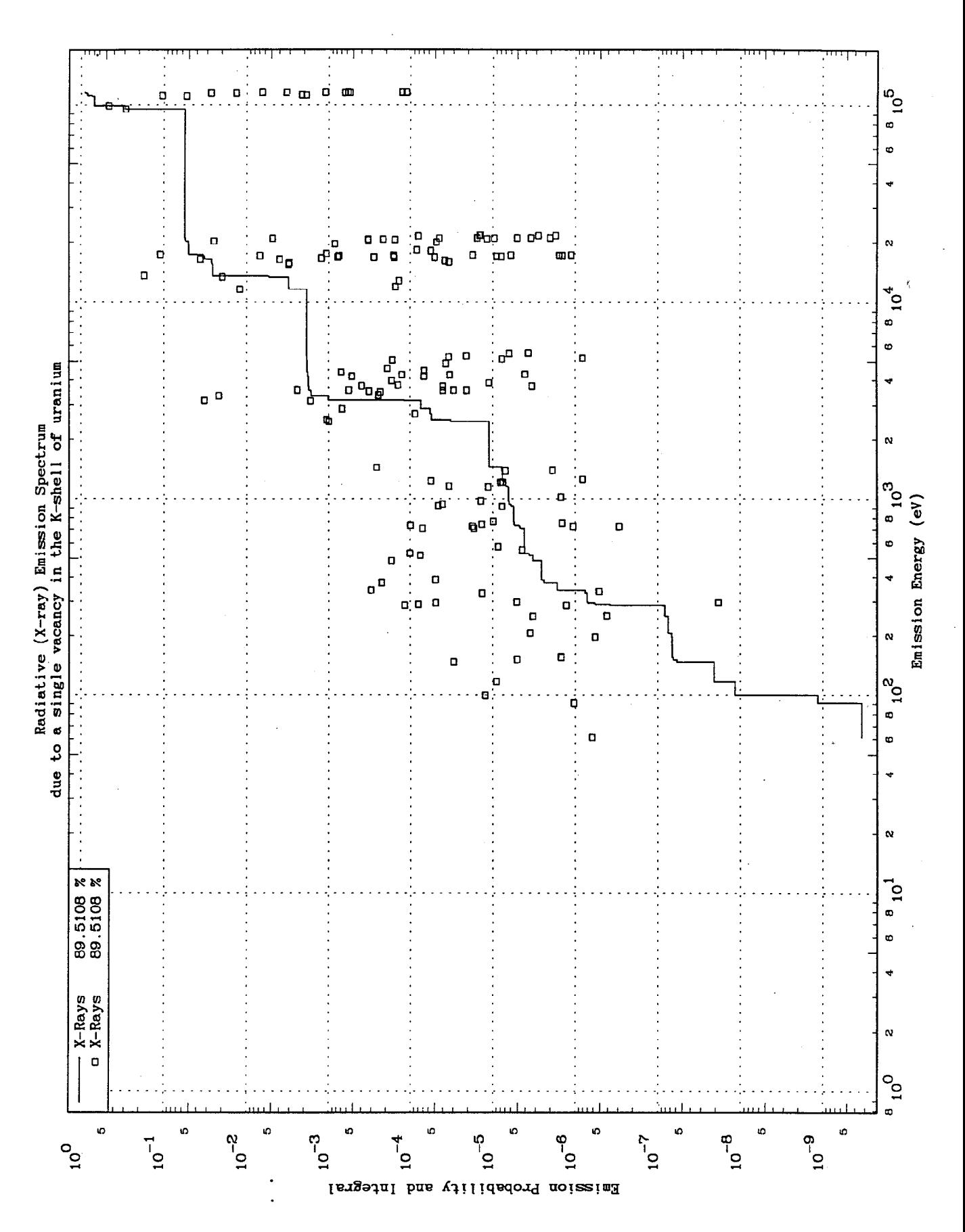

 $\overline{Q}$ 

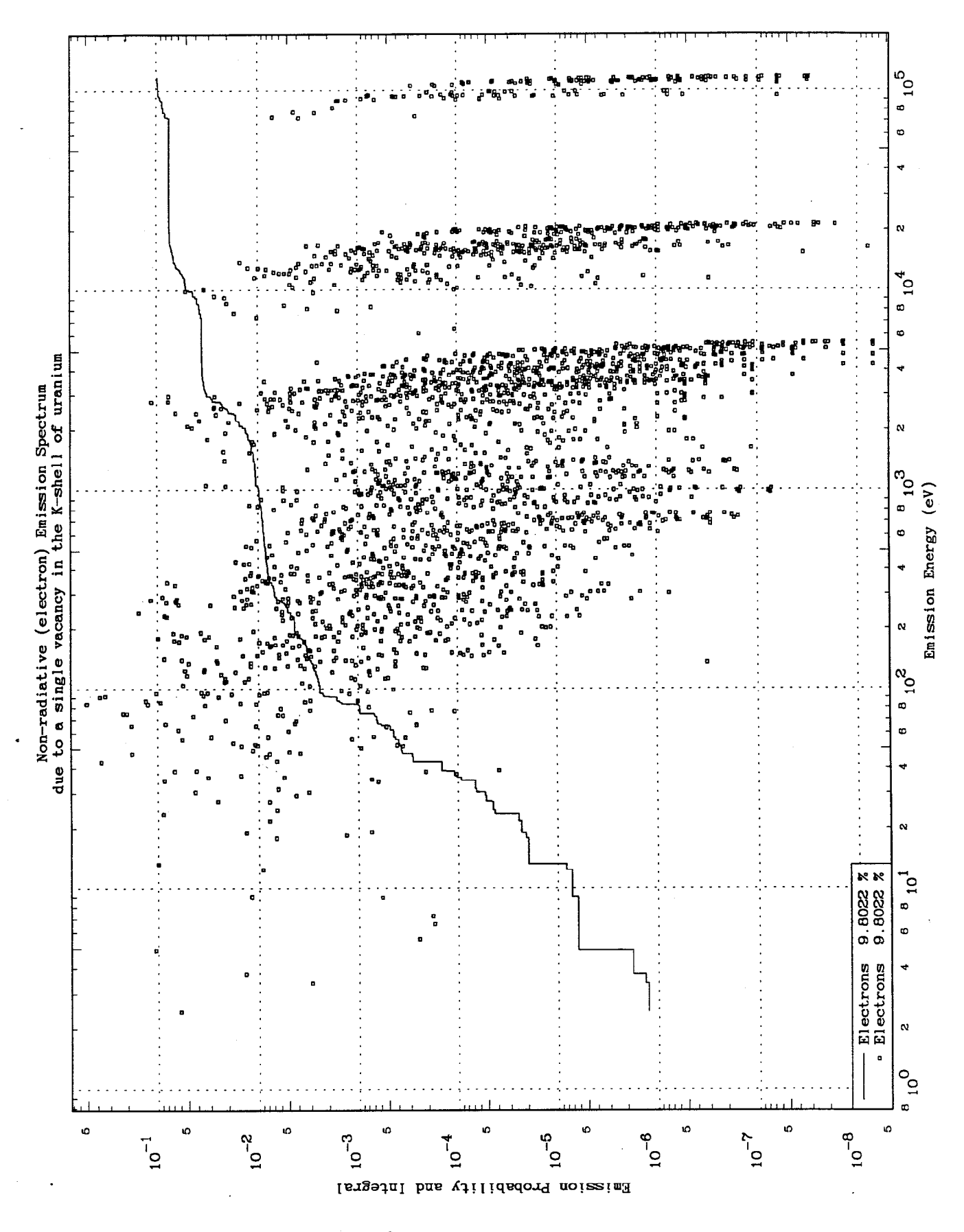

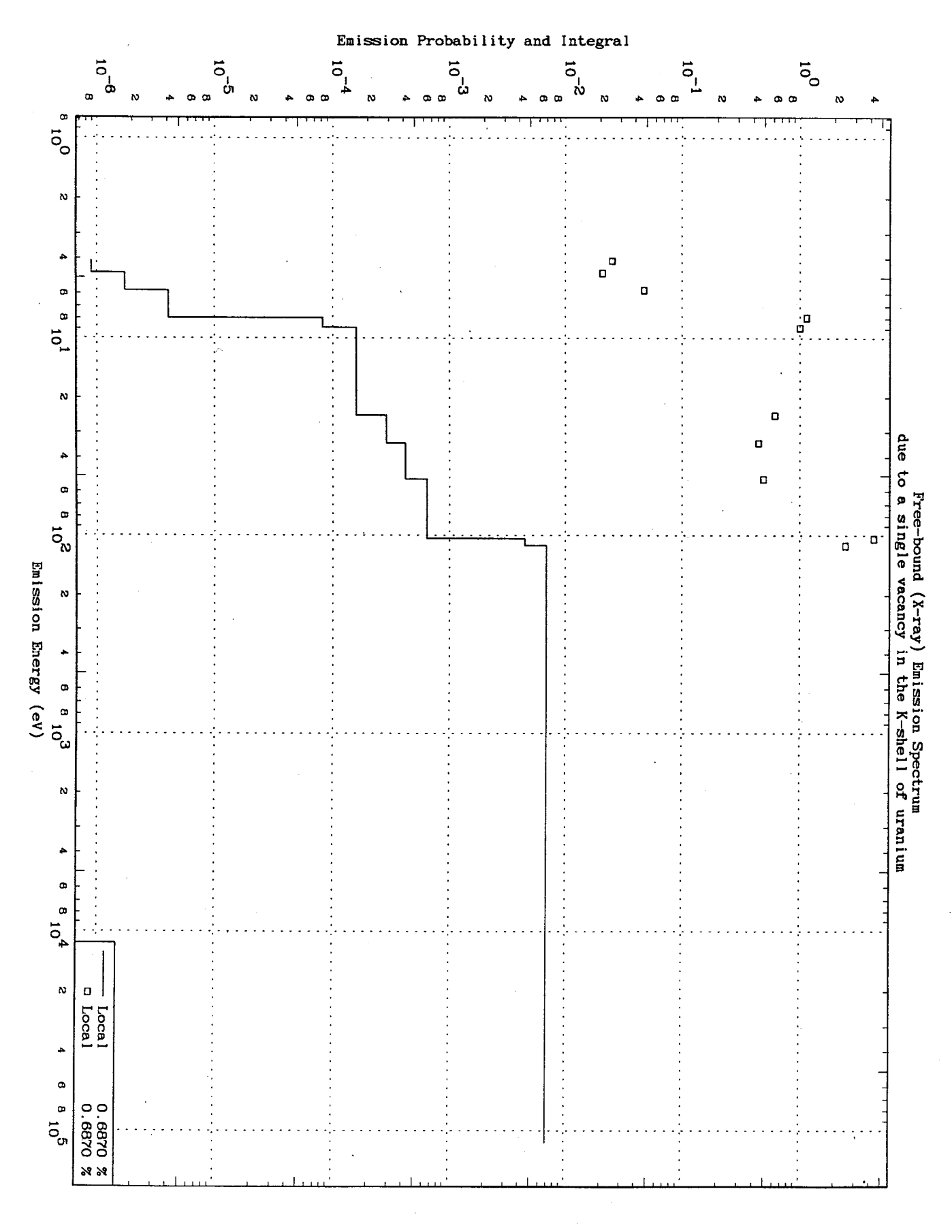

C PROGRAM RELAX(INPUT,OUTPUT,TAPE5=INPUT,TAPE6=OUTPUT,TAPE10, C 1 TAPE11,TAPE12,TAPE14,TAPE15,TAPE17,TAPE18) C<br>C C PROGRAM RELAX<br>C VERSION 90-1 C VERSION 90-1 (DECEMBER 1990)<br>C VERSION 91-1 (NOVEMBER 1991) C VERSION 91-1 (NOVEMBER 1991)\*UPDATED TO PERFORM CALCULATIONS 2 C SEPARATE WAYS AND INSURE COMPLETE C CONSTRUCT CONSTRUCTED CONTRACT CONSTRUCT CONTRACT BALANCE. C BALANCE. C VERSION 91-2 (MAY 1992) \*ADDED SUM OVER SUBSHELL TO DEFINE EQUIVALENT SHELL RESULTS C<br>C C WRITTEN BY DERMOTT E. CULLEN<br>C GARENCE LIVERMORE C CONSTRUCTE LIVERMORE NATIONAL LABORATORY<br>CONSTRUCTE LOGO CONSTRUCTED CONSTRUCTED LOGO CONSTRUCTED CONSTRUCTED CONSTRUCTED CONSTRUCTED CONSTRUCTED CONST C L-298<br>C P.O. 1 C P.O. BOX 808 C LIVERMORE, CA 94550<br>C U.S.A. C<br>C TELEPHONE 415-42 TELEPHONE 415-423-7359 C<br>C PURPOSE  $\mathcal{C}$ ================================================================== THIS PROGRAM IS DESIGNED TO CALCULATE ATOM RELAXATION SPECTRA OF C X-RAYS AND ELECTRONS DUE TO BOUND-BOUND TRANSITIONS. THIS<br>C CALCULATION IS BASED ON THE ATOM TRANSITION DATA CONTAINE C CALCULATION IS BASED ON THE ATOM TRANSITION DATA CONTAINED IN<br>C THE LIVERMORE EVALUATED ATOMIC DATA LIBRARY (EADL). THE LIVERMORE EVALUATED ATOMIC DATA LIBRARY (EADL). C<br>C C THE PROGRAM WILL ALSO CALCULATE THE SPECTRUM OF FREE-BOUND C TRANSITIONS ASSUMING THAT THE ATOM WILL RELAX BACK TO IT NEUTRAL<br>C GROUND STATE BY FILLING ALL REMAINING ELECTRON HOLES THROUGH C GROUND STATE BY FILLING ALL REMAINING ELECTRON HOLES THROUGH<br>C TRANSITIONS CAPTURING ELECTRONS DIRECTLY FROM THE CONTINUUM. TRANSITIONS CAPTURING ELECTRONS DIRECTLY FROM THE CONTINUUM. C<br>C C THIS PROGRAM WILL ALSO CALCULATE SUBSHELL AVERAGED VALUES, SUCH<br>C AS TOTAL ENERGY TO X-RAYS, ELECTRONS AND FREE-BOUND, AVERAGE C AS TOTAL ENERGY TO X-RAYS, ELECTRONS AND FREE-BOUND, AVERAGE C NUMBER OF EMITTED X-RAYS, ELECTRONS AND FREE-BOUND TRANSITIONS AND AVERAGE ENERGY OF X-RAYS, ELECTRONS AND FREE-BOUND TRANSITIONS C<br>C C THE SUM OF THE TOTAL ENERGY TO X-RAYS, ELECTRONS AND FREE-BOUND<br>C IS EOUAL TO THE BINDING ENERGY OF THE SUBSHELL IN WHICH THE C IS EQUAL TO THE BINDING ENERGY OF THE SUBSHELL IN WHICH THE C<br>C INITIAL VACANCY (HOLE) IS LOCATED. THE DIVISION OF ENERGY B C INITIAL VACANCY (HOLE) IS LOCATED. THE DIVISION OF ENERGY BETWEEN<br>C X-RAYS, ELECTRONS AND FREE-BOUND IS COMPLETELY DEFINED BY THE C X-RAYS, ELECTRONS AND FREE-BOUND IS COMPLETELY DEFINED BY THE C DATA IN EADL. HOWEVER, THE SPECTRUM OF FREE-BOUND TRANSITIONS C IS NOT COMPLETELY DEFINED AND THE ASSUMPTION THAT IS USED HERE<br>C WILL CONSERVE THE TOTAL ENERGY OF THE SUM OF ALL FREE-BOUND C WILL CONSERVE THE TOTAL ENERGY OF THE SUM OF ALL FREE-BOUND<br>C TRANSITIONS AND PRODUCE THE HARDEST POSSIBLE SPECTRUM WITH C TRANSITIONS AND PRODUCE THE HARDEST POSSIBLE SPECTRUM WITH THE C<br>C FEWEST POSSIBLE EMITTED X-RAYS. FEWEST POSSIBLE EMITTED X-RAYS. C<br>C DESCRIPTION OF FINAL ATOM  $\mathcal{C}$ ================================================================== C THIS PROGRAM CAN CALCULATE RESULTS FOR A FINAL ATOM,

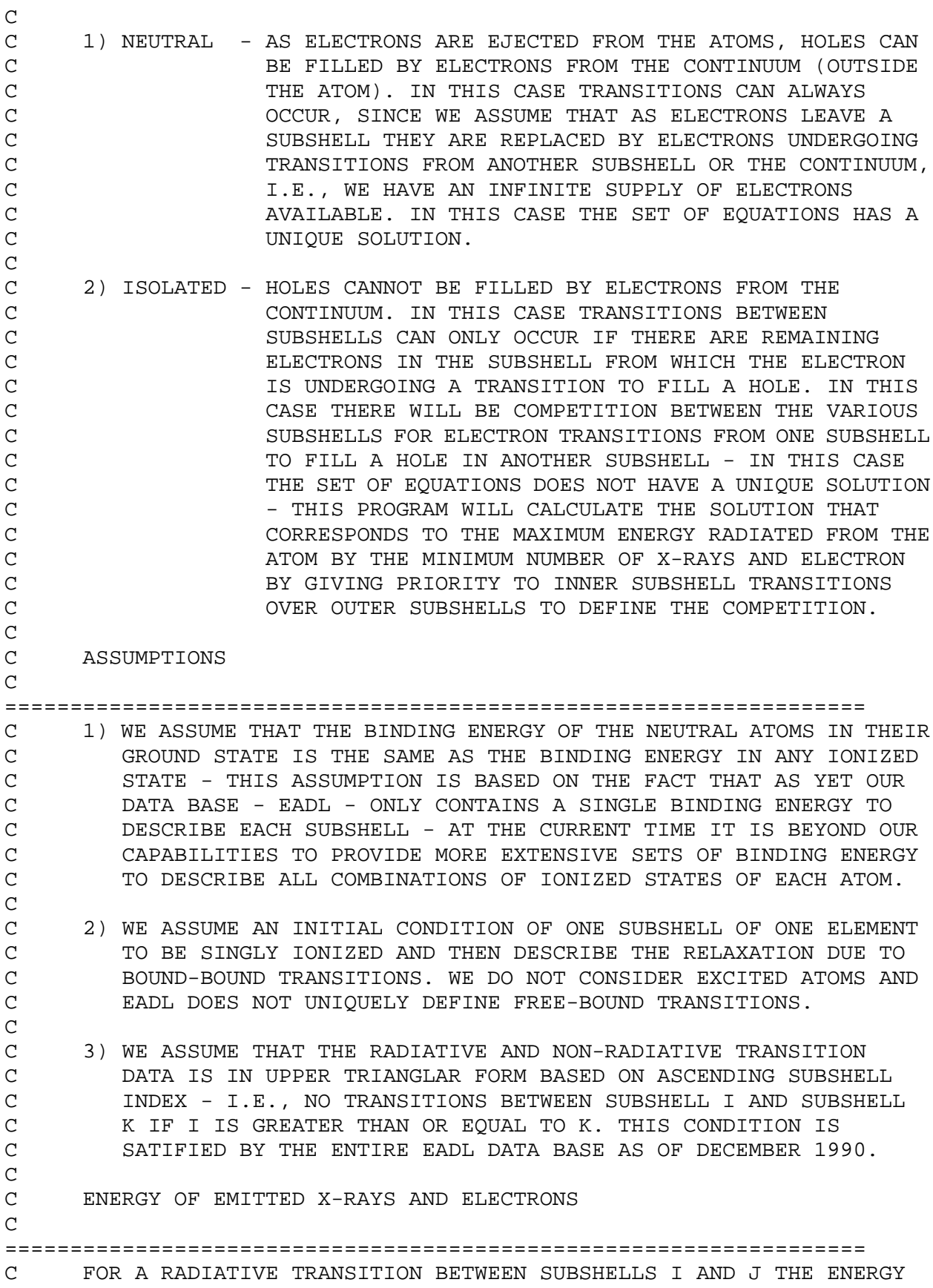

C OF THE EMITTED X-RAY IS DEFINED TO BE,  $\overline{C}$  $C$   $E(X-RAY) = B.E.(I) - B.E.(J)$ C C FOR A NON-RADIATIVE TRANSITION BETWEEN SUBSHELLS I AND J IN WHICH C AN ELECTRON IS EMITTED FROM SUBSHELL K THE ENERGY OF THE EMITTED C<br>C ELECTRON IS DEFINED TO BE, C ELECTRON IS DEFINED TO BE, C<br>C  $E(ELECTRON) = B.E.(I) - (B.E.(J) + B.E.(K))$ C<br>C TRANSITION PROBABILITIES  $\overline{C}$ ================================================================== C TRANSISTION PROBABILITIES ARE DEFINED BY 2 MATRICES  $\rm\frac{C}{C}$  $C$  TR(I,J) = RADIATIVE TRANSISTIONS - AN ELECTRON TRANSITION<br>C  $J$  ---> I, ACCOMPANIED BY THE EMISSION OF A PHOTON, C J ---> I, ACCOMPANIED BY THE EMISSION OF A PHOTON, C FILLING A VACANCY IN I, BUT CREATING A VACANCY IN J.<br>C TNR(I,J,K) = NON-RADIATIVE TRANSITIONS - AN ELECTRON TRANSITION C TNR(I,J,K) = NON-RADIATIVE TRANSITIONS - AN ELECTRON TRANSITION<br>C  $J \leftarrow -\rangle$  I, ACCOMPANIED BY THE EMISSION OF AN C J ---> I, ACCOMPANIED BY THE EMISSION OF AN C GELECTRON FROM K, FILLING A VACANCY IN I, BUT<br>CREATING VACANCIES IN BOTH J AND K. C CREATING VACANCIES IN BOTH J AND K. C WHERE I, J, K REFER TO ATOM SUBSHELLS C<br>  $_{\rm C}$ C THESE 2 MATRICES ARE DERIVED BY THIS CODE DIRECTLY FROM THE<br>C EADL TRANSITION PROBABILITIES - INSURING EXACT NORMALIZATIOI C EADL TRANSITION PROBABILITIES - INSURING EXACT NORMALIZATION<br>C IN ORDER TO RETURN AN ATOM TO NEUTRALITY, IN ORDER TO RETURN AN ATOM TO NEUTRALITY, C<br>C  $1 = SUM (over J) TR(I,J) + SUM (OVER J AND K) TNR(I,J,K)$ C<br>C I.E., ANY HOLE WILL ALWAYS BE EXACTLY FILLED. C<br>C C THEREFORE THIS PROGRAM IS MERELY SOLVING A SET OF COUPLED MATRIX<br>C GOUATIONS TO DEFINED THE EMITTED PHOTON AND ELECTRON SPECTRA. EOUATIONS TO DEFINED THE EMITTED PHOTON AND ELECTRON SPECTRA. C<br>C C FOR A SINGLE VACANCY IN SUBSHELL I, TR(I,J) AND TNR(I,J,K) C DEFINE BOTH WHAT IS EMITTED AS THE HOLE IN I IS FILLED - AND C WHAT HOLES WILL RESULT IN J AND K. THEREFORE STARTING FROM I C THIS CODE MUST SOLVE FOR ALL OF THE TRANSITIONS - BOTH DUE TO<br>C PRIMARY EMISSION AS THE INITIAL VACANCY IS FILLED - AND ALL C PRIMARY EMISSION AS THE INITIAL VACANCY IS FILLED - AND ALL C SECONDARY HOLES (VACANCIES) THAT ARE CREATED DUE TO PRIMARY C TRANSITIONS. THIS IS ACCOMPLISHED BY STARTING WITH ONLY A SINGLE<br>C VACANCY IN I, KEEPING TRACK OF ALL VACANCIES GENERATED IN OTHER C VACANCY IN I, KEEPING TRACK OF ALL VACANCIES GENERATED IN OTHER C SUBSHELLS, AND WORKING FROM INNER (HIGHER ENERGY) SUBSHELL TO<br>C THE OUTER MOST (LOWEST ENERGY) SUBSHELL, OF AN ATOM. THE OUTER MOST (LOWEST ENERGY) SUBSHELL, OF AN ATOM. C<br>C UNCERTAINTY IN RESULTS  $\cap$ ================================================================== SINCE THERE IS AN UNCERTAINTY ASSOCIATED WITH EACH BINDING ENERGY C (B.E.) THERE WILL ALSO BE AN UNCERTAINTY ASSOCIATED WITH THE

C ENERGY OF THE EMITTED X-RAYS AND ELECTRONS. THE BINDING ENERGIES<br>C FOR GROUND STATE NEUTRAL ATOMS IS ABOUT 1 PER-CENT AND IS MORE FOR GROUND STATE NEUTRAL ATOMS IS ABOUT 1 PER-CENT AND IS MORE C FOR IONIZED ATOMS. THIS IMPLIES THAT FOR TRANSITIONS WHERE THE C BINDING ENERGIES ARE ALMOST EQUAL THERE WILL BE A RATHER LARGE<br>C UNCERTAINTY IN THE EMISSION ENERGY. GENERALLY THIS OCCURS FOR C UNCERTAINTY IN THE EMISSION ENERGY. GENERALLY THIS OCCURS FOR<br>C LOW ENERGY X-RAYS AND ELECTRONS, WHERE THE EMISSION ENERGY IS C LOW ENERGY X-RAYS AND ELECTRONS, WHERE THE EMISSION ENERGY IS C MUCH LESS THAN ANY OF THE BINDING ENERGIES INVOLVED IN THE C<br>C TRANSITION, E.G., FOR RADIATIVE, B.E.(K) ALMOST EQUAL TO B C TRANSITION, E.G., FOR RADIATIVE, B.E.(K) ALMOST EQUAL TO B.E.(I),<br>C FOR NON-RADIATIVE, B.E.(K) ALMOST EOUAL TO B.E.(I)+B.E.(J). FOR NON-RADIATIVE,  $B.E.(K)$  ALMOST EQUAL TO  $B.E.(I)+B.E.(J)$ . C<br>C

NEGATIVE ENERGY ELECTRONS AND ENERGY RE-BALANCE

C

#### ==================================================================

C THE UNCERTAINTY IN THE BINDING ENERGY CAN RESULT IN TRANSITIONS<br>C IN WHICH THE CALCULATED ENERGY OF EMITTED ELECTRONS CAN BE C IN WHICH THE CALCULATED ENERGY OF EMITTED ELECTRONS CAN BE<br>C MEGATIVE, I.E. B.E.(I)+B.E.(J) EXCEEDS B.E.(K). IN THIS CA C NEGATIVE, I.E. B.E.(I)+B.E.(J) EXCEEDS B.E.(K). IN THIS CASE C THE TRANSITION CANNOT BE SIMPLY IGNORED, SINCE THE CREATION OF C HOLES DUE TO THESE TRANSITIONS CAN BE VERY IMPORTANT IN DEFINING<br>C THE NUMBER OF EMITTED X-RAYS AND ELECTRONS. THE NUMBER OF EMITTED X-RAYS AND ELECTRONS.

C<br>C C IN THIS CODE WHEN THE CALCULATED ENERGY OF AN EMITTED ELECTRON<br>C IS NEGATIVE THE TRANSITION IS ALLOWED TO PROCEED AND THE ELECTI C IS NEGATIVE THE TRANSITION IS ALLOWED TO PROCEED AND THE ELECTRON<br>C IS ASSIGNED AN ENERGY OF EXACTLY ZERO. THIS PROCEDURE HAS BEEN C IS ASSIGNED AN ENERGY OF EXACTLY ZERO. THIS PROCEDURE HAS BEEN<br>C FOUND TO IN ALL CASES BE CONSISTENT WITH THE ASSUMED UNCERTAIN. C FOUND TO IN ALL CASES BE CONSISTENT WITH THE ASSUMED UNCERTAINTY<br>C IN THE BINDING ENERGIES, I.E., A CALCULATED NEGATIVE ELECTRON C IN THE BINDING ENERGIES, I.E., A CALCULATED NEGATIVE ELECTRON<br>C ENERGY REALLY INDICATES THE EMISSION OF A VERY LOW ENERGY ELECT C ENERGY REALLY INDICATES THE EMISSION OF A VERY LOW ENERGY ELECTRON<br>C WITH A LARGE UNCERTAINTY IN ITS ENERGY - WHICH WE HERE DEFINE TO C WITH A LARGE UNCERTAINTY IN ITS ENERGY - WHICH WE HERE DEFINE TO C BE A ZERO ENERGY ELECTRON. BE A ZERO ENERGY ELECTRON.

C<br>C C THIS PROCEDURE CAN RESULT IN THE LOSS OF AN ENERGY BALANCE. THE C<br>C TOTAL ENERGY TO X-RAYS, ELECTRONS CAN BE DEFINED BY SUMMING OVE C TOTAL ENERGY TO X-RAYS, ELECTRONS CAN BE DEFINED BY SUMMING OVER<br>C ALL TRANSITIONS THE PRODUCT OF THE EMISSION ENERGY AND THE C ALL TRANSITIONS THE PRODUCT OF THE EMISSION ENERGY AND THE C<br>C TRANSITION PROBABILITY. SIMILARLY THE TOTAL ENERGY TO LOCAL C TRANSITION PROBABILITY. SIMILARLY THE TOTAL ENERGY TO LOCAL (FREE-<br>C BOUND) CAN BE DEFINED BY SUMMING OVER ALL ELECTRON HOLES THAT C BOUND) CAN BE DEFINED BY SUMMING OVER ALL ELECTRON HOLES THAT <br>C REMAIN = THE PRODUCT OF THE BINDING ENERGY AND THE NUMBER OF C REMAIN = THE PRODUCT OF THE BINDING ENERGY AND THE NUMBER OF C HOLES IN EACH SUBSHELL. THIS PROCEDURE RESULTS IN AN EXACT ENERGY<br>C BALANCE, EXCEPT IN THE CASE WHERE WE HAVE ASSIGNED ZERO ENERGY C BALANCE, EXCEPT IN THE CASE WHERE WE HAVE ASSIGNED ZERO ENERGY<br>C TO ELECTRONS WHOSE CALCULATED EMISSION ENERGY IS NEGATIVE. TO ELECTRONS WHOSE CALCULATED EMISSION ENERGY IS NEGATIVE.

C<br>C C IN THE CASE WHEN WE ASSIGN ZERO ENERGY TO ELECTRONS THE RESULT<br>C IS THAT THE CACULATED ENERGY BALANCE AS THE SUM OF THE TOTAL C IS THAT THE CACULATED ENERGY BALANCE AS THE SUM OF THE TOTAL C<br>C X-RAY, ELECTRON AND LOCAL ENERGIES EXCEEDS THE BINDING ENERG C X-RAY, ELECTRON AND LOCAL ENERGIES EXCEEDS THE BINDING ENERGY,<br>C I.E., WE DO NOT HAVE AN ENERGY BALANCE. I.E., WE DO NOT HAVE AN ENERGY BALANCE.

C<br>C C TO ACHIEVE AN ENERGY BALANCE WE CALCULATE THE TOTAL ENERGY TO<br>C X-RAYS AND ELECTRONS AND DEFINE THE LOCAL ENERGY TO BE THE C X-RAYS AND ELECTRONS AND DEFINE THE LOCAL ENERGY TO BE THE C<br>C DIFFERENCE BETWEEN THIS SUM AND THE BINDING ENERGY. IN ORD C DIFFERENCE BETWEEN THIS SUM AND THE BINDING ENERGY. IN ORDER C TO HAVE THE CALCULATED LOCAL ENERGY BASED ON REMAINING HOLES<br>C AND BINDING ENERGIES BE EQUAL TO THE CALCULATED LOCAL ENERGY C AND BINDING ENERGIES BE EQUAL TO THE CALCULATED LOCAL ENERGY C BASED ON THE BINDING ENERGY MINUS THE SUM OF THE TOTAL ENERGY TO X-RAYS AND ELECTRONS, WE DEFINE THE ENERGY OF FREE-BOUND C TRANSITIONS TO BE SLIGHTLY LESS THAN THE BINDING ENERGY, BY

C AN AMOUNT CORRESPONDING TO THE RATIO OF THE LOCAL ENERGY<br>C CALCULATED BY THE TWO METHODS - THUS FORCING AN ENERGY B C CALCULATED BY THE TWO METHODS - THUS FORCING AN ENERGY BALANCE. C<br>C C GENERALLY WHEN NEGATIVE ENERGY ELECTRONS OCCUR THE SUM OF<br>C THEIR ENERGIES IS ONLY A SMALL FRACTION OF 1 PER-CENT OF THEIR ENERGIES IS ONLY A SMALL FRACTION OF 1 PER-CENT OF THE C BINDING ENERGY, I.E., MUCH LESS THAN THE UNCERTAINTY IN THE C BINDING ENERGIES. THEREFORE THIS RE-BALANCE PROCEDURE WILL<br>C GENERALLY SHIFT THE FREE-BOUND EMISSION ENERGIES BY ONLY A C GENERALLY SHIFT THE FREE-BOUND EMISSION ENERGIES BY ONLY A<br>C SMALL FRACTION OF 1 PER-CENT, MUCH LESS THAN THE UNCERTAIN C SMALL FRACTION OF 1 PER-CENT, MUCH LESS THAN THE UNCERTAINTY<br>C IN THE BINDING ENERGY AND AS SUCH OF NO PRACTICAL CONCERN. IN THE BINDING ENERGY AND AS SUCH OF NO PRACTICAL CONCERN. C<br>C C NOTE - THIS RE-BALANCE SHOULD NEVER TO ACHIEVED BY CHANGING C THE NUMBER OF REMAINING HOLES IN EACH SUBSHELL BECAUSE THESE<br>C HOLES ARE REOUIRED TO EVENTUALLY RETURN THE ATOM THE EXACT C HOLES ARE REQUIRED TO EVENTUALLY RETURN THE ATOM THE EXACT NEUTRALITY. C<br>C C THIS ENERGY RE-BALANCE PROCEDURE, WHICH IS ONLY NECESSARY WHEN<br>C USING THE BINDING ENERGIES WOULD LEAD TO THE EMISSION OF A C USING THE BINDING ENERGIES WOULD LEAD TO THE EMISSION OF A C MON-PHYSICAL NEGATIVE ENERGY ELECTRON, IS CONSISTENT WITH THE C<br>C KNOWN UNCERTAINTY IN THE BINDING ENERGIES. KNOWN UNCERTAINTY IN THE BINDING ENERGIES. C<br>C C INPUT ENDL FORMAT  $\overline{C}$ ================================================================== C THIS PROGRAM ONLY USES THE ENDL CHARACTER OR CARD IMAGE FORMAT<br>C (AS OPPOSED TO THE BINARY FORMAT). THE SOURCE OF ALL EVALUATED C (AS OPPOSED TO THE BINARY FORMAT). THE SOURCE OF ALL EVALUATED C DATA USED BY THIS PROGRAM IS THE LIVERMORE EVALUATED ATOMIC DATA<br>C LIBRARY (EADL). LIBRARY (EADL). C<br>C PROGRAM OPERATION C ================================================================== C BY INPUT PARAMETERS THE USER FIRST SELECTS OUTPUT OPTIONS (SEE,  $\overline{C}$  ) DEFINITIONS BELOW). NEXT THE USER SPECIFIES A RANGE OF ELEMENTS C DEFINITIONS BELOW). NEXT THE USER SPECIFIES A RANGE OF ELEMENTS<br>C AND SUBSHELLS TO PROCESS. AND SUBSHELLS TO PROCESS. C<br>C C THE SPECTRA FOR EACH REQUESTED ELEMENT/SUBSHELL ARE CALCULATED C SEPARATELY AND ARE ONLY AVAILABLE IN CORE BEFORE THE SPECTRA FOR<br>C THE NEXT ELEMENT/SUBSHELL ARE CALCULATED. SUBSHELL AVERAGED C THE NEXT ELEMENT/SUBSHELL ARE CALCULATED. SUBSHELL AVERAGED C PARAMETERS ARE ACCUMULATED FOR EACH ELEMENT SEPARATELY AND ARE C ONLY AVAILABLE IN CORE BEFORE CALCULATIONS START ON THE NEXT ELEMENT. C C ONCE THE ENTIRE USER SPECIFIED RANGE OF ELEMENTS AND SUBSHELLS<br>C HAVE BEEN PROCESSD THE PROGRAM WILL ATTEMPT TO READ THE NEXT C HAVE BEEN PROCESSD THE PROGRAM WILL ATTEMPT TO READ THE NEXT C<br>C USER SPECIFIED RANGE OF ELEMENTS AND SUBSHELLS. CALCULATIONS C USER SPECIFIED RANGE OF ELEMENTS AND SUBSHELLS. CALCULATIONS WILL CONTINUE UNTIL AN END OF FILE IS READ ON THE INPUT FILE.  $\frac{C}{C}$ OUTPUT OPTIONS  $\mathcal{C}$ ================================================================== C THIS PROGRAM CONTAINS INPUT OPTIONS TO PRODUCE THE FOLLOWING

```
C OUTPUT,<br>C 1) A LT
       C 1) A LISTING - A SUMMARY OF EACH SUBSHELL AND THE SPECTRA
C 2) ENDL - CALCULATE SUBSHELL AVERAGED VALUES AND NORMALIZED
C TRANSITION DATA IN THE ENDL FORMAT
       C 3) PLOTTAB - SPECTRA IN THE PLOTTAB FORMAT WHICH CAN BE USED
C WITH PROGRAM PLOTTAB TO OBTAIN PLOTS OF THE
                          RESULTS.
C
       USER INTERFACE
C 
==================================================================
C     IF YOU WISH TO OBTAIN RESULTS IN ANY OTHER FORM YOU MAY DO SO<br>C     BY INSERTING CODING INTO SUBROUTINE USER1 AND/OR USER2. USER1
       BY INSERTING CODING INTO SUBROUTINE USER1 AND/OR USER2. USER1
C IS CALLED AFTER THE SPECTRA HAVE BEEN CALCULATED FOR EACH
C SUBSHELL - IF YOU WANT THE SPECTRA THIS IS THE TIME AND PLACE<br>C      TO GET THEM. USER2 IS CALLED AFTER ALL RESULTS HAVE BEEN
C TO GET THEM. USER2 IS CALLED AFTER ALL RESULTS HAVE BEEN
C CALCULATED FOR EACH ELEMENT - IF YOU WANT SUBSHELL AVERAGED<br>C RESULTS THIS IS THE TIME AND PLACE TO GET THEM.
       RESULTS THIS IS THE TIME AND PLACE TO GET THEM.
C
      ALL VARIABLES OF INTEREST TO THE USERS ARE DESCRIBED BELOW.
C<br>C
       C I/O FILES
\overline{C}==================================================================
C INPUT FILES<br>C -----------
C -----------<br>C UNIT FILEN
C UNIT FILENAME DESCRIPTION<br>C ---- -------- ----------
       ---- --------<br>5 RELAX.INP
C 5 RELAX.INP INPUT PARAMETERS<br>C 10 ENDL.IN ENDL FORMATTED D.
                             ENDL FORMATTED DATA
C
C OUTPUT FILES<br>C -----------
C -----------<br>C UNIT FILEN
C UNIT FILENAME DESCRIPTION<br>C ---- -------- -------
C ---- -------- -----------
C 6 RELAX.LST OUTPUT LISTING<br>C 11 ENDL.OUT ENDL FORMATTED
C 11 ENDL.OUT ENDL FORMATTED DATA<br>C 12 PLOTTAB.CUR NORMALIZED INTEGRAL
C 12 PLOTTAB.CUR NORMALIZED INTEGRAL OF SPECTRA<br>C FLUORESCENCE YIELD VS. Z BY SU
C FLUORESCENCE YIELD VS. Z BY SUBSHELL
C 14 PLOTTAB.PNT SPECTRA POINT VALUES<br>C 15 PLOTTAB.INP PLOTTAB INPUT PARAME
C 15 PLOTTAB.INP PLOTTAB INPUT PARAMETERS<br>C 17 PLOTTAB.CUR.SHELL PLOTTAB OUTPUT SUMMED OV
C 17 PLOTTAB.CUR.SHELL PLOTTAB OUTPUT SUMMED OVER SHELLS<br>C 18 TRANS.TAB TABLE OF INDIVIDUAL TRANSITIONS
C 18 TRANS.TAB TABLE OF INDIVIDUAL TRANSITIONS<br>C 19 SHELL.SUM TABLE OF TRANSITIONS SUMMED OVE
                                    TABLE OF TRANSITIONS SUMMED OVER SHELLS
C
       PLOTTAB FORMATTED OUTPUT
\mathcal{C}==================================================================
C PLOTTAB FORMATTED OUTPUT MAY BE DISPLAYED ON VIRTUALLY ANY
C PLOTTING DEVICE - ON SCREEN OR HARDCOPY - SEE, UCRL-ID-110240<br>C (MARCH 1992) - FOR A DESCRIPTION OF THE CODE - CONTACT THE
       (MARCH 1992) - FOR A DESCRIPTION OF THE CODE - CONTACT THE
C AUTHOR OF THIS CODE FOR A COPY OF PLOTTAB.
```
 $\mathsf C$ 

C INPUT PARAMETERS

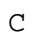

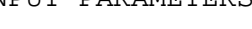

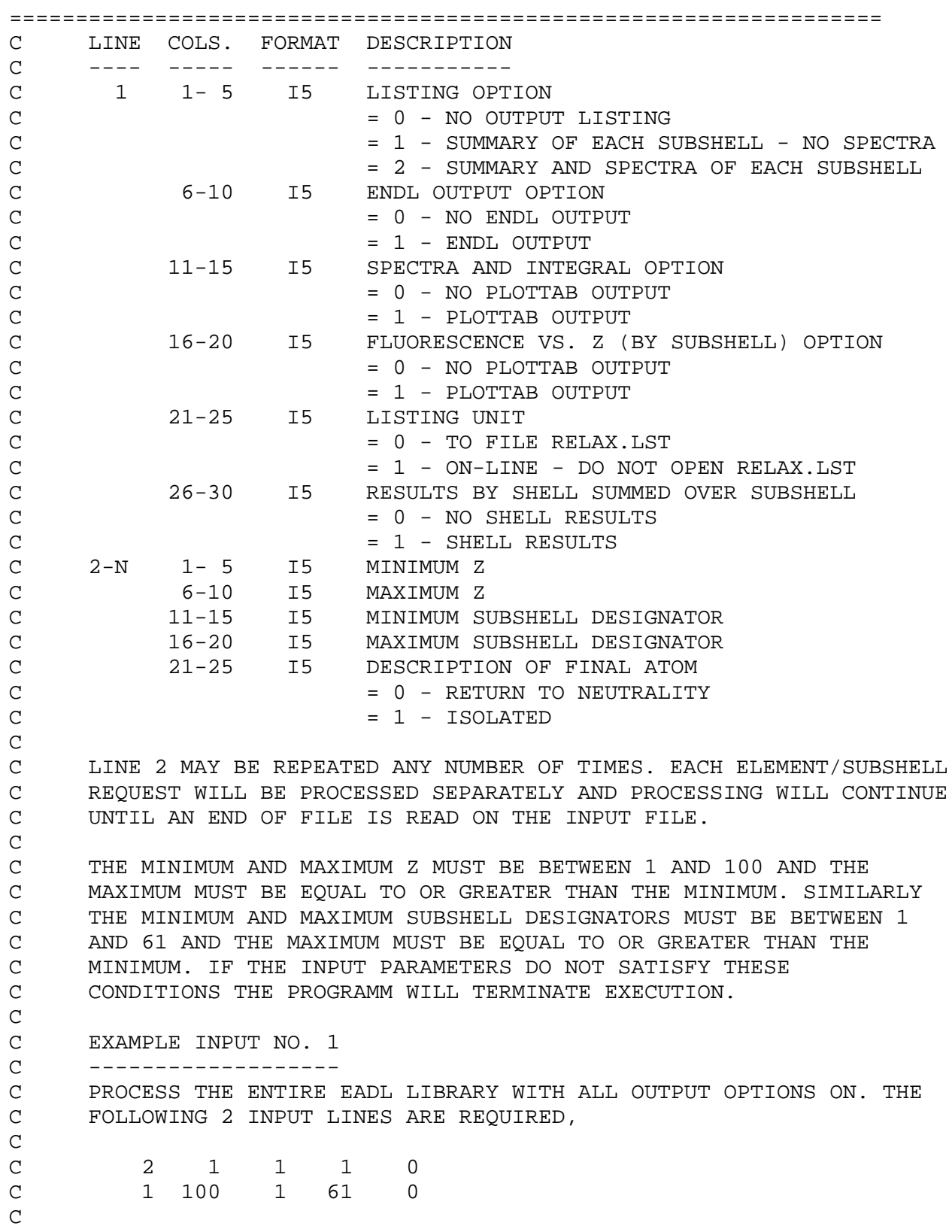

C EXAMPLE INPUT NO. 2 C ------------------- C PROCESS THE MAGNESIUM (Z=12), K SHELL (SUBSHELL DESIGNATOR = 1) C AND ONLY OUTPUT A FULL LISTING. THE FOLLOWING 2 INPUT LINES ARE REQUIRED, C<br>C C 2 0 0 0 0 C 12 12 1 1 0 C C EXAMPLE INPUT NO. 3<br>C -------------------C ------------------- C PROCESS ALL SUBSHELLS OF Z = 6 THROUGH 10 AND 90 THROUGH 100. C OUTPUT A SUMMARY OF EACH SUBSHELL AND PLOTTAB FORMATTED SPECTRA.<br>C THE FOLLOWING 3 INPUT LINES ARE REOUIRED. THE FOLLOWING 3 INPUT LINES ARE REQUIRED,  $\rm\frac{C}{C}$ C 1 0 1 0 0 C 6 10 1 61 0 C 90 100 1 61 0 C<br>C DEFINITION OF ENDL SUBSHELL DESIGNATORS C=====================================================================  $=$ <br>C 1 = K (1s1/2) C  $1 = K (1s1/2)$   $17 = N23 (4p)$   $32 = O4 (5d3/2)$   $47 = P5 (6d5/2)$ <br>C  $2 = L (2)$   $18 = N2 (4p1/2)$   $33 = O5 (5d5/2)$   $48 = P67 (6f)$  $18 = N2 (4p1/2)$   $33 = 05 (5d5/2)$   $48 = P67 (6f)$ <br> $19 = N3 (4p3/2)$   $34 = 067 (5f)$   $49 = P6 (6f5/2)$ C  $3 = L1$  (2s1/2) 19 = N3 (4p3/2) 34 = 067 (5f) 49 = P6 (6f5/2)<br>C  $4 = L23$  (2p) 20 = N45 (4d) 35 = 06 (5f5/2) 50 = P7 (6f7/2)  $C \t 4 = L23 (2p) 20 = N45 (4d)$ C  $5 = L2$  (2p1/2) 21 = N4 (4d3/2) 36 = 07 (5f7/2) 51 = P89 (6g)<br>C  $6 = L3$  (2p3/2) 22 = N5 (4d5/2) 37 = 089 (5q) 52 = P8 (6q7/2)  $C$  6 = L3 (2p3/2) 22 = N5 (4d5/2) 37 = 089 (5q)  $C$  7 = M (3) 23 = N67 (4f) 38 = 08 (5g7/2) 53 = P9 (6g9/2) C  $8 = M1 (3s1/2)$   $24 = N6 (4f5/2)$   $39 = O9 (5g9/2)$   $54 = P1011 (6h)$ <br>C  $9 = M23 (3p)$   $25 = N7 (4f7/2)$   $40 = P (6)$   $55 = P10 (6h9/2)$ C  $9 = M23$  (3p)  $25 = N7$  (4f7/2)  $40 = P$  (6)<br>C  $10 = M2$  (3p1/2)  $26 = Q$  (5)  $41 = P1$  (6s  $41 = P1 (6s1/2) 56 = P11 (6h11/2)$ <br> $42 = P23 (6p) 57 = Q (7)$ C 11 = M3 (3p3/2) 27 = 01 (5s1/2) 42 = P23 (6p)<br>C 12 = M45 (3d) 28 = 023 (5p) 43 = P2 (6p1/2  $28 = 023$  (5p)  $43 = P2$  (6p1/2) 58 = Q1 (7s1/2)  $C 13 = M4 (3d3/2) 29 = O2 (5p1/2) 44 = P3 (6p3/2) 59 = Q23 (7p)$ C 14 = M5 (3d5/2) 30 = O3 (5p3/2) 45 = P45 (6d) 60 = Q2 (7p1/2)<br>C 15 = N (4) 31 = O45 (5d) 46 = P4 (6d3/2) 61 = Q3 (7p3/2)  $31 = 045$  (5d)  $46 = P4$  (6d3/2) 61 = Q3 (7p3/2)  $C 16 = N1 (4s1/2)$ C=====================================================================  $=$ C<br>C DEFINITION OF VARIABLES C ================================================================== BASIS DATA C ------------------------------------------------------------------ C IZGET = Z FOR ELEMENT (1 TO 100)<br>C ISUBGT = SUBSHELL INDEX (1 TO 61) C ISUBGT = SUBSHELL INDEX (1 TO 61)<br>C MAXSUB = MAXIMUM SUBSHELL INDEX T C MAXSUB = MAXIMUM SUBSHELL INDEX THAT MUST BE USED IN CALCULATION C MAXTRA = MAXIMUM SUBSHELL INDEX THAT HAS TRANSITIONS TO IT C ATWTGT = ATOMIC WEIGHT OF ELEMENT IZGET

```
C EBMEV = SUBSHELL BINDING ENERGY (MEV)<br>C EBEV = SUBSHELL BINDING ENERGY (EV)
       EBEV = SUBSHELL BINDING ENERGY (EV)
C TR = RADIATIVE TRANSITION PROBABILITIES<br>C TNR = NON-RADIATIVE TRANSITION PROBABILI
C TNR = NON-RADIATIVE TRANSITION PROBABILITIES<br>C NSUBR = RADIATIVE TRANSITIONS READ FLAG
       NSUBR = RADIATIVE TRANSITIONS READ FLAG
C NSUBN = NON-RADIATIVE TRANSITIONS READ FLAG
\mathcal{C}------------------------------------------------------------------
      C SPECTRA FOR ONE SUBSHELL - CALCULATED BY THIS CODE
C 
------------------------------------------------------------------
C ERO = ENERGY OF RADIATIVE TRANSITION (EV)<br>C PROBRO = PROBABILITY OF RADIATIVE TRANSITION
     C PROBRO = PROBABILITY OF RADIATIVE TRANSITION
C NR = NUMBER OF RADIATIVE TRANSITIONS
C ENO = ENERGY OF NON-RADIATIVE TRANSITION (EV)<br>C PROBNO = PROBABILITY OF NON-RADIATIVE TRANSITION
C PROBNO = PROBABILITY OF NON-RADIATIVE TRANSITION
C NN = NUMBER OF NON-RADIATIVE TRANSITIONS
C ELO = ENERGY OF FREE-BOUND TRANSITION (EV)<br>C PROBLO = PROBABILITY FREE-BOUND TRANSITION
C PROBLO = PROBABILITY FREE-BOUND TRANSITION<br>C NL = NUMBER OF FREE-BOUND TRANSITIONS
      NL = NUMBER OF FREE-BOUND TRANSITIONS
\mathcal{C}------------------------------------------------------------------
      AVERAGE VALUES FOR ALL SUBSHELLS - CALCULATED BY THIS CODE
\mathcal{C}------------------------------------------------------------------
C OUTR = AVERAGE NUMBER OF X-RAYS EMITTED<br>C OUTN = AVERAGE NUMBER OF ELECTRONS EMIT
C OUTN = AVERAGE NUMBER OF ELECTRONS EMITTED<br>C OUTL = AVERAGE NUMBER OF FREE-BOUND TRANSI
       C OUTL = AVERAGE NUMBER OF FREE-BOUND TRANSITIONS
C OUTRE = TOTAL EMITTED X-RAY ENERGY (EV)<br>C OUTNE = TOTAL EMITTED ELECTRON ENERGY (
C OUTNE = TOTAL EMITTED ELECTRON ENERGY (EV)<br>C OUTLE = TOTAL EMITTED FREE-BOUND ENERGY (E
C OUTLE = TOTAL EMITTED FREE-BOUND ENERGY (EV)<br>C OUTAVR = AVERAGE EMITTED X-RAY ENERGY (EV)
C OUTAVR = AVERAGE EMITTED X-RAY ENERGY (EV)<br>C OUTAVN = AVERAGE EMITTED ELECTRON ENERGY (
C OUTAVN = AVERAGE EMITTED ELECTRON ENERGY (EV)
     C OUTAVL = AVERAGE EMITTED FREE-BOUND ENERGY (EV)
C<br>C
     C USING THE RESULTS
\cap==================================================================
C AFTER RESULTS HAVE BEEN CALCULATED FOR EACH SUBSHELL SUBROUTINE
C USER1 IS CALLED - AT THIS POINT THE SPECTRA FOR THE SUBSHELL ARE<br>C AVAILABLE FOR USE.
       AVAILABLE FOR USE.
C<br>C
       C AFTER RESULTS HAVE BEEN CALCULATED FOR ALL SUBSHELLS OF AN
C ELEMENT SUBROUTINE USER2 IS CALLED - AT THIS POINT THE AVERAGE
       VALUES FOR ALL SUBSHELLS OF THE ELEMENT ARE AVAILABLE FOR USE.
\mathcal{C}C***** COMPUTER DEPENDENT CODING ******
C<br> _{\rm C}THE COMPUTER DEPENDENT CODING IN THIS PROGRAM INCLUDING,
C<br>C
      (1) DOUBLE/SINGLE
C TREAT ENERGY DEPENDENT VARIABLES IN SINGLE OR DOUBLE
```
C PRECISION. ON LONG WORD LENGTH COMPUTERS (E.G., CDC)<br>C THIS PROGRAM CAN BE OPTIMIZED BY USING SINGLE PRECIS THIS PROGRAM CAN BE OPTIMIZED BY USING SINGLE PRECISION. C ON SHORT WORD LENGTH COMPUTERS (E.G., IBM) DOUBLE PRECISION MUST BE USED. C C (2) SAVE<br>C FORTI C FORTRAN OPTION TO SAVE ALL VARIABLES BETWEEN SUBROUTINE C CALLS - REQUIRED FOR SOME NEWER FORTRAN COMPILERS C C ANY COMBINATION OF THIS OPTIONS CAN BE AUTOMATICALLY TURNED ON OR C OFF USING PROGRAM CONVERT - CONTACT THE AUTHOR FOR A COPY OF THIS<br>C PROGRAM. PROGRAM.  $\cap$ C\*\*\*\*\* COMPUTER DEPENDENT CODING \*\*\*\*\*\* C\*\*\*\*\* SAVE \*\*\*\*\* C SAVE C\*\*\*\*\* SAVE \*\*\*\*\* C\*\*\*\*\* DOUBLE \*\*\*\*\* IMPLICIT REAL\*8 (A-H,O-Z) REAL\*8 MEV2EV C\*\*\*\*\* DOUBLE \*\*\*\*\* C\*\*\*\*\* SINGLE \*\*\*\*\* REAL\*4 MEV2EV C\*\*\*\*\* SINGLE \*\*\*\*\* CHARACTER\*1 ZABCD, SHBCD CHARACTER\*8 OPCODE INTEGER OUTP, OTAPE COMMON/UNITS/INP,OUTP,ITAPE,OTAPE,KTAPE,LTAPE, 1 IPLOT1,IPLOT2,IPLOT3,IPLOT4 COMMON/WHERE/ATWTGT, IZGET, ISUBGT, MAXSUB, MAXTRA COMMON/WHEREC/ZABCD(12),SHBCD(12) COMMON/SPECTR/ERO(5000),PROBRO(5000),NR COMMON/SPECTN/ENO(5000),PROBNO(5000),NN COMMON/SPECTL/ELO(39),PROBLO(39),NL COMMON/TRANS/TR(39,39),TNR(39,39,39),NSUBR(39),NSUBN(39) COMMON/EADL/EBMEV(39),EBEV(39),ELECT(39),HOLES(39) COMMON/OUTER/OUTR(39),OUTN(39),OUTL(39),OUTRE(39),OUTNE(39), 1 OUTLE(39),OUTAVR(39),OUTAVN(39),OUTAVL(39) COMMON/FLUORS/FLUOR(100,39,6),MSHELL,MSUB1,MSUB2 COMMON/OUTOPS/IMOUT(6) DIMENSION OPCODE(5),TNORM(39),SHELLP(7,7),SHELLE(7,7,7) DATA IZNEXT/0/ DATA IZNOW/0/ DATA OPCODE/ 1 'None 2 'Summary ', 3 'Full ', 4 'No ',<br>5 'Yes '/ 5 'Yes '/ C\*\*\*\*\* DOUBLE \*\*\*\*\* DATA ZERO/0.0D+00/ DATA ONE/1.0D+00/

```
 DATA MEV2EV/1.0D+06/
C***** DOUBLE *****
C^{******} SINGLE *****<br>C DATA ZERO/0.0
C DATA ZERO/0.0E+00/<br>C DATA ONE/1.0D+00/
      C DATA ONE/1.0D+00/
C DATA MEV2EV/1.0E+06/
C***** SINGLE *****
C-----DEFINE I/O UNITS.
       INP=5
       OUTP=6
       ITAPE=10
       OTAPE=11
       KTAPE=18
       LTAPE=19
       IPLOT1=12
       IPLOT2=14
       IPLOT3=15
       IPLOT4=17
       OPEN(INP,FILE='RELAX.INP')
       OPEN(ITAPE,FILE='ENDL.IN')
       OPEN(OTAPE,FILE='ENDL.OUT')
       OPEN(KTAPE,FILE='TRANS.TAB')
       OPEN(LTAPE,FILE='SHELL.SUM')
       OPEN(IPLOT1,FILE='PLOTTAB.CUR')
       OPEN(IPLOT2,FILE='PLOTTAB.PNT')
       OPEN(IPLOT3,FILE='PLOTTAB.INP')
       OPEN(IPLOT4,FILE='PLOTTAB.CUR.SHELL')
\frac{C}{C}INITIALIZE FLUORESCENCE YIELD.
\overline{C} DO 10 I=1,100
       DO 10 J=1,39
       DO 10 K=1,6
   10 FLUOR(I,J,K)=ZEROC<br>C
      READ AND LIST OUTPUT OPTIONS.
\cap READ(INP,5000,END=370,ERR=370) IMOUT
      IF(IMOUT(1).LT.0) IMOUT(1)=0IF(IMOUT(1).GT.2) IMOUT(1)=2IF(IMOUT(2).NE.0) IMOUT(2)=1IF(IMOUT(3).NE.0) IMOUT(3)=1IF(IMOUT(4).NE.0) IMOUT(4)=1
      IF(IMOUT(5).NE.0) IMOUT(5)=1IF(IMOUT(6).NE.0) IMOUT(6)=1
      I1 = IMOUT(1)+1I2 = IMOUT(2)+4I3 = IMOUT(3)+4I4=IMOUT(4)+4IG=IMOUT(6)+4C-----IF REQUESTED OPEN FILE FOR OUTPUT REPORT.
       IF(IMOUT(5).EQ.0) OPEN(OUTP,FILE='RELAX.LST')
```

```
C-----IDENTIFY PROGRAM.
       WRITE(OUTP,6000)
C-----LIST DESCRIPTION OF OPTIONS.
       WRITE(OUTP,6020) OPCODE(I1),OPCODE(I2),OPCODE(I3),OPCODE(I4)
       IF(IMOUT(5).EQ.0) WRITE(OUTP,6022)
       IF(IMOUT(5).NE.0) WRITE(OUTP,6024)
       WRITE(OUTP,6026) OPCODE(I6)
C<br>C
      READ AND LIST NEXT REQUESTED Z AND SUBSHELL INDEX.
\overline{C} 20 READ(INP,5000,END=370,ERR=370) IZ1,IZ2,ISUB1,ISUB2,MYWAY
       WRITE(OUTP,6030) IZ1,IZ2,ISUB1,ISUB2
       IF(MYWAY.EQ.0) WRITE(OUTP,6032)
       IF(MYWAY.NE.0) WRITE(OUTP,6034)
C-----STOP ON ILLEGAL DATA.
       IF(IZ1.LT.1.OR.IZ1.GT.100) GO TO 360
       IF(IZ2.LT.1.OR.IZ2.GT.100) GO TO 360
       IF(IZ1.GT.IZ2) GO TO 360
       IF(ISUB1.LT.1.OR.ISUB2.LT.1) GO TO 360
       IF(ISUB1.GT.61.OR.ISUB2.GT.61) GO TO 360
       IF(ISUB1.GT.ISUB2) GO TO 360
C<br>C
      LOOP OVER ELEMENTS.
\mathcal{C} DO 350 IZGET=IZ1,IZ2
C-----DEFINE ELEMENT.
       CALL ZAHOL(1000*IZGET,ZABCD)
C-----INITIALIZE DATA FOUND FLAG.
       IGOTIT=0
C-----IF DATA IS ALREADY IN CORE USE IT.
       IF(IZGET.EQ.IZNOW) GO TO 290
C-----INITIALIZE BINDING ENERGIES, ELECTRONS PER SUBSHELL, SUBSHELL
C-----USED FLAGS AND AVERAGE VALUES.
       DO 30 I=1,39
       EBMEV(I)=ZERO
       ELECT(I)=ZERO
       TNORM(I)=ZERO
      NSUBR(I)=0NSUBN(I)=0 OUTR(I)=ZERO
       OUTN(I)=ZERO
      OUTL(I)=ZERO OUTRE(I)=ZERO
       OUTNE(I)=ZERO
       OUTLE(I)=ZERO
       OUTAVR(I)=ZERO
       OUTAVN(I)=ZERO
    30 OUTAVL(I)=ZERO
       MAXSUB=1
       MAXTRA=0
C-----IF REQUESTED Z IS THE NEXT ONE THE FIRST LINE IS ALREADY
C-----IN CORE.
```

```
 IF(IZGET.EQ.IZNEXT) GO TO 50
C-----IF PAST REQUESTED Z REWIND BEFORE SEARCH.
       IF(IZGET.LT.IZNEXT) REWIND ITAPE
       IZNEXT=0
       IZNOW=0
C<br>C
      LOCATE REQUESTED Z.
\capC-----READ ALL RADIATIVE AND NON-RADIATIVE TRANSITIONS.
    40 READ(ITAPE,1000,END=200,ERR=200) IZ,ATWT
C-----CHECK FOR REQUESTED Z.
       IF(IZ-IZGET) 60,50,210
C-----FIND RELAXATION DATA.
    50 READ(ITAPE,1010,END=200,ERR=200) IC,II,SUB1
C-----CHECK FOR BINDING ENERGIES.
       IF(IC.EQ.91.AND.II.EQ.913) GO TO 70
C-----CHECK FOR ELECTRONS PER SUBSHELL.
       IF(IC.EQ.91.AND.II.EQ.912) GO TO 100
C-----CHECK FOR RADIATIVE TRANSITIONS.
       IF(IC.EQ.92.AND.II.EQ.931) GO TO 120
C-----CHECK FOR NON-RADIATIVE TRANSITIONS.
       IF(IC.EQ.92.AND.II.EQ.932) GO TO 160
C-----SKIP SECTION.
    60 READ(ITAPE,1020,END=200,ERR=200) IFLAG
       IF(IFLAG) 60,60,40
C<br>C
      READ BINDING ENERGIES.
C
C-----SAVE ATOMIC WEIGHT FOR OUTPUT.
    70 ATWTGT=ATWT
C-----INDICATE DATA HAS BEEN FOUND.
       IGOTIT=1
    80 READ(ITAPE,1035,END=200,ERR=200) SUB1,END1,IFLAG
       IF(IFLAG) 90,90,40
    90 KSUBX1=SUB1
       KSUB1=ISDOWN(KSUBX1)
       EBMEV(KSUB1)=END1
       EBEV(KSUB1)=MEV2EV*EBMEV(KSUB1)
       IF(KSUB1.GT.MAXSUB) MAXSUB=KSUB1
       GO TO 80
C
      READ ELECTRONS PER SUBSHELL.
C
   100 READ(ITAPE,1035,END=200,ERR=200) SUB1,END1,IFLAG
       IF(IFLAG) 110,110,40
   110 KSUBX1=SUB1
       KSUB1=ISDOWN(KSUBX1)
       ELECT(KSUB1)=END1
       GO TO 100
C<br>C
      READ RADIATIVE TRANSITIONS.
\mathcal{C}
```

```
C-----INDICATE SUBSHELL USED AND INITIALIZE ARRAYS.
   120 KSUBX1=SUB1
       KSUB1=ISDOWN(KSUBX1)
       NSUBR(KSUB1)=1
       IF(KSUB1.GT.MAXTRA) MAXTRA=KSUB1
       DO 130 J=1,39
   130 TR(KSUB1,J)=ZERO
   140 READ(ITAPE,1030,END=200,ERR=200) SUB2,PROB1,IFLAG
       IF(IFLAG) 150,150,40
   150 KSUBX2=SUB2
       KSUB2=ISDOWN(KSUBX2)
       TR(KSUB1,KSUB2)=PROB1
       TNORM(KSUB1)=TNORM(KSUB1)+PROB1
       GO TO 140
C<br>C
      READ NON-RADIATIVE TRANSITIONS.
C
C-----INDICATE SUBSHELL USED AND INITIALIZE ARRAYS.
   160 KSUBX1=SUB1
       KSUB1=ISDOWN(KSUBX1)
       NSUBN(KSUB1)=1
       IF(KSUB1.GT.MAXTRA) MAXTRA=KSUB1
       DO 170 J=1,39
       DO 170 K=1,39
   170 TNR(KSUB1,J,K)=ZERO
   180 READ(ITAPE,1040,END=200,ERR=200) SUB2,SUB3,PROB1,IFLAG
       IF(IFLAG) 190,190,40
   190 KSUBX2=SUB2
       KSUBX3=SUB3
       KSUB2=ISDOWN(KSUBX2)
       KSUB3=ISDOWN(KSUBX3)
       TNR(KSUB1,KSUB2,KSUB3)=PROB1
       TNORM(KSUB1)=TNORM(KSUB1)+PROB1
       GO TO 180
C<br>C
      ALL DATA READ. PROCESS IT.
\capC-----END OF ENDL DATA.
   200 IZ=200
   210 IZNEXT=IZ
       IZNOW=IZGET
C<br>C
      THERE IS NOTHING TO DO IF NO DATA WAS FOUND.
C
       IF(IGOTIT.LE.0) GO TO 350
C
C RE-NORMALIZE TRANSITIONS. ONLY USE DATA IF NON-RADIATIVE DATA
      ARE GIVEN.
C
       DO 250 ISUB=1,MAXSUB
       IF(NSUBN(ISUB).GT.0.AND.TNORM(ISUB).GT.ZERO) GO TO 220
       NSUBN(ISUB)=0
```

```
 NSUBR(ISUB)=0
       GO TO 250
   220 RNORMR=ONE/TNORM(ISUB)
       RNORMN=ONE/TNORM(ISUB)
       DO 240 I=ISUB,MAXSUB
       TR(ISUB,I)=TR(ISUB,I)*RNORMR
       DO 230 J=ISUB,MAXSUB
   230 TNR(ISUB,I,J)=TNR(ISUB,I,J)*RNORMN
   240 CONTINUE
   250 CONTINUE
C<br>C
      DEFINE AND OUTPUT SHELL RESULTS.
\mathcal{C}C-----INITIALIZE.
       DO 260 I=1,7
       DO 260 J=1,7
      SHELLP(I,J)=0.0 DO 260 K=1,7
   260 SHELLE(I,J,K)=0.0
C-----SUM OVER SUBSHELLS IN EACH SHELL.
       DO 280 I=1,MAXSUB
       IF(NSUBN(I).LE.0.OR.TNORM(I).LE.ZERO) GO TO 280
       IS=ISUP(I)
       CALL SHELL1(IS,ISH)
       DO 270 J=I,MAXSUB
       JS=ISUP(J)
       CALL SHELL1(JS,JSH)
       SHELLP(ISH,JSH)=SHELLP(ISH,JSH)+TR(I,J)
       DO 270 K=I,MAXSUB
       KS=ISUP(K)
       CALL SHELL1(KS,KSH)
   270 SHELLE(ISH,JSH,KSH)=SHELLE(ISH,JSH,KSH)+TNR(I,J,K)
   280 CONTINUE
C-----OUTPUT RESULTS.
       WRITE(LTAPE,2010) IZGET
       WRITE(LTAPE,2000) SHELLP
       WRITE(LTAPE,2000) SHELLE
\mathcal{C}C LOOP OVER SUBSHELLS.
\cap 290 DO 340 KSUBGT=ISUB1,ISUB2
       ISUBGT=ISDOWN(KSUBGT)
C-----IGNORE UNUSED SUBSHELLS.
       IF(ISUBGT.LE.0) GO TO 340
C-----IGNORE SUBSHELLS WITH NO BINDING ENERGY.
       IF(EBMEV(ISUBGT).LE.ZERO) GO TO 340
C-----DEFINE SUBSHELL.
       CALL SUBHOL(KSUBGT,SHBCD)
C-----INITIALIZE NUMBER OF EMISSIONS.
      NR=0NN=0NL=0
```

```
C-----CALCULATION NOT REQUIRED IF NO TRANSITION DATA.
       IF(NSUBN(ISUBGT).LE.0) GO TO 300
       IF(ISUBGT.LE.MAXTRA) GO TO 310
C-----NO TRANSITIONS. ASSIGN EVERYTHING TO LOCAL FOR OUTPUT.
   300 OUTL(ISUBGT)=ONE
       OUTLE(ISUBGT)=EBEV(ISUBGT)
       OUTAVL(ISUBGT)=EBEV(ISUBGT)
       GO TO 330
C-----DEFINE SHELL INDICES.
   310 CALL MYSHEL(KSUBGT,MSUB1,MSUB2)
       MSUB1=ISDOWN(MSUB1)
       MSUB2=ISDOWN(MSUB2)
C-----CALCULATE SPECTRA AND AVERAGE VALUES.
       IF(MYWAY.NE.0) GO TO 320
       CALL SPECTA
       GO TO 330
   320 CALL SPECTB
C-----LIST RESULTS.
   330 CALL LIST1
\mathcal{C}C END OF SUBSHELL. USER INTERFACE ROUTINE.
\cap CALL USER1
   340 CONTINUE
C<br>C
      END OF ELEMENT. USER INTERFACE ROUTINE.
\mathcal{C} CALL USER2
C<br>C
      END OF ELEMENT LOOP
C
   350 CONTINUE
       GO TO 20
C<br>C
      ERROR IN INPUT.
C
   360 WRITE(OUTP,6040)
C
C END OF RUN.
C<br>C
      LIST FLUORESCENCE YIELD.
\mathcal{C} 370 CALL LIST2
       WRITE(OUTP,6010)
       STOP 
 1000 FORMAT(I3,9X,D12.4)
 1010 FORMAT(I2,I3,15X,D12.4)
 1020 FORMAT(71X,I1)
 1030 FORMAT(2D11.4,49X,I1)
 1035 FORMAT(D11.4,D11.4,49X,I1)
 1040 FORMAT(3D11.4,38X,I1)
 2000 FORMAT(1PE11.4,1PE11.4,1PE11.4,1PE11.4,1PE11.4,1PE11.4,1PE11.4)
```

```
2010 FORMAT(I11)
 5000 FORMAT(14I5)
 6000 FORMAT(' Calculation of X-Ray and Electron Relaxation',
      1 ' Spectra (RELAX 91-2)')
 6010 FORMAT(1X,72('=')/
      1 ' Bound-Bound X-Ray and Electron Spectra are based on EADL',
      2 ' Relaxation data.'//
      3 ' Free-Bound X-Ray Spectrum assumes the atom will return to',
      4 ' Neutrality by'/
      5 ' electron transitions directly from the continuum to fill all',
      6 ' remaining'/
      7 ' electron holes, resulting in the emission of X-Rays with',
      8 ' energy equal'/
      9 ' to the binding energy of the electron holes.')
 6020 FORMAT(1X,72('=')/
      1 ' Output Listing............................',A8/
      2 ' ENDL Output...............................',A8/
      3 ' Spectra and Integral......................',A8/
      4 ' Fluorescence Yield vs. Z by Subshell......',A8)
 6022 FORMAT(
      1 ' Listing Unit..............................RELAX.LST')
 6024 FORMAT(
      1 ' Listing Unit..............................ON-LINE')
 6026 FORMAT(
      1 ' Shell Results Summed Over Subshells.......',A8)
 6030 FORMAT(1X,72('=')/
      1 ' Process Z.................................',I4,' through',I4/
                   2 ' Subshell..........................',I4,' through',I4)
 6032 FORMAT(
      1 ' Description of Final Atom................. Neutral')
 6034 FORMAT(
      1 ' Description of Final Atom................. Isolated')
 6040 FORMAT(1X,72('=')/
      1 ' Error in input ranges.'/
      2 ' Z range may be 1 to 100.'/
      3 ' Subshell range may be 1 to 61.'/
      4 ' Execution Terminated.')
       END
       SUBROUTINE MYSHEL(ISUB,ISUB1,ISUB2)
C<br>C
      DEFINE SUBSHELL INDICES FOR SAME SHELL.
\mathcal{C} DIMENSION MYSUB(2,7)
C-----SUBSHELL DESIGNATOR RANGES FOR EACH SHELL.
     DATA MYSUB/<br>1, 1,
 1 1, 1,
     \begin{array}{ccccc}\n2 & 3, & 6, \\
3 & 8, & 14,\n\end{array}\begin{array}{cc} 3 & 8, & 14, \\ 4 & 16, & 25, \end{array}4 16, 25,<br>5 27, 39,
     5 27, 39,<br>6 41, 56,
               56,
      7 58, 61/
```

```
 DO 10 ISHELL=1,7
          IF(ISUB.GE.MYSUB(1,ISHELL).AND.
         1 ISUB.LE.MYSUB(2,ISHELL)) GO TO 20
     10 CONTINUE
          ISHELL=7
     20 ISUB1=MYSUB(1,ISHELL)
          ISUB2=MYSUB(2,ISHELL)
          RETURN
          END
          SUBROUTINE SHELL1(ISUB,ISHELL)
C<br>C
         DEFINE SHELL CORRESPONDING TO SUBSHELL.
C
          DIMENSION MYSUB(2,7)
C-----SUBSHELL DESIGNATOR RANGES FOR EACH SHELL.
        DATA MYSUB/<br>1, 1, 1,
        \begin{array}{cc} 1 & 1, \\ 2 & 3, \end{array}\begin{array}{cccc} 2 & 3, & 6, \\ 3 & 8, & 14, \end{array}\begin{array}{cccc} 3 & 8, & 14, \\ 4 & 16, & 25, \end{array}25,5 27, 39,<br>6 41, 56,
        \begin{array}{cc} 6 & 41, & 56, \\ 7 & 58, & 61/ \end{array}58, DO 10 ISHELL=1,7
          IF(ISUB.GE.MYSUB(1,ISHELL).AND.
         1 ISUB.LE.MYSUB(2,ISHELL)) GO TO 20
     10 CONTINUE
          ISHELL=7
     20 RETURN
          END
          SUBROUTINE SHELL2(ISUB,ISHELL)
\rm\frac{C}{C}DEFINE SHELL CORRESPONDING TO SUBSHELL+L1, L2, L3
\mathcal{C} DIMENSION MYSUB(2,9)
C-----SUBSHELL DESIGNATOR RANGES FOR EACH SHELL.
        DATA MYSUB/<br>1, 1,
        \begin{array}{cc} 1 & 1, \\ 2 & 3, \end{array}\begin{array}{cccc} 2 & 3, & 3, \\ 3 & 5, & 5, \end{array} 3 5, 5,
        \begin{array}{cccc} 4 & 6, & 6, \\ 5 & 8, & 14, \end{array}5 8, 14,<br>6 16, 25,
         6 16, 25,
        7 27, 39,<br>8 41, 56,
        \begin{array}{cc} 8 & 41, & 56, \\ 9 & 58, & 61/ \end{array}58, DO 10 ISHELL=1,9
        IF(ISUB.GE.MYSUB(1,ISHELL).AND.<br>1 ISUB.LE.MYSUB(2,ISHELL)) GO
               1 ISUB.LE.MYSUB(2,ISHELL)) GO TO 20
     10 CONTINUE
          ISHELL=9
     20 RETURN
```

```
 END
      SUBROUTINE LIST1
C<br>C
      LIST SUBSHELL RESULTS
C
C***** SAVE *****
C SAVE
C***** SAVE *****
C***** DOUBLE *****
       IMPLICIT REAL*8 (A-H,O-Z)
C***** DOUBLE *****
      CHARACTER*1 ZABCD, SHBCD, SHBCD1, SHBCD2, SHBCD3, STARX, STAR1, BLANK,
      1 CROSSX,CROSS1
       INTEGER OUTP, OTAPE
       COMMON/UNITS/INP,OUTP,ITAPE,OTAPE,KTAPE,LTAPE,
       1 IPLOT1,IPLOT2,IPLOT3,IPLOT4
       COMMON/WHERE/ATWTGT, IZGET, ISUBGT, MAXSUB, MAXTRA
       COMMON/WHEREC/ZABCD(12),SHBCD(12)
       COMMON/SPECTR/ERO(5000),PROBRO(5000),NR
       COMMON/SPECTN/ENO(5000),PROBNO(5000),NN
       COMMON/SPECTL/ELO(39),PROBLO(39),NL
       COMMON/EADL/EBMEV(39),EBEV(39),ELECT(39),HOLES(39)
        COMMON/OUTER/OUTR(39),OUTN(39),OUTL(39),OUTRE(39),OUTNE(39),
      1 OUTLE(39),OUTAVR(39),OUTAVN(39),OUTAVL(39)
       COMMON/INDEXS/INDEXR(5000),INDEXN(5000),INDEXL(39)
       COMMON/OUTOPS/IMOUT(6)
       DIMENSION SHBCD1(12),SHBCD2(12),SHBCD3(12)
       DATA STARX/'*'/
       DATA CROSSX/'+'/
       DATA BLANK/' '/
       DATA IZLAST/0/
C***** DOUBLE *****
       DATA ZERO/0.0D+00/
       DATA ONE/1.0D+00/
       DATA HOLMIN/1.0D-10/
      QABS(Q)=DABS(Q)C***** DOUBLE *****
C***** SINGLE *****
\begin{array}{cc}\n\text{C} & \text{DATA} & \text{EERO}/0.0E+00/ \\
\text{C} & \text{DATA} & \text{ONE}/1.0E+00/\n\end{array}C DATA ONE/1.0E+00/<br>C DATA HOLMIN/1.0F-C DATA HOLMIN/1.0E-10/<br>C OABS(O)=ABS(O)
      OABS(O)=ABS(O)C***** SINGLE *****
C<br>C
      NOTHING TO DO IF LISTED OUTPUT NOT REQUESTED.
C
       IF(IMOUT(1).LE.0) GO TO 40
C-----NOTHING TO DO IF SUBSHELL ENERGY IS NOT DEFINED.
        IF(EBMEV(ISUBGT).LE.ZERO) RETURN
C
      C ONLY A SUMMARY OF REMAINING SUBSHELLS AFTER ALL SUBSHELLS WITH
C TRANSITIONS HAVE BEEN PROCESSED.
```
 $\overline{C}$ 

```
 IF(ISUBGT.LE.MAXTRA) GO TO 10
       IF(IZGET.NE.IZLAST) WRITE(OUTP,6110) ZABCD
       IZLAST=IZGET
       II=ISUP(ISUBGT)
       CALL SUB4(II,SHBCD1)
      WRITE(OUTP, 6070) (SHBCD1(K), K=1, 4), EBEV(ISUBGT), ELECT(ISUBGT)
       RETURN
C-----FRACTION OF ENERGY TO RADIATIVE/NON-RADIATIVE/LOCAL/TOTAL.
    10 FRACTR=100.0*OUTRE(ISUBGT)/EBEV(ISUBGT)
       FRACTN=100.0*OUTNE(ISUBGT)/EBEV(ISUBGT)
       FRACTL=100.0*OUTLE(ISUBGT)/EBEV(ISUBGT)
       FRACT=100.0
C<br>C
      PRINT SUBSHELL SUMMARY.
\mathcal{C} WRITE(OUTP,6050) ZABCD,SHBCD,OUTRE(ISUBGT),FRACTR,
      1 OUTNE(ISUBGT),FRACTN,OUTLE(ISUBGT),FRACTL,EBEV(ISUBGT),
      2 FRACT,OUTAVR(ISUBGT),OUTAVN(ISUBGT),OUTAVL(ISUBGT),
      3 OUTR(ISUBGT),OUTN(ISUBGT),OUTL(ISUBGT)
C<br>C
      INITIAL AND FINAL ELECTRONS AND HOLES.
\overline{C} WRITE(OUTP,6060)
       SUM1=ZERO
       SUM2=ZERO
       SUM3=ZERO
       SUM4=ZERO
       HOLEX=ONE
       IF(ELECT(ISUBGT).LT.ONE) HOLEX=ELECT(ISUBGT)
       IMNEG=0
       ILIST=0
       DO 30 I=ISUBGT,MAXSUB
       IF(EBMEV(I).LE.ZERO) GO TO 30
       II=ISUP(I)
       CALL SUB4(II,SHBCD1)
       HOLE0=ZERO
       IF(I.EQ.ISUBGT) HOLE0=HOLEX
       ELECT0=ELECT(I)-HOLE0
       HOLE1=HOLES(I)
       IF(QABS(HOLEI).LE.HOLMIN) HOLEI=ZERO
       ELECT1=ELECT(I)-HOLE1
       CROSS1=BLANK
       IF(I.EQ.ISUBGT.AND.HOLEX.LT.ONE) CROSS1=CROSSX
       STAR1=BLANK
       IF(QABS(ELECT1).LE.HOLMIN) ELECT1=ZERO
       IF(ELECT1.GE.ZERO) GO TO 20
       STAR1=STARX
       IMNEG=1
    20 WRITE(OUTP,6070) (SHBCD1(K),K=1,4),EBEV(I),ELECT0,HOLE0,CROSS1,
      1 ELECT1,STAR1,HOLE1
       ILIST=ILIST+1
```

```
 SUM1=SUM1+ELECT0
       SUM2=SUM2+HOLE0
       SUM3=SUM3+ELECT1
       SUM4=SUM4+HOLES(I)
    30 CONTINUE
       IF(ILIST.GT.1) WRITE(OUTP,6080) SUM1,SUM2,SUM3,SUM4
       IF(IMNEG.NE.0) WRITE(OUTP,6090)
       IF(HOLEX.LT.ONE) WRITE(OUTP,6100) HOLEX
C<br>C
      OUTPUT SHELL RESULTS SUMMED OVER SUBSHELLS.
C
    40 CALL SHELLO
C<br>C
      C NOTHING ELSE TO DO IF LISTED SPECTRA NOT REQUESTED.
C
       IF(IMOUT(1).LE.1) RETURN
C<br>C
      LIST SPECTRA.
\capC-----X-RAYS
       IF(NR.GT.0) GO TO 50
       WRITE(OUTP,6020)
       GO TO 70
    50 WRITE(OUTP,6002)
       SUMFR=ZERO
       SUMHOL=ZERO
       DO 60 I=1,NR
      ERO(I)=ERO(I) FRACT=100.0*ERO(I)*PROBRO(I)/EBEV(ISUBGT)
       SUMFR=SUMFR+FRACT
       SUMHOL=SUMHOL+PROBRO(I)
       II1X=INDEXR(I)/100
       II2X=MOD(INDEXR(I),100)
       II1=ISUP(II1X)
       II2=ISUP(II2X)
       CALL SUB4(II1,SHBCD1)
       CALL SUB4(II2,SHBCD2)
   60 WRITE(OUTP,6040) I, ERO(I), PROBRO(I), FRACT, (SHBCD1(K), K=1,4),
     1 (SHBCD2(K), K=1, 4)
       IF(NR.GT.1) WRITE(OUTP,6045) SUMHOL,SUMFR
C-----ELECTRONS
    70 IF(NN.GT.0) GO TO 80
       WRITE(OUTP,6030)
       GO TO 100
    80 WRITE(OUTP,6010)
       SUMFN=ZERO
       SUMHOL=ZERO
       DO 90 I=1,NN
      ENO(I)=END(I) FRACT=100.0*ENO(I)*PROBNO(I)/EBEV(ISUBGT)
       SUMFN=SUMFN+FRACT
       SUMHOL=SUMHOL+PROBNO(I)
```

```
 II1X=INDEXN(I)/10000
       II2X=MOD(INDEXN(I),10000)/100
       II3X=MOD(INDEXN(I),100)
       II1=ISUP(II1X)
       II2=ISUP(II2X)
       II3=ISUP(II3X)
       CALL SUB4(II1,SHBCD1)
       CALL SUB4(II2,SHBCD2)
       CALL SUB4(II3,SHBCD3)
   90 WRITE(OUTP,6040) I,ENO(I),PROBNO(I),FRACT,(SHBCD1(K),K=1,4),
     1 (SHBCD2(K), K=1,4), (SHBCD3(K), K=1,4)
       IF(NN.GT.1) WRITE(OUTP,6045) SUMHOL,SUMFN
C-----FREE-BOUND
   100 IF(NL.GT.0) GO TO 110
       WRITE(OUTP,6035)
       GO TO 130
   110 WRITE(OUTP,6015)
       SUMFL=ZERO
       SUMHOL=ZERO
       DO 120 I=1,NL
      ELO(I)=ELO(I) FRACT=100.0*ELO(I)*PROBLO(I)/EBEV(ISUBGT)
       SUMFL=SUMFL+FRACT
       SUMHOL=SUMHOL+PROBLO(I)
       II1=ISUP(INDEXL(I))
       CALL SUB4(II1,SHBCD1)
      WRITE(OUTP, 6040) I, ELO(I), PROBLO(I), FRACT, (SHBCD1(K),K=1,4) 120 CONTINUE
       IF(NL.GT.1) WRITE(OUTP,6045) SUMHOL,SUMFL
   130 RETURN
 6002 FORMAT(1X,72('=')/' Bound-Bound X-Ray Spectrum by Subshell'/
     1 \t 1X,72('=')/ 2 ' Index Emitted Probability per Per-cent of',
     3 ' Transition'/<br>4 ' Frerav (
                 Energy (eV) Initial Vacancy Binding Energy'/
     5 \ 1X, 72('='))6010 FORMAT(1X,72('=')/' Bound-Bound Electron Spectrum'/1X,72('=')/
     1 ' Index Emitted
     2 ' Transition'/<br>2 ' Energy (
                 Energy (eV) Initial Vacancy Binding Energy'/
      3 1X,72('='))
 6015 FORMAT(1X,72('=')/' Free-Bound X-Ray Spectrum'/1x,72('=')/
      1 ' Index Emitted Probability per Per-cent of',
     2 ' Transition'/<br>2 ' Energy (
                 Energy (eV) Initial Vacancy Binding Energy'/
     3 1X, 72('=') )6020 FORMAT(1X,72('=')/' No Bound-Bound X-Rays Emitted'/1X,72('='))
 6030 FORMAT(1X,72('=')/' No Bound-Bound Electrons Emitted'/1X,72('='))
 6035 FORMAT(1X,72('=')/' No Free-Bound X-Rays Emitted'/1X,72('='))
 6040 FORMAT(I6,2X,F11.2,2X,F11.8,6X,F11.4,8X,4A1,4A1,4A1)
 6045 FORMAT(16X,'Sum',2X,F11.8,6X,F11.4)
 6050 FORMAT(1X,72('=')/1X,12A1,1X,12A1,
```

```
 1 ' Ensemble Averaged Values per Initial Vacancy'/1X,72('=')/
      2 ' Total Bound-Bound X-Ray Energy..........',F11.2,' eV',F11.4,
     3' ' 8' /
      4 ' Total Bound-Bound Electron Energy.......',F11.2,' eV',F11.4,
      5 ' %'/
      6 ' Total Free-Bound X-Ray Energy (Local)...',F11.2,' eV',F11.4,
      7 ' %'/
      5 ' Binding Energy (Sum of Above Terms).....',F11.2,' eV',F11.4,
      9 ' %'/
     6 1x, 72('--')/ 6 ' Average Bound-Bound X-Ray Energy........',F11.2,' eV/X-Ray'/
      7 ' Average Bound-Bound Electron Energy.....',F11.2,' eV/Electron'/
      8 ' Average Free-Bound X-Ray Energy.........',F11.2,' eV/X-Ray'/
     6 \frac{1}{1} \times 72(1 - 1) 9 ' Average Number of Bound-Bound X-Rays....',F11.6/
      A ' Average Number of Bound-Bound Electrons.',F11.6/
      B ' Average Number of Free-Bound X-Rays.....',F11.6)
 6060 FORMAT(1X,72('=')/' Distributions - Initial and Final',
      1 ' after All Bound-Bound Transitions'/1X,72('=')/
     2 ' Subshell Binding<br>3 ' Final',
     3 ' Final'/<br>4 ' Energy (
     4 ' Energy (eV) Electrons Holes',<br>5 ' Electrons Holes'/1x,72('='))
                               Holes'/1x,72('='))6070 FORMAT(1X,4A1,4X,F11.2,3X,F11.6,F11.6,A1,3X,F11.6,A1,F10.6)
 6080 FORMAT(17X,'Sum',3X,F11.6,F11.6,4X,F11.6,F11.6)
 6090 FORMAT(1X,72('=')/
     1 ' * - The Final Electrons can be negative since the effect of'/<br>2 ' Free-Bound transitions filling holes is not included here'
              2 ' Free-Bound transitions filling holes is not included here')
 6100 FORMAT(1X,72('=')/
      1 ' + - Subshell initially contained only ',F8.6,' electrons.'/
     2 ' The above table is normalized to ',F8.6,' initial holes.'/<br>3 ' All other results are per initial vacancy.')
              All other results are per initial vacancy.')
 6110 FORMAT(1X,72('=')/12A1,
      1 ' No Transitions for the following Subshells'/1X,72('=')/
      2 ' Subshell Binding Electrons'/
                     Energy (eV)'/1X,72('=')) END
       SUBROUTINE SHELLO
C<br>C
      OUTPUT SHELL RESULTS SUMMED OVER SUBSHELLS.
\capC***** SAVE *****<br>C SAVE
      SAVE
C***** SAVE *****
C***** DOUBLE *****
        IMPLICIT REAL*8 (A-H,O-Z)
C***** DOUBLE *****
       CHARACTER*1 ZABCD,SHBCD,SHBCD1,SHBCD2,SHBCD3
        INTEGER OUTP,OTAPE
       COMMON/UNITS/INP,OUTP,ITAPE,OTAPE,KTAPE,LTAPE,
      1 IPLOT1,IPLOT2,IPLOT3,IPLOT4
      COMMON/WHERE/ATWTGT, IZGET, ISUBGT, MAXSUB, MAXTRA
```

```
 COMMON/WHEREC/ZABCD(12),SHBCD(12)
       COMMON/EADL/EBMEV(39),EBEV(39),ELECT(39),HOLES(39)
       COMMON/SPECTR/ERO(5000),PROBRO(5000),NR
       COMMON/INDEXS/INDEXR(5000),INDEXN(5000),INDEXL(39)
       COMMON/OUTOPS/IMOUT(6)
       DIMENSION SHBCD1(12),SHBCD2(12),SHBCD3(12),PSHELL(9,9),
      1 ESHELL(9,9),KSHELL(9,9),NSHELL(9)
C-----INDICES CORRESPONDING TO SUBSHELL INDICE ASSIGNED TO EACH SHELL.
       DATA NSHELL/1,3,5,6,7,15,26,40,57/
C***** DOUBLE *****
       DATA ZERO/0.0D+00/
C***** DOUBLE *****
C***** SINGLE *****
C DATA ZERO/0.0E+00/
C***** SINGLE *****
C-----NOTHING TO DO IF OUTPUT NOT REQUESTED OR NO TRANSITIONS.
       IF(IMOUT(1).LE.0.AND.IMOUT(6).LE.0.OR.NR.LE.0) RETURN
       KSUB=ISUP(ISUBGT)
      CALL SUB4(KSUB, SHBCD3)
C-----INITIALIZE ARRAYS.
       DO 10 IS=1,9
       DO 10 KS=1,9
      KSHELL(IS, KS)=0 PSHELL(IS,KS)=0.0
    10 ESHELL(IS,KS)=0.0
C-----SUM OVER INDIVIDUAL TRANSITIONS.
       DO 20 I=1,NR
       II1X=INDEXR(I)/100
       II2X=MOD(INDEXR(I),100)
       II1=ISUP(II1X)
       II2=ISUP(II2X)
       CALL SHELL2(II1,ISHEL1)
       CALL SHELL2(II2,ISHEL2)
       KSHELL(ISHEL1,ISHEL2)=KSHELL(ISHEL1,ISHEL2)+1
       PSHELL(ISHEL1,ISHEL2)=PSHELL(ISHEL1,ISHEL2)+PROBRO(I)
       ESHELL(ISHEL1,ISHEL2)=ESHELL(ISHEL1,ISHEL2)+
      1 ERO(I)*PROBRO(I)
    20 CONTINUE
C-----OUTPUT RESULTS SHELL RESULTS
       IF(IMOUT(1).GT.0) WRITE(OUTP,6000)
       SUMFR=ZERO
       SUMHOL=ZERO
       DO 40 IS=1,9
       CALL SUB4(NSHELL(IS),SHBCD1)
       DO 30 KS=1,9
       IF(PSHELL(IS,KS).LE.0.0) GO TO 30
       FRACT=100.0*ESHELL(IS,KS)/EBEV(ISUBGT)
       SUMFR=SUMFR+FRACT
       SUMHOL=SUMHOL+PSHELL(IS,KS)
       CALL SUB4(NSHELL(KS),SHBCD2)
       AVERE=ESHELL(IS,KS)/PSHELL(IS,KS)
      IF(IMOUT(1).GT.0)
```

```
 1 WRITE(OUTP,6042) AVERE,PSHELL(IS,KS),FRACT,(SHBCD1(K),K=1,4),
     2 (SHBCD2(K), K=1, 4) IF(IMOUT(6).GT.0)
      1 WRITE(KTAPE,2000) ZABCD,(SHBCD3(K),K=1,2),SHBCD1(1),SHBCD1(2),
      2 SHBCD2(1),SHBCD2(1),PSHELL(IS,KS),AVERE,EBEV(ISUBGT),FRACT,
      3 KSHELL(IS,KS)
    30 CONTINUE
    40 CONTINUE
       IF(IMOUT(1).GT.0) WRITE(OUTP,6045) SUMHOL,SUMFR
C-----OUTPUT SUM OVER ALL TRANSITIONS.
       IF(IMOUT(1).GT.0) WRITE(OUTP,6010)
       SUMFR=ZERO
       SUMHOL=ZERO
       DO 60 IS=1,9
       CALL SUB4(NSHELL(IS),SHBCD1)
       ESUM=0.0
       PSUM=0.0
       DO 50 KS=1,9
       IF(PSHELL(IS,KS).LE.0.0) GO TO 50
       ESUM=ESUM+ESHELL(IS,KS)
       PSUM=PSUM+PSHELL(IS,KS)
    50 CONTINUE
       IF(PSUM.LE.0.0) GO TO 60
       FRACT=100.0*ESUM/EBEV(ISUBGT)
       SUMFR=SUMFR+FRACT
       SUMHOL=SUMHOL+PSUM 
       AVERE=ESUM/PSUM 
       IF(IMOUT(1).GT.0)
      1 WRITE(OUTP,6042) AVERE,PSUM,FRACT,(SHBCD1(K),K=1,4)
    60 CONTINUE
       IF(IMOUT(1).GT.0) WRITE(OUTP,6045) SUMHOL,SUMFR
       RETURN
 2000 FORMAT(12A1,1X,2A1,1X,2A1,1X,2A1,1PD12.5,1PD12.5,1PD12.5,
      1 0PF12.7,I6)
 6000 FORMAT(1X,72('=')/' Bound-Bound X-Ray Spectrum'
      1 ' For Each Shell Summed Over Subshells'/1X,72('=')/
     2 ' Average Emitted<br>3 ' Transition'
             Transition'/
      4 ' Energy (eV) Initial Vacancy Binding Energy'/
     5 1X, 72('=') )6010 FORMAT(1X,72('=')/' Bound-Bound X-Ray Spectrum'
      1 ' For Each Shell Summed Over All Transitions'/1X,72('=')/
      2 ' Average Emitted Probability per Per-cent of',
     3 ' Transition'/<br>4 ' Energy (
                 Energy (eV) Initial Vacancy Binding Energy'/
     5 1X, 72('=') )6042 FORMAT(6X,2X,F11.2,2X,F11.8,6X,F11.4,8X,4A1,4A1,4A1)
 6045 FORMAT(16X,'Sum',2X,F11.8,6X,F11.4)
       END
       SUBROUTINE LIST2
\mathcal{C}C OUTPUT SHELL FLUORESCENCE YIELD
```

```
\overline{C}C****** DOUBLE *****
        IMPLICIT REAL*8 (A-H,O-Z)
C***** DOUBLE *****
         CHARACTER*1 SHBCD,MYNAME
         INTEGER OUTP,OTAPE
         COMMON/UNITS/INP,OUTP,ITAPE,OTAPE,KTAPE,LTAPE,
       1 IPLOT1,IPLOT2,IPLOT3,IPLOT4
         COMMON/FLUORS/FLUOR(100,39,6),MSHELL,MSUB1,MSUB2
         COMMON/OUTOPS/IMOUT(6)
         DIMENSION SHBCD(12),MYNAME(7),MYSUB(2,7),SHELL(100),FNORM(100)
         DATA MYNAME/'K','L','M','N','O','P','Q'/
C-----SUBSHELL DESIGNATOR RANGES FOR EACH SHELL.
      DATA MYSUB/<br>1, 1,
       \begin{array}{cc} 1 & 1, \\ 2 & 3, \end{array}\begin{array}{cccc} 2 & 3, & 6, \\ 3 & 8, & 14, \end{array}\begin{array}{cc} 3 & 8, & 14, \\ 4 & 16, & 25, \end{array}\begin{array}{cc} 4 & 16, \\ 5 & 27, \end{array}5 27, 39,<br>6 41, 56,
                  56,
 7 58, 61/
C****** DOUBLE ***** DATA ZERO/0.0D+00/
         DATA ONE/1.0D+00/
C***** DOUBLE *****
C****** SINGLE *****<br>C DATA ZERO/0.0
\begin{array}{cc}\n\text{C} & \text{DATA} & \text{EERO}/0.0E+00/ \\
\text{C} & \text{DATA} & \text{ONE}/1.0E+00/\n\end{array}C DATA ONE/1.0E+00/
C***** SINGLE *****
C-----NOTHING TO DO IF OUTPUT NOT REQUESTED.
         IF(IMOUT(4).LE.0) RETURN
C<br> _{\rm C}BY SHELL.
\mathcal{C} DO 80 MSHELL=1,7
         KSUB1=ISDOWN(MYSUB(1,MSHELL))
         KSUB2=ISDOWN(MYSUB(2,MSHELL))
         DO 70 INDEX=1,6
C-----INITIALIZE.
         DO 10 IZ=1,100
         FNORM(IZ)=ZERO
     10 SHELL(IZ)=ZERO
C-----SUM SUBSHELLS IN SHELL.
         DO 50 KSUB=KSUB1,KSUB2
         DO 20 IZ=1,100
         IF(FLUOR(IZ,KSUB,INDEX).GT.ZERO) GO TO 30
     20 CONTINUE
         GO TO 50
     30 DO 40 KZ=IZ,100
         FNORM(KZ)=FNORM(KZ)+ONE
     40 SHELL(KZ)=SHELL(KZ)+FLUOR(KZ,KSUB,INDEX)
     50 CONTINUE
```

```
C-----START OUTPUT AT FIRST NON-ZERO VALUE.
       CALL RANGER(SHELL,IZ1,IZ2,100)
       IF(IZ2.LE.0) GO TO 70
       IF(INDEX.EQ.1) WRITE(IPLOT4,1130) MYNAME(MSHELL)
       IF(INDEX.EQ.2) WRITE(IPLOT4,1140) MYNAME(MSHELL)
       IF(INDEX.EQ.3) WRITE(IPLOT4,1150) MYNAME(MSHELL)
       IF(INDEX.EQ.4) WRITE(IPLOT4,1130) MYNAME(MSHELL)
       IF(INDEX.EQ.5) WRITE(IPLOT4,1140) MYNAME(MSHELL)
       IF(INDEX.EQ.6) WRITE(IPLOT4,1150) MYNAME(MSHELL)
       DO 60 KZ=IZ1,IZ2
       ZK=KZ
    60 CALL POINT1(IPLOT4,ZK,SHELL(KZ),DUM,DUM,1,1,0,0)
       WRITE(IPLOT4,1120)
    70 CONTINUE
    80 CONTINUE
C<br>C
      BY SUBSHELL.
\overline{C} DO 110 J=1,39
       DO 100 I=1,6
       CALL RANGER(FLUOR(1,J,I),IZ1,IZ2,100)
       IF(IZ2.LE.0) GO TO 100
       ISUB=ISUP(J)
       CALL SUBHOL(ISUB,SHBCD)
       IF(I.EQ.1) WRITE(IPLOT1,1100) SHBCD
       IF(I.EQ.2) WRITE(IPLOT1,1105) SHBCD
       IF(I.EQ.3) WRITE(IPLOT1,1108) SHBCD
       IF(I.EQ.4) WRITE(IPLOT1,1100) SHBCD
       IF(I.EQ.5) WRITE(IPLOT1,1105) SHBCD
       IF(I.EQ.6) WRITE(IPLOT1,1108) SHBCD
       DO 90 M=IZ1,IZ2
      ZM=M 90 CALL POINT1(IPLOT1,ZM,FLUOR(M,J,I),DUM,DUM,1,1,0,0)
       WRITE(IPLOT1,1120)
   100 CONTINUE
   110 CONTINUE
       RETURN
 1100 FORMAT(1X,12A1,' Direct ')
 1105 FORMAT(1X,12A1,' Enhanced')
 1108 FORMAT(1X,12A1,' Total ')
 1120 FORMAT(30X,'(END OF CURVE)')
 1130 FORMAT(1X,A1,' Direct')
 1140 FORMAT(1X,A1,' Enhanced')
 1150 FORMAT(1X,A1,' Total')
       END
       SUBROUTINE USER1
C<br>C
      USER INTERFACE ROUTINE. CALLED AFTER EACH SUBSHELL.
C
C^{******} SAVE *****<br>C SAVE
      SAVE
C***** SAVE *****
```

```
C****** DOUBLE *****
        IMPLICIT REAL*8 (A-H,O-Z)
C***** DOUBLE *****
      CHARACTER*1 ZABCD, SHBCD, KSIGN1, KSIGN2
      INTEGER OUTP, OTAPE
       COMMON/UNITS/INP,OUTP,ITAPE,OTAPE,KTAPE,LTAPE,
      1 IPLOT1,IPLOT2,IPLOT3,IPLOT4
      COMMON/WHERE/ATWTGT, IZGET, ISUBGT, MAXSUB, MAXTRA
       COMMON/WHEREC/ZABCD(12),SHBCD(12)
       COMMON/SPECTR/ERO(5000),PROBRO(5000),NR
       COMMON/SPECTN/ENO(5000),PROBNO(5000),NN
       COMMON/SPECTL/ELO(39),PROBLO(39),NL
       COMMON/EADL/EBMEV(39),EBEV(39),ELECT(39),HOLES(39)
       COMMON/OUTER/OUTR(39),OUTN(39),OUTL(39),OUTRE(39),OUTNE(39),
      1 OUTLE(39),OUTAVR(39),OUTAVN(39),OUTAVL(39)
       COMMON/OUTOPS/IMOUT(6)
C***** DOUBLE *****
       DATA ZERO/0.0D+00/
       DATA ONE/1.0D+00/
       DATA XPLOT/1.35D+01/
       DATA YPLOT/1.0D+01/
C***** DOUBLE *****
C^{******} SINGLE *****<br>C DATA ZERO/0.0
      C DATA ZERO/0.0E+00/
C DATA ONE/1.0D+00/<br>C DATA XPLOT/1.35E+
C DATA XPLOT/1.35E+01/<br>C DATA YPLOT/1.0E+01/
      DATA YPLOT/1.0E+01/
C***** SINGLE *****
       DATA IPASS/0/
       DATA IZERO/0/
       DATA IONE/1/
       DATA ITHREE/3/
       DATA KSIGN2/'+'/
       DATA KEXP2/1/
C<br>C
      C SPECTRA AND INTEGRAL - PLOTTAB FORMATTED OUTPUT
C<br>C
      NOTHING TO DO IF PLOTTAB OUTPUT NOT REQUESTED.
C
       IF(IMOUT(3).LE.0) RETURN
C
      NO PLOTTAB OUTPUT UNLESS ALL ARE PRESENT.
C
       IF(NR.LE.0.OR.NN.LE.0.OR.NL.LE.0) RETURN
C
      OUTPUT PLOT LAYOUT TO START.
\mathcal{C} IF(IPASS.NE.0) GO TO 10
        IPASS=1
       WRITE(IPLOT3,8000) ZERO,XPLOT,ZERO,YPLOT,IONE,IONE
      WRITE(IPLOT3,8010) ITHREE,ITHREE,IZERO,IZERO,IZERO,IZERO
       WRITE(IPLOT3,8020)
```

```
C-----DESCRIPTION OF ELEMENT AND SUBSHELL...X RANGE 10 EV TO BINDING
C-----ENERGY...Y RANGE 1.0E-6 TO MAXIMUM.
    10 CALL NORMX(EBEV(ISUBGT),XNORM1,KSIGN1,KEXP1)
       WRITE(IPLOT3,8030) ZABCD,SHBCD,EBEV(ISUBGT),ONE,KSIGN2,KEXP2,
      1 XNORM1,KSIGN1,KEXP1,(IZERO,I=1,8)
C-----FRACTION OF ENERGY TO RADIATIVE/NON-RADIATIVE/LOCAL.
       FRACTR=100.0*OUTRE(ISUBGT)/EBEV(ISUBGT)
       FRACTN=100.0*OUTNE(ISUBGT)/EBEV(ISUBGT)
       FRACTL=100.0*OUTLE(ISUBGT)/EBEV(ISUBGT)
C<br>C
      SPECTRA AND INTEGRAL OF SPECTRA.
\overline{C}C---X-RAYS.
       WRITE(IPLOT1,7000) FRACTR
       WRITE(IPLOT2,7000) FRACTR
       SUMP=ZERO
       DO 20 I=1,NR
       IF(ERO(I).LE.ZERO) GO TO 20
       IF(SUMP.GT.ZERO)
      1 CALL POINT1(IPLOT1,ERO(I),SUMP,DUM,DUM,1,1,0,0)
       SUMP=SUMP+ERO(I)*PROBRO(I)/EBEV(ISUBGT)
       CALL POINT1(IPLOT1,ERO(I),SUMP,DUM,DUM,1,1,0,0)
       CALL POINT1(IPLOT2,ERO(I),DUM,DUM,PROBRO(I),1,0,0,1)
    20 CONTINUE
       CALL POINT1(IPLOT1,EBEV(ISUBGT),SUMP,DUM,DUM,1,1,0,0)
       WRITE(IPLOT1,7030)
       WRITE(IPLOT2,7030)
C-----ELECTRONS
       WRITE(IPLOT1,7010) FRACTN
       WRITE(IPLOT2,7010) FRACTN
       SUMP=ZERO
       DO 30 I=1,NN
       IF(ENO(I).LE.ZERO) GO TO 30
       IF(SUMP.GT.ZERO)
      1 CALL POINT1(IPLOT1,ENO(I),SUMP,DUM,DUM,1,1,0,0)
       SUMP=SUMP+ENO(I)*PROBNO(I)/EBEV(ISUBGT)
       CALL POINT1(IPLOT1,ENO(I),SUMP,DUM,DUM,1,1,0,0)
       CALL POINT1(IPLOT2,ENO(I),DUM,DUM,PROBNO(I),1,0,0,1)
    30 CONTINUE
       CALL POINT1(IPLOT1,EBEV(ISUBGT),SUMP,DUM,DUM,1,1,0,0)
       WRITE(IPLOT1,7030)
       WRITE(IPLOT2,7030)
C-----FREE-BOUND
       WRITE(IPLOT1,7015) FRACTL
       WRITE(IPLOT2,7015) FRACTL
       SUMP=ZERO
       DO 40 I=1,NL
       IF(ELO(I).LE.ZERO) GO TO 40
       IF(SUMP.GT.ZERO)
      1 CALL POINT1(IPLOT1,ELO(I),SUMP,DUM,DUM,1,1,0,0)
       SUMP=SUMP+ELO(I)*PROBLO(I)/EBEV(ISUBGT)
       CALL POINT1(IPLOT1,ELO(I),SUMP,DUM,DUM,1,1,0,0)
```

```
 CALL POINT1(IPLOT2,ELO(I),DUM,DUM,PROBLO(I),1,0,0,1)
    40 CONTINUE
       CALL POINT1(IPLOT1,EBEV(ISUBGT),SUMP,DUM,DUM,1,1,0,0)
       WRITE(IPLOT1,7030)
       WRITE(IPLOT2,7030)
       RETURN
 7000 FORMAT('X-Rays ',F8.4,' %')
 7010 FORMAT('Electrons',F8.4,' %')
 7015 FORMAT('Local ',F8.4,' %')
 7030 FORMAT(' ')
 8000 FORMAT(4F11.5,2I11)
 8010 FORMAT(6I11)
 8020 FORMAT(' Emission Energy (eV)'/
      1 ' Spectra and Normalized Integrals')
 8030 FORMAT(12A1,12A1,F10.2,' eV Binding Energy'/
      1 ' Atom Relaxation Spectra and Normalized Integrals'/
      2 F8.5,A1,I2,F8.5,A1,I2,4I11/22X,4I11)
       END
       SUBROUTINE USER2
C<br>C
      USER INTERFACE ROUTINE. CALLED AFTER EACH ELEMENT.
\mathcal{C}C***** SAVE *****
C SAVE
C***** SAVE *****
C***** DOUBLE *****
       IMPLICIT REAL*8 (A-H,O-Z)
       REAL*8 MEV2EV
C***** DOUBLE *****
C***** SINGLE *****<br>C REAL*4 MEV2EV
     REAL*4 MEV2EV
C***** SINGLE *****
       CHARACTER*1 KSIGN1,KSIGN2,KSIGN3
      INTEGER OUTP, OTAPE
       COMMON/UNITS/INP,OUTP,ITAPE,OTAPE,KTAPE,LTAPE,
      1 IPLOT1,IPLOT2,IPLOT3,IPLOT4
      COMMON/WHERE/ATWTGT, IZGET, ISUBGT, MAXSUB, MAXTRA
       COMMON/TRANS/TR(39,39),TNR(39,39,39),NSUBR(39),NSUBN(39)
       COMMON/EADL/EBMEV(39),EBEV(39),ELECT(39),HOLES(39)
       COMMON/OUTER/OUTR(39),OUTN(39),OUTL(39),OUTRE(39),OUTNE(39),
      1 OUTLE(39),OUTAVR(39),OUTAVN(39),OUTAVL(39)
       COMMON/OUTOPS/IMOUT(6)
C***** DOUBLE *****
       DATA ZERO/0.0D+00/
       DATA XNORM2/0.0D+00/
       DATA MEV2EV/1.0D+06/
C***** DOUBLE *****
C****** SINGLE *****<br>C DATA ZERO/0.0
      C DATA ZERO/0.0E+00/
\begin{array}{cc} \text{C} & \text{DATA} & \text{XNORM2/0.0E+00/} \\ \text{C} & \text{DATA} & \text{MEV2EV/1.0E+06/} \end{array}DATA MEV2EV/1.0E+06/
C***** SINGLE *****
```

```
 DATA KSIGN2/'+'/
       DATA KEXP2/0/
       DATA IDATE/901205/
C
      ENDL FORMATTED OUTPUT.
C<br>C
      NOTHING TO DO IF ENDL FORMATTED OUTPUT NOT REQUESTED.
C
       IF(IMOUT(2).LE.0) RETURN
       IZA=1000*IZGET
       CALL NORMX(ATWTGT,XNORM1,KSIGN1,KEXP1)
C<br>C
      ELECTRONS PER SUBSHELL.
\mathcal{C} WRITE(OTAPE,1000) IZA,XNORM1,KSIGN1,KEXP1,IDATE,
      1 (XNORM2,KSIGN2,KEXP2,K=1,3)
      WRITE(OTAPE, 1020) (XNORM2, KSIGN2, KEXP2, K=1, 5)
       DO 10 I=1,MAXSUB
       IF(ELECT(I).LE.ZERO) GO TO 10
       SUB=ISUP(I)
       CALL POINT1(OTAPE,SUB,ELECT(I),DUM,DUM,1,1,0,0)
    10 CONTINUE
       WRITE(OTAPE,1060)
C<br>C
      BINDING ENERGY.
C
       WRITE(OTAPE,1000) IZA,XNORM1,KSIGN1,KEXP1,IDATE,
      1 (XNORM2,KSIGN2,KEXP2,K=1,3)
       WRITE(OTAPE,1022) (XNORM2,KSIGN2,KEXP2,K=1,5)
       DO 20 I=1,MAXSUB
       IF(EBMEV(I).LE.ZERO) GO TO 20
       SUB=ISUP(I)
       CALL POINT1(OTAPE,SUB,EBMEV(I),DUM,DUM,1,1,0,0)
    20 CONTINUE
       WRITE(OTAPE,1060)
C<br>C
      LOCAL ENERGY. SKIP IF ALL ARE ZERO.
C
       CALL RANGER(OUTLE,IZ1,IZ2,39)
       IF(IZ2.LE.0) GO TO 40
       WRITE(OTAPE,1000) IZA,XNORM1,KSIGN1,KEXP1,IDATE,
      1 (XNORM2,KSIGN2,KEXP2,K=1,3)
      WRITE(OTAPE, 1024) (XNORM2, KSIGN2, KEXP2, K=1, 5)
       DO 30 I=IZ1,IZ2
       IF(EBMEV(I).LE.ZERO) GO TO 30
       IF(OUTLE(I).LE.ZERO) GO TO 30
       SUB=ISUP(I)
       XX=OUTLE(I)/MEV2EV
       CALL POINT1(OTAPE,SUB,XX,DUM,DUM,1,1,0,0)
    30 CONTINUE
       WRITE(OTAPE,1060)
```

```
C
```

```
C X-RAYS
\capC-----NUMBER OF X-RAYS. SKIP IF ALL ARE ZERO.
    40 CALL RANGER(OUTR,IZ1,IZ2,39)
       IF(IZ2.LE.0) GO TO 70
       WRITE(OTAPE,1012) IZA,XNORM1,KSIGN1,KEXP1,IDATE,
      1 (XNORM2,KSIGN2,KEXP2,K=1,3)
       WRITE(OTAPE,1030) (XNORM2,KSIGN2,KEXP2,K=1,5)
       DO 50 I=IZ1,IZ2
       IF(EBMEV(I).LE.ZERO) GO TO 50
       IF(OUTR(I).LE.ZERO) GO TO 50
       SUB=ISUP(I)
       CALL POINT1(OTAPE,SUB,OUTR(I),DUM,DUM,1,1,0,0)
    50 CONTINUE
       WRITE(OTAPE,1060)
C----ENERGY.
       WRITE(OTAPE,1012) IZA,XNORM1,KSIGN1,KEXP1,IDATE,
      1 (XNORM2,KSIGN2,KEXP2,K=1,3)
      WRITE(OTAPE,1035) (XNORM2, KSIGN2, KEXP2, K=1,5)
       DO 60 I=IZ1,IZ2
       IF(EBMEV(I).LE.ZERO) GO TO 60
       IF(OUTRE(I).LE.ZERO) GO TO 60
       SUB=ISUP(I)
       XX=OUTRE(I)/MEV2EV
       CALL POINT1(OTAPE,SUB,XX,DUM,DUM,1,1,0,0)
    60 CONTINUE
       WRITE(OTAPE,1060)
\mathcal{C}C ELECTRONS
\capC-----NUMBER OF ELECTRONS. SKIP IF ALL ARE ZERO.
    70 CALL RANGER(OUTN,IZ1,IZ2,39)
       IF(IZ2.LE.0) GO TO 100
       WRITE(OTAPE,1016) IZA,XNORM1,KSIGN1,KEXP1,IDATE,
      1 (XNORM2,KSIGN2,KEXP2,K=1,3)
      WRITE(OTAPE, 1030) (XNORM2, KSIGN2, KEXP2, K=1, 5)
       DO 80 I=IZ1,IZ2
       IF(EBMEV(I).LE.ZERO) GO TO 80
       IF(OUTN(I).LE.ZERO) GO TO 80
       SUB=ISUP(I)
       CALL POINT1(OTAPE,SUB,OUTN(I),DUM,DUM,1,1,0,0)
    80 CONTINUE
       WRITE(OTAPE,1060)
C----ENERGY.
       WRITE(OTAPE,1016) IZA,XNORM1,KSIGN1,KEXP1,IDATE,
      1 (XNORM2,KSIGN2,KEXP2,K=1,3)
       WRITE(OTAPE,1035) (XNORM2,KSIGN2,KEXP2,K=1,5)
       DO 90 I=IZ1,IZ2
       IF(EBMEV(I).LE.ZERO) GO TO 90
       IF(OUTNE(I).LE.ZERO) GO TO 90
       SUB=ISUP(I)
       XX=OUTNE(I)/MEV2EV
```

```
 CALL POINT1(OTAPE,SUB,XX,DUM,DUM,1,1,0,0)
    90 CONTINUE
       WRITE(OTAPE,1060)
C<br>C
      PRIMARY TRANSITIONS AND ENERGY.
\mathcal{C} 100 DO 180 ISUB=1,MAXSUB
       IF(EBMEV(ISUB).LE.ZERO) GO TO 180
       SUBI=ISUP(ISUB)
       CALL NORMX(SUBI,XNORM3,KSIGN3,KEXP3)
C-----RADIATIVE. SKIP IF ALL ARE ZERO.
       IF(NSUBR(ISUB).LE.0) GO TO 140
       DO 110 KSUB=1,MAXSUB
       IF(TR(ISUB,KSUB).GT.ZERO) GO TO 120
   110 CONTINUE
       GO TO 140
   120 WRITE(OTAPE,1012) IZA,XNORM1,KSIGN1,KEXP1,IDATE,
      1 (XNORM2,KSIGN2,KEXP2,K=1,3)
       WRITE(OTAPE,1036) XNORM2,KSIGN2,KEXP2,XNORM3,KSIGN3,KEXP3,
      1 (XNORM2,KSIGN2,KEXP2,K=3,5)
       DO 130 KSUB=1,MAXSUB
       IF(TR(ISUB,KSUB).LE.ZERO) GO TO 130
       SUBK=ISUP(KSUB)
       ET=EBMEV(ISUB)-EBMEV(KSUB)
       IF(ET.LT.ZERO) ET=ZERO
       CALL POINT1(OTAPE,SUBK,TR(ISUB,KSUB),ET,DUM,1,1,1,0)
   130 CONTINUE
       WRITE(OTAPE,1060)
C-----NON-RADIATIVE. SKIP IF ALL ARE ZERO.
   140 IF(NSUBN(ISUB).LE.0) GO TO 180
       DO 150 KSUB=1,MAXSUB
       DO 150 LSUB=1,MAXSUB
       IF(TNR(ISUB,KSUB,LSUB).GT.ZERO) GO TO 160
   150 CONTINUE
       GO TO 180
   160 WRITE(OTAPE,1016) IZA,XNORM1,KSIGN1,KEXP1,IDATE,
      1 (XNORM2,KSIGN2,KEXP2,K=1,3)
       WRITE(OTAPE,1037) XNORM2,KSIGN2,KEXP2,XNORM3,KSIGN3,KEXP3,
      1 (XNORM2,KSIGN2,KEXP2,K=3,5)
       DO 170 KSUB=1,MAXSUB
       DO 170 LSUB=1,MAXSUB
       IF(TNR(ISUB,KSUB,LSUB).LE.ZERO) GO TO 170
       SUBK=ISUP(KSUB)
       SUBL=ISUP(LSUB)
       ET=EBMEV(ISUB)-(EBMEV(KSUB)+EBMEV(LSUB))
       IF(ET.LT.ZERO) ET=ZERO
       CALL POINT1(OTAPE,SUBK,SUBL,TNR(ISUB,KSUB,LSUB),ET,1,1,1,1)
   170 CONTINUE
       WRITE(OTAPE,1060)
   180 CONTINUE
       RETURN
 1000 FORMAT(I6,' 0 0',F9.5,A1,I2,I7,' 2',3(F9.5,A1,I2))
```

```
1012 FORMAT(I6,' 0 7',F9.5,A1,I2,I7,' 2',3(F9.5,A1,I2))
 1016 FORMAT(I6,' 0 9',F9.5,A1,I2,I7,' 2',3(F9.5,A1,I2))
 1020 FORMAT('91912 0',5(F9.5,A1,I2))
 1022 FORMAT('91913 0',5(F9.5,A1,I2))
 1024 FORMAT('92935 0',5(F9.5,A1,I2))
 1030 FORMAT('92933 0',5(F9.5,A1,I2))
 1035 FORMAT('92934 0',5(F9.5,A1,I2))
 1036 FORMAT('92931 91',5(F9.5,A1,I2))
 1037 FORMAT('92932 91',5(F9.5,A1,I2))
 1060 FORMAT(71X,'1')
        END
        SUBROUTINE POINT1(IUNIT,Z1,Z2,Z3,Z4,I1,I2,I3,I4)
C<br>C
       C OUTPUT ONE POINT (A LINE) WITH UP TO 4 FIELD
\rm C \rm CC TYPES OF LAYOUT CONSIDERED INCLUDE,<br>C 12
\begin{array}{ccc} \text{C} & \hspace{0.1cm} 1 \hspace{0.1cm} 2 \\ \text{C} & \hspace{0.1cm} 1 \hspace{0.1cm} 2 \end{array}C 1 2 3<br>
C 1 2 3
\begin{array}{ccc} C & 1 & 2 & 3 & 4 \\ C & 1 & 4 & \end{array}C 1 4
\mathcal{C}C***** SAVE *****<br>C SAVE
      SAVE
C***** SAVE *****
C***** DOUBLE *****
        IMPLICIT REAL*8 (A-H,O-Z)
C***** DOUBLE *****
        CHARACTER*1 KSIGN1,KSIGN2,KSIGN3,KSIGN4
C-----ERROR IF FIELD 1 IS NOT SELECTED.
        IF(I1.LE.0) RETURN
C-----ALWAYS USE FIELD 1
        CALL NORMX(Z1,XNORM1,KSIGN1,KEXP1)
C-----SELECT FORMAT
        IF(I2.EQ.0) GO TO 30
        CALL NORMX(Z2,XNORM2,KSIGN2,KEXP2)
        IF(I3.NE.0) GO TO 10
C----1 2
        WRITE(IUNIT,1000) XNORM1,KSIGN1,KEXP1,XNORM2,KSIGN2,KEXP2
        GO TO 40
    10 CALL NORMX(Z3,XNORM3,KSIGN3,KEXP3)
        IF(I4.NE.0) GO TO 20
C----1 2 3
       WRITE(IUNIT,1000) XNORM1,KSIGN1,KEXP1,XNORM2,KSIGN2,KEXP2,
      1 XNORM3,KSIGN3,KEXP3
        GO TO 40
C----1 2 3 4 20 CALL NORMX(Z4,XNORM4,KSIGN4,KEXP4)
       WRITE(IUNIT,1000) XNORM1,KSIGN1,KEXP1,XNORM2,KSIGN2,KEXP2,
      1 XNORM3,KSIGN3,KEXP3,XNORM4,KSIGN4,KEXP4
        GO TO 40
C----1 4
    30 CALL NORMX(Z4,XNORM4,KSIGN4,KEXP4)
```

```
 WRITE(IUNIT,1010) XNORM1,KSIGN1,KEXP1,XNORM4,KSIGN4,KEXP4
    40 RETURN
 1000 FORMAT(4(F8.5,A1,I2))
 1010 FORMAT(F8.5,A1,I2,22X,F8.5,A1,I2)
       END
       SUBROUTINE SPECTA
C<br>C
      DEFINE SPECTRUM OF EMITTED X-RAYS AND ELECTRONS.
C
      RETURN ATOM TO NEUTRALITY
C
C***** SAVE *****
C SAVE
C***** SAVE *****
C***** DOUBLE *****
       IMPLICIT REAL*8 (A-H,O-Z)
C***** DOUBLE *****
      COMMON/WHERE/ATWTGT, IZGET, ISUBGT, MAXSUB, MAXTRA
       COMMON/TRANS/TR(39,39),TNR(39,39,39),NSUBR(39),NSUBN(39)
       COMMON/SPECTR/ERO(5000),PROBRO(5000),NR
       COMMON/SPECTN/ENO(5000),PROBNO(5000),NN
       COMMON/SPECTL/ELO(39),PROBLO(39),NL
       COMMON/EADL/EBMEV(39),EBEV(39),ELECT(39),HOLES(39)
       COMMON/OUTER/OUTR(39),OUTN(39),OUTL(39),OUTRE(39),OUTNE(39),
      1 OUTLE(39),OUTAVR(39),OUTAVN(39),OUTAVL(39)
       COMMON/INDEXS/INDEXR(5000),INDEXN(5000),INDEXL(39)
       COMMON/FLUORS/FLUOR(100,39,6),MSHELL,MSUB1,MSUB2
C***** DOUBLE *****
       DATA ZERO/0.0D+00/
       DATA ONE/1.0D+00/
       DATA HOLMIN/1.0D-10/
C***** DOUBLE *****
C****** SINGLE *****<br>C DATA ZERO/0.0
\begin{array}{cc}\n\text{C} & \text{DATA} & \text{EERO}/0.0E+00/ \\
\text{C} & \text{DATA} & \text{ONE}/1.0E+00/\n\end{array}C DATA ONE/1.0E+00/
C DATA HOLMIN/1.0E-10/
C***** SINGLE *****
C-----NOTHING TO DO IF SUBSHELL ENERGY IS NOT DEFINED.
       IF(EBMEV(ISUBGT).LE.ZERO) RETURN
C-----INITIALIZE NUMBER OF HOLES.
       DO 10 I=ISUBGT,MAXSUB
    10 HOLES(I)=ZERO
       HOLES(ISUBGT)=ONE
       HOLEX=ONE
       IF(ELECT(ISUBGT).LT.ONE) HOLEX=ELECT(ISUBGT)
       HOLES(ISUBGT)=HOLEX
       HNORM=ONE/HOLEX
C<br>C
      LOOP OVER SUBSHELLS.
\mathcal{C} DO 60 ISUB=ISUBGT,MAXSUB
C-----ONLY CONSIDER SUBSHELLS FOR WHICH HOLES EXIST AND DATA HAS
```
C-----BEEN READ. IF(HOLES(ISUB).EQ.ZERO) GO TO 60 C<br>C FILL INITIAL HOLE AND GENERATE X-RAYS AND ELECTRONS. C<br>C RADIATIVE.  $\cap$ C-----DEFINE INITIAL NUMBER OF HOLES. HOLEK=HOLES(ISUB) IF(NSUBR(ISUB).LE.0) GO TO 40 C-----LOOP OVER TRANSITIONS. DO 30 I=ISUB,MAXSUB IF(TR(ISUB,I).LE.ZERO) GO TO 30 C-----FILL AND CREATE HOLE. HOLEI=HOLEK\*TR(ISUB,I) HOLE1=HNORM\*HOLEI HOLES(ISUB)=HOLES(ISUB)-HOLEI HOLES(I)=HOLES(I)+HOLEI C-----FLUORESCENCE YIELD - TRANSITIONS. FLUOR(IZGET,ISUBGT,3)=FLUOR(IZGET,ISUBGT,3)+HOLEI IF(ISUB.GT.MSUB2) GO TO 20 FLUOR(IZGET,ISUBGT,2)=FLUOR(IZGET,ISUBGT,2)+HOLEI IF(ISUB.NE.ISUBGT) GO TO 20 FLUOR(IZGET,ISUBGT,1)=FLUOR(IZGET,ISUBGT,1)+HOLEI C-----EMIT X-RAY. 20 NR=NR+1 IF(NR.GT.5000) GO TO 150 ERO(NR)=EBEV(ISUB)-EBEV(I) PROBRO(NR)=HOLE1 INDEXR(NR)=100\*ISUB+I IF(ERO(NR).LT.ZERO) ERO(NR)=ZERO C-----FLUORESCENCE YIELD - ENERGY. EHOLEI=ERO(NR)\*HOLEI FLUOR(IZGET,ISUBGT,6)=FLUOR(IZGET,ISUBGT,6)+EHOLEI IF(ISUB.GT.MSUB2) GO TO 30 FLUOR(IZGET,ISUBGT,5)=FLUOR(IZGET,ISUBGT,5)+EHOLEI IF(ISUB.NE.ISUBGT) GO TO 30 FLUOR(IZGET,ISUBGT,4)=FLUOR(IZGET,ISUBGT,4)+EHOLEI C-----EMIT X-RAY. 30 CONTINUE C<br>C NON-RADIATIVE. C 40 IF(NSUBN(ISUB).LE.0) GO TO 60 C-----LOOP OVER TRANSITIONS. DO 50 I=ISUB,MAXSUB DO 50 J=ISUB,MAXSUB IF(TNR(ISUB,I,J).LE.ZERO) GO TO 50 C-----FILL AND CREATE 2 HOLES. HOLEIJ=HOLEK\*TNR(ISUB,I,J) HOLE1=HNORM\*HOLEIJ HOLES(ISUB)=HOLES(ISUB)-HOLEIJ

```
 HOLES(I)=HOLES(I)+HOLEIJ
       HOLES(J)=HOLES(J)+HOLEIJ
C-----EMIT ELECTRON.
       NN=NN+1
       IF(NN.GT.5000) GO TO 160
      ENO(NN) = EBEV(ISUB) - (EBEV(I) + EBEV(J)) PROBNO(NN)=HOLE1
       INDEXN(NN)=10000*ISUB+100*I+J
       IF(ENO(NN).LT.ZERO) ENO(NN)=ZERO
    50 CONTINUE
C
      NEXT SUBSHELL.
C
    60 CONTINUE
C
C LOCAL = FREE-BOUND TRANSITIONS...BASED ON REMAINING HOLES
      AND SUBSHELL BINDING ENERGIES.
\mathcal{C} DO 70 ISUB=MAXSUB,ISUBGT,-1
       IF(HOLES(ISUB).LE.HOLMIN) GO TO 70
       NL=NL+1
       ELO(NL)=EBEV(ISUB)
       PROBLO(NL)=HNORM*HOLES(ISUB)
       INDEXL(NL)=ISUB
    70 CONTINUE
C<br>C
      SORT SPECTRA INTO ASCENDING ENERGY ORDER.
C
       CALL SORTS(ERO,PROBRO,INDEXR,NR)
      CALL SORTS(ENO, PROBNO, INDEXN, NN)
       CALL SORTS(ELO,PROBLO,INDEXL,NL)
C<br>C<br>\,DEFINE NUMBER OF PARTICLES AND ENERGY EMITTED.
\mathcal{C}C---X-RAYS.
       SUMR=ZERO
       ERAD=ZERO
       IF(NR.LE.0) GO TO 90
       DO 80 I=1,NR
       SUMR=SUMR+PROBRO(I)
    80 ERAD=ERAD+PROBRO(I)*ERO(I)
C-----ELECTRONS.
    90 SUMN=ZERO
       ENORAD=ZERO
       IF(NN.LE.0) GO TO 110
       DO 100 I=1,NN
       SUMN=SUMN+PROBNO(I)
   100 ENORAD=ENORAD+PROBNO(I)*ENO(I)
C-----LOCAL.
   110 SUML=ZERO
       ELOC1=ZERO
       ELOCAL=ZERO
```

```
 IF(NL.LE.0) GO TO 140
        DO 120 I=1,NL
        SUML=SUML+PROBLO(I)
   120 ELOC1=ELOC1+PROBLO(I)*ELO(I)
C
C RE-BALANCE TO OBTAIN EXACT ENERGY BALANCE (ENERGY WILL NOT
C BALANCE ONLY IN THE CASE WHERE THE TRANSITIONS INDICATE A
C SER NEGATIVE ENERGY ELECTRON EMITTED AND ITS ENERGY HAS BEEN C<br>C SET TO ZERO, ABOVE...THIS WILL RESULT IN TOO MUCH ENERGY
C SET TO ZERO, ABOVE...THIS WILL RESULT IN TOO MUCH ENERGY<br>C REMAINING IN THE ATOM...BASED ON REMAINING HOLES AND THE
C REMAINING IN THE ATOM...BASED ON REMAINING HOLES AND THE
C BINDING ENERGY OF THE SUBSHELLS IN WHICH HOLES REMAIN.
C THE NUMBER OF HOLES CANNOT BE CHANGED IF THE ATOM IS TO<br>C RETURN TO NEUTRALITY AND ELECTRONS CONSERVED. RE-BALANC
C RETURN TO NEUTRALITY AND ELECTRONS CONSERVED. RE-BALANCE
C IS ACHIEVED BY SLIGHTLY CHANGING THE ENERGY OF FREE-BOUND
       TRANSITIONS.
\mathcal{C} ELOCAL=EBEV(ISUBGT)-(ERAD+ENORAD)
        RATLOC=ELOCAL/ELOC1
        DO 130 I=1,NL
   130 ELO(I)=RATLOC*ELO(I)
C<br>C
       SAVE AVERAGE VALUES.
\overline{C}C-----SAVE NUMBER OF X-RAYS, ELECTRONS AND FREE-BOUND EMISSIONS.
   140 OUTR(ISUBGT)=SUMR
        OUTN(ISUBGT)=SUMN
        OUTL(ISUBGT)=SUML
C-----SAVE ENERGY.
        OUTRE(ISUBGT)=ERAD
        OUTNE(ISUBGT)=ENORAD
        OUTLE(ISUBGT)=ELOCAL
C-----SAVE AVERAGE EMISSION ENERGIES.
        OUTAVR(ISUBGT)=ZERO
        OUTAVN(ISUBGT)=ZERO
        OUTAVL(ISUBGT)=ZERO
        IF(SUMR.GT.ZERO) OUTAVR(ISUBGT)=ERAD/SUMR
        IF(SUMN.GT.ZERO) OUTAVN(ISUBGT)=ENORAD/SUMN
        IF(SUML.GT.ZERO) OUTAVL(ISUBGT)=ELOCAL/SUML
        RETURN
C<br>C
       SPECTRA CORE EXCEEDED.
\mathcal{C} 150 WRITE(6,6000)
        STOP 
   160 WRITE(6,6010)
        STOP 
 6000 FORMAT(' RADIATIVE SPECTRUM CORE EXCEEDED')
 6010 FORMAT(' NON-RADIATIVE SPECTRUM CORE EXCEEDED')
        END
        SUBROUTINE SPECTB
C
C DEFINE SPECTRUM OF EMITTED X-RAYS AND ELECTRONS.
```

```
\frac{C}{C}C ISOLATED ATOM
C
C^{******} SAVE *****<br>C SAVE
       {\tt SAVE}C***** SAVE *****
C***** DOUBLE *****
        IMPLICIT REAL*8 (A-H,O-Z)
C***** DOUBLE *****
       COMMON/WHERE/ATWTGT, IZGET, ISUBGT, MAXSUB, MAXTRA
        COMMON/TRANS/TR(39,39),TNR(39,39,39),NSUBR(39),NSUBN(39)
        COMMON/SPECTR/ERO(5000),PROBRO(5000),NR
        COMMON/SPECTN/ENO(5000),PROBNO(5000),NN
        COMMON/SPECTL/ELO(39),PROBLO(39),NL
        COMMON/EADL/EBMEV(39),EBEV(39),ELECT(39),HOLES(39)
        COMMON/OUTER/OUTR(39),OUTN(39),OUTL(39),OUTRE(39),OUTNE(39),
       1 OUTLE(39),OUTAVR(39),OUTAVN(39),OUTAVL(39)
        COMMON/INDEXS/INDEXR(5000),INDEXN(5000),INDEXL(39)
        COMMON/FLUORS/FLUOR(100,39,6),MSHELL,MSUB1,MSUB2
       DIMENSION ENOW(39)
C***** DOUBLE *****
        DATA ZERO/0.0D+00/
        DATA ONE/1.0D+00/
        DATA HOLMIN/1.0D-10/
C***** DOUBLE *****
C***** SINGLE *****<br>C DATA ZERO/0.0
\begin{array}{cc}\n\text{C} & \text{DATA} & \text{ERO}/0.0E+00/ \\
\text{C} & \text{DATA} & \text{ONE}/1.0E+00/\n\end{array}C DATA ONE/1.0E+00/
C DATA HOLMIN/1.0E-10/
C***** SINGLE *****
C-----NOTHING TO DO IF SUBSHELL ENERGY IS NOT DEFINED.
        IF(EBMEV(ISUBGT).LE.ZERO) RETURN
C-----INITIALIZE NUMBER OF HOLES.
        DO 10 I=ISUBGT,MAXSUB
       ENOW(I)=ELECT(I) 10 HOLES(I)=ZERO
        HOLES(ISUBGT)=ONE
        HOLEX=ONE
        IF(ELECT(ISUBGT).LT.ONE) HOLEX=ELECT(ISUBGT)
        ENOW(ISUBGT)=ENOW(ISUBGT)-HOLEX
        HOLES(ISUBGT)=HOLEX
        HNORM=ONE/HOLEX
C
C LOOP OVER SUBSHELLS.
\Gamma DO 60 ISUB=ISUBGT,MAXSUB
C-----ONLY CONSIDER SUBSHELLS FOR WHICH HOLES EXIST AND DATA HAS
C-----BEEN READ.
        IF(HOLES(ISUB).EQ.ZERO) GO TO 60
C<br>C
       FILL INITIAL HOLE AND GENERATE X-RAYS AND ELECTRONS.
\mathcal{C}
```

```
C RADIATIVE.
\capC-----DEFINE INITIAL NUMBER OF HOLES.
       HOLEK=HOLES(ISUB)
       IF(NSUBR(ISUB).LE.0) GO TO 40
C-----LOOP OVER TRANSITIONS.
       DO 30 I=ISUB,MAXSUB
       IF(TR(ISUB,I).LE.ZERO) GO TO 30
C-----FILL AND CREATE HOLE UP TO THE NUMBER OF ELECTRONS AVAILABLE.
       HOLEI=HOLEK*TR(ISUB,I)
       IF(HOLEI.GT.ENOW(I)) HOLEI=ENOW(I)
       HOLE1=HNORM*HOLEI
       HOLES(ISUB)=HOLES(ISUB)-HOLEI
       HOLES(I)=HOLES(I)+HOLEI
       ENOW(ISUB)=ENOW(ISUB)+HOLEI
      ENOW(I) = ENOW(I) - HOLEIC-----FLUORESCENCE YIELD - TRANSITIONS.
       FLUOR(IZGET,ISUBGT,3)=FLUOR(IZGET,ISUBGT,3)+HOLEI
       IF(ISUB.GT.MSUB2) GO TO 20
       FLUOR(IZGET,ISUBGT,2)=FLUOR(IZGET,ISUBGT,2)+HOLEI
       IF(ISUB.NE.ISUBGT) GO TO 20
       FLUOR(IZGET,ISUBGT,1)=FLUOR(IZGET,ISUBGT,1)+HOLEI
C-----EMIT X-RAY.
    20 NR=NR+1
       IF(NR.GT.5000) GO TO 150
       ERO(NR)=EBEV(ISUB)-EBEV(I)
       PROBRO(NR)=HOLE1
       INDEXR(NR)=100*ISUB+I
       IF(ERO(NR).LT.ZERO) ERO(NR)=ZERO
C-----FLUORESCENCE YIELD - ENERGY.
       EHOLEI=ERO(NR)*HOLEI
       FLUOR(IZGET,ISUBGT,6)=FLUOR(IZGET,ISUBGT,6)+EHOLEI
       IF(ISUB.GT.MSUB2) GO TO 30
       FLUOR(IZGET,ISUBGT,5)=FLUOR(IZGET,ISUBGT,5)+EHOLEI
       IF(ISUB.NE.ISUBGT) GO TO 30
       FLUOR(IZGET,ISUBGT,4)=FLUOR(IZGET,ISUBGT,4)+EHOLEI
C-----EMIT X-RAY.
    30 CONTINUE
C<br>C
      NON-RADIATIVE.
\overline{C} 40 IF(NSUBN(ISUB).LE.0) GO TO 60
C-----LOOP OVER TRANSITIONS.
       DO 50 I=ISUB,MAXSUB
       DO 50 J=ISUB,MAXSUB
       IF(TNR(ISUB,I,J).LE.ZERO) GO TO 50
C-----FILL AND CREATE HOLE UP TO THE NUMBER OF ELECTRONS AVAILABLE.
       HOLEIJ=HOLEK*TNR(ISUB,I,J)
       IF(HOLEIJ.GT.ENOW(I)) HOLEIJ=ENOW(I)
       IF(HOLEIJ.GT.ENOW(J)) HOLEIJ=ENOW(J)
       IF(I.EQ.J.AND.HOLEIJ.GT.0.5*ENOW(I)) HOLEIJ=0.5*ENOW(I)
       HOLE1=HNORM*HOLEIJ
```

```
 HOLES(ISUB)=HOLES(ISUB)-HOLEIJ
       HOLES(I)=HOLES(I)+HOLEIJ
       HOLES(J)=HOLES(J)+HOLEIJ
       ENOW(ISUB)=ENOW(ISUB)+HOLEIJ
       ENOW(I)=ENOW(I)-HOLEIJ
      ENOW(J) = ENOW(J) - HOLEIJC-----EMIT ELECTRON.
       NN=NN+1
       IF(NN.GT.5000) GO TO 160
      ENO(NN) = EBEV(ISUB) - (EBEV(I) + EBEV(J)) PROBNO(NN)=HOLE1
       INDEXN(NN)=10000*ISUB+100*I+J
       IF(ENO(NN).LT.ZERO) ENO(NN)=ZERO
    50 CONTINUE
\rm C \rm CNEXT SUBSHELL.
C
    60 CONTINUE
C
      LOCAL = FREE-BOUND TRANSITIONS...BASED ON REMAINING HOLES
C AND SUBSHELL BINDING ENERGIES.
\cap DO 70 ISUB=MAXSUB,ISUBGT,-1
       IF(HOLES(ISUB).LE.HOLMIN) GO TO 70
       NL=NL+1
       ELO(NL)=EBEV(ISUB)
       PROBLO(NL)=HNORM*HOLES(ISUB)
       INDEXL(NL)=ISUB
    70 CONTINUE
C<br>C
      SORT SPECTRA INTO ASCENDING ENERGY ORDER.
\mathcal{C} CALL SORTS(ERO,PROBRO,INDEXR,NR)
      CALL SORTS(ENO, PROBNO, INDEXN, NN)
       CALL SORTS(ELO,PROBLO,INDEXL,NL)
C<br>C
      DEFINE NUMBER OF PARTICLES AND ENERGY EMITTED.
C
C---X-RAYS.
       SUMR=ZERO
       ERAD=ZERO
       IF(NR.LE.0) GO TO 90
       DO 80 I=1,NR
       SUMR=SUMR+PROBRO(I)
    80 ERAD=ERAD+PROBRO(I)*ERO(I)
C-----ELECTRONS.
    90 SUMN=ZERO
       ENORAD=ZERO
       IF(NN.LE.0) GO TO 110
       DO 100 I=1,NN
       SUMN=SUMN+PROBNO(I)
   100 ENORAD=ENORAD+PROBNO(I)*ENO(I)
```

```
C----LOCAL.
   110 SUML=ZERO
        ELOC1=ZERO
        ELOCAL=ZERO
        IF(NL.LE.0) GO TO 140
        DO 120 I=1,NL
        SUML=SUML+PROBLO(I)
   120 ELOC1=ELOC1+PROBLO(I)*ELO(I)
C<br>C
C RE-BALANCE TO OBTAIN EXACT ENERGY BALANCE (ENERGY WILL NOT
C BALANCE ONLY IN THE CASE WHERE THE TRANSITIONS INDICATE A
C SEGATIVE ENERGY ELECTRON EMITTED AND ITS ENERGY HAS BEEN C<br>C SET TO ZERO, ABOVE...THIS WILL RESULT IN TOO MUCH ENERGY
C SET TO ZERO, ABOVE...THIS WILL RESULT IN TOO MUCH ENERGY<br>C REMAINING IN THE ATOM...BASED ON REMAINING HOLES AND THE
C REMAINING IN THE ATOM...BASED ON REMAINING HOLES AND THE
C BINDING ENERGY OF THE SUBSHELLS IN WHICH HOLES REMAIN.<br>C THE NUMBER OF HOLES CANNOT BE CHANGED IF THE ATOM IS T
C THE NUMBER OF HOLES CANNOT BE CHANGED IF THE ATOM IS TO
C RETURN TO NEUTRALITY AND ELECTRONS CONSERVED. RE-BALANCE
C      IS ACHIEVED BY SLIGHTLY CHANGING THE ENERGY OF FREE-BOUND<br>C      TRANSITIONS.
       TRANSITIONS.
C
        ELOCAL=EBEV(ISUBGT)-(ERAD+ENORAD)
        RATLOC=ELOCAL/ELOC1
        DO 130 I=1,NL
  130 ELO(I) = RATLOC*ELO(I)C<br>C
       SAVE AVERAGE VALUES.
\mathcal{C}C-----SAVE NUMBER OF X-RAYS, ELECTRONS AND FREE-BOUND EMISSIONS.
   140 OUTR(ISUBGT)=SUMR
        OUTN(ISUBGT)=SUMN
        OUTL(ISUBGT)=SUML
C-----SAVE ENERGY.
        OUTRE(ISUBGT)=ERAD
        OUTNE(ISUBGT)=ENORAD
        OUTLE(ISUBGT)=ELOCAL
C-----SAVE AVERAGE EMISSION ENERGIES.
        OUTAVR(ISUBGT)=ZERO
        OUTAVN(ISUBGT)=ZERO
        OUTAVL(ISUBGT)=ZERO
        IF(SUMR.GT.ZERO) OUTAVR(ISUBGT)=ERAD/SUMR
        IF(SUMN.GT.ZERO) OUTAVN(ISUBGT)=ENORAD/SUMN
        IF(SUML.GT.ZERO) OUTAVL(ISUBGT)=ELOCAL/SUML
        RETURN
C<br>C
       SPECTRA CORE EXCEEDED.
C
   150 WRITE(6,6000)
        STOP 
   160 WRITE(6,6010)
        STOP 
 6000 FORMAT(' RADIATIVE SPECTRUM CORE EXCEEDED')
 6010 FORMAT(' NON-RADIATIVE SPECTRUM CORE EXCEEDED')
```
 END SUBROUTINE SORTS(X, Y, INDEX, NXY) C<br>C SORT AN ARRAY INTO ASCENDING FLOATING POINT ORDER. C<br>C C ARGUMENTS<br>C ---------C ---------<br>C X = C X = ARRAY TO SORT (DIMENSION NXY)<br>C Y = COMPANION ARRAY (DIMENSION NX C Y = COMPANION ARRAY (DIMENSION NXY)<br>C INDEX = COMPANION ARRAY (DIMENSION NXY) C INDEX = COMPANION ARRAY (DIMENSION NXY)<br>C NXY = NUMBER OF ELEMENTS TO SORT NXY = NUMBER OF ELEMENTS TO SORT  $\overline{C}$ C\*\*\*\*\* SAVE \*\*\*\*\* C SAVE C\*\*\*\*\* SAVE \*\*\*\*\* C\*\*\*\*\* DOUBLE \*\*\*\*\* IMPLICIT REAL\*8 (A-H,O-Z) C\*\*\*\*\* DOUBLE \*\*\*\*\* INTEGER SWITCH DIMENSION X(NXY),Y(NXY),INDEX(NXY) C-----IF LESS THAN TWO (2) ELEMENTS NO SORT IS REQUIRED. IF(NXY.LT.2) RETURN C-----SET INNER LOOP INDICES LTOP=NXY+1 C-----SET UP OUTER LOOP DO 30 IN=2,NXY C-----INITIALIZE EXCHANGE SWITCH OFF. SWITCH=0 C-----SET UPPER INDEX TO INNER LOOP LTOP=LTOP-1 C-----SET LARGEST ELEMENT INDICATOR TO FIRST ELEMENT LBIG=1 C-----SET UP INNER LOOP DO 20 J=2,LTOP C-----COMPARE ELEMENTS  $IF(X(LBIG).GT.X(J))$  GO TO 10 C-----ELEMENTS ARE IN NUMERICAL ORDER. RESET INDEX TO LARGER ELEMENT. LBIG=J GO TO 20 C-----ELEMENTS ARE NOT IN NUMERICAL ORDER. SET INTERCHANGE SWITCH. 10 SWITCH=1 C-----END OF INNER LOOP 20 CONTINUE C-----ARE ALL ELEMENTS ALREADY IN ORDER...... IF(SWITCH.LE.0) RETURN C-----NO. MOVE LARGEST ELEMENT TO TOP OF REMAINING TABLE DUMMY=X(LBIG) X(LBIG)=X(LTOP) X(LTOP)=DUMMY DUMMY=Y(LBIG)  $Y(LBIG)=Y(LTOP)$ Y(LTOP)=DUMMY

```
 IDUM=INDEX(LBIG)
       INDEX(LBIG)=INDEX(LTOP)
       INDEX(LTOP)=IDUM
    30 CONTINUE
       RETURN
       END
       SUBROUTINE ZAHOL(ZA,ZABCD)
C<br>C
C GIVEN ANY ZA (1000*Z+A) THIS ROUTINE WILL DEFINE A 12 CHARACTER
      C EQUIVALENT IN ONE OF THE FOLLOWING 2 FORMS,
C
C (1) Z GREATER THAN 0<br>C 2ZZ-SS-AAA - ZZ
C ZZZ-SS-AAA -ZZZ = Z<br>C SS = CC SS = CHEMICCAL SYMBOL<br>C AAA = A
                         AAA = AC
      FOR EXAMPLE ZA = 92238 IS RETURNED AS 92-U -238C<br>C
C (2) Z EQUAL TO 0<br>C 12 CHARACTER
          C 12 CHARACTERS FOR ENDF/B SPECIAL MATERIALS
C<br>C
      FOR EXAMPLE ZA = 302 IS RETURNED AS ZIRCALLOY-2
\overline{C}C***** SAVE ******
C SAVE
C***** SAVE ******
       INTEGER ZA,Z,A
      CHARACTER*1 DUM1, DUM2, ZABCD, ZATAB, GOOF, MINUS, NATURE, BLANK, DIGITS
       DIMENSION ZATAB(2,103),DUM1(2,54),DUM2(2,49),ZABCD(12),GOOF(12),
      1 NATURE(4),DIGITS(10)
      EQUIVALENCE (ZATAB(1,1),DUM1(1,1)), (ZATAB(1,55),DUM2(1,1)) DATA GOOF/'Z','A',' ','U','n','k','n','o','w','n',' ',' '/
       DATA MINUS/'-'/
       DATA NATURE/'N','a','t',' '/
       DATA BLANK/' '/
       DATA DIGITS/'0','1','2','3','4','5','6','7','8','9'/
       DATA DUM1/
      1 'H',' ','H','e','L','i','B','e','B',' ','C',' ',
      1 'N',' ','O',' ','F',' ','N','e','N','a','M','g',
      1 'A','l','S','i','P',' ','S',' ','C','l','A','r',
      1 'K',' ','C','a','S','c','T','i','V',' ','C','r',
      1 'M','n','F','e','C','o','N','i','C','u','Z','n',
      1 'G','a','G','e','A','s','S','e','B','r','K','r',
      1 'R','b','S','r','Y',' ','Z','r','N','b','M','o',
      1 'T','c','R','u','R','h','P','d','A','g','C','d',
      1 'I','n','S','n','S','b','T','e','I',' ','X','e'/
       DATA DUM2/
      1 'C','s','B','a','L','a','C','e','P','r','N','d',
      1 'P','m','S','m','E','u','G','d','T','b','D','y',
      1 'H','o','E','r','T','m','Y','b','L','u','H','f',
      1 'T','a','W',' ','R','e','O','s','I','r','P','t',
      1 'A','u','H','g','T','l','P','b','B','i','P','o',
```

```
 1 'A','t','R','n','F','r','R','a','A','c','T','h',
      1 'P','a','U',' ','N','p','P','u','A','m','C','m',
      1 'B','k','C','f','E','s','F','m','M','d','N','o',
      1 'L','r'/
C-----BLANK OUT ZABCD TO START.
       DO 10 I=1,12
    10 ZABCD(I)=BLANK
C-----DEFINE Z AND A SEPARATELY.
      Z = ZA/1000A = ZA - 1000 * ZC-----INSURE Z IS IN LEGAL RANGE.
       IF(Z.GE.0.AND.Z.LE.103) GO TO 30
       DO 20 I=1,12
    20 ZABCD(I)=GOOF(I)
       RETURN
C-----DEFINE SYMBOL FOR ELEMENT.
    30 ZABCD(5)=MINUS
      ZABCD(6)=ZATAB(1,Z)ZABCD(7)=ZATAB(2,Z) ZABCD(8)=MINUS
C-----DEFINE Z FIRST DIGIT TO LAST.
       IDIV=100
      IMON=0II=2 DO 50 I=1,3
       IZ=Z/IDIV
       IF(IZ.EQ.0.AND.IMON.EQ.0) GO TO 40
       IMON=1
      ZABCD(II)=DIGITS(IZ+1) 40 II=II+1
       Z=Z-IDIV*IZ
    50 IDIV=IDIV/10
       IF(A.GT.0) GO TO 60
C-----NATURAL ISOTOPIC MIXTURE.
      ZABCD(9) = NATURE(1)ZABCD(10)=NATURE(2)ZABCD(11)=NATURE(3)ZABCD(12)=NATURE(4) GO TO 90
C-----DEFINE A FIRST DIGIT TO LAST.
    60 IDIV=100
      IMON=0II=8 DO 80 I=1,3
       IA=A/IDIV
       IF(IA.EQ.0.AND.IMON.EQ.0) GO TO 70
       IMON=1
      II=II+1 ZABCD(II)=DIGITS(IA+1)
    70 A=A-IDIV*IA
    80 IDIV=IDIV/10
    90 RETURN
```

```
 END
        SUBROUTINE SUB4(ISHELL,SHBCD)
C<br>C
       SHORT FORM OF SUBSHELL I.D.
C
C***** SAVE ******
       SAVE
C***** SAVE ******
       CHARACTER*1 SHBCD, BLANK
        DIMENSION SHBCD(12)
        DATA BLANK/' '/
        CALL SUBHOL(ISHELL,SHBCD)
        DO 10 I=1,12
        IF(SHBCD(I).EQ.BLANK) GO TO 20
    10 CONTINUE
        RETURN
    20 DO 30 K=I,12
    30 SHBCD(K)=BLANK
        RETURN
        END
       SUBROUTINE SUBHOL(ISHELL, SHBCD)
C<br>C
       USE ENDL SUBSHELL DESIGNATOR TO DEFINE SUBSHELL
C
C ARGUMENTS<br>C =========
C =========
C        ISHELL   =  ENDL  SUBSHELL  DESIGNATOR<br>C         SHBCD     =  HOLLERITH  EOUIVALENT  RET
       SHBCD = HOLLERITH EOUIVALENT RETURNED IN 3A4 FORMAT
C<br>C
C FOR EXAMPLE, FOR ISHELL=1, SHBCD IS RETURNED AS 'K (1S1/2) '
       WITHOUT THE ENCLOSING QUOTES.
\capC^{\star \star \star \star \star} SAVE \star \star \star \star \star \star<br>C SAVE
       SAVE
C***** SAVE ******
        CHARACTER*4 SHTAB,SHTAB1,SHTAB2,SHTAB3,SHBCD,TOTAL
        DIMENSION SHTAB(3,62),SHTAB1(3,27),SHTAB2(3,27),SHTAB3(3,8),
       1 SHBCD(3),TOTAL(3)
       EQUIVALENCE (SHTAB(1,1),SHTAB1(1,1)), (SHTAB(1,28),SHTAB2(1,1)),
       1 (SHTAB(1,55),SHTAB3(1,1))
      DATA SHTAB1/<br>1 'K (1','s1/2',')
       1 'K (1','s1/2',') ','L (2',') ',' ','L1 (','2s1/','2) ',
                             ','L2(','2p1/','2) ','L3(','2p3/','2)
      3 'M (3',') ',' ','M1 (','3s1/','2) ','M23 ','(3p)','
       4 'M2 (','3p1/','2) ','M3 (','3p3/','2) ','M45 ','(3d)',' ',
                               ,' M5 (','3d5/','2) ','N (4',') ',' ','<br>,' N23' '.'(4p)',' ','N2 (','4p1/','2) ',
       6 'N1 (','4s1/','2) ','N23 ','(4p)',' ','N2 (','4p1/','2) ',
       7 'N3 (','4p3/','2) ','N45 ','(4d)',' ','N4 (','4d3/','2) ',
                                                      ,','N6 (','4f5/','2) ',<br>','O1 (','5s1/','2) '/
      9 'N7 (','4f7/','2) ','O (5',') '','
       DATA SHTAB2/
       1 'O23 ','(5p)',' ','O2 (','5p1/','2) ','O3 (','5p3/','2) ',
```

```
 2 'O45 ','(5d)',' ','O4 (','5d3/','2) ','O5 (','5d5/','2) ',
 3 'O67 ','(5f)',' ','O6 (','5f5/','2) ','O7 (','5f7/','2) ',
      4 'O89 ','(5g)',' ','O8 (','5g7/','2) ','O9 (','5g9/','2) ',
      5 'P (6',') ',' ','P1 (','6s1/','2) ','P23 ','(6p)',' ',
      6 'P2 (','6p1/','2) ','P3 (','6p3/','2) ','P45 ','(6d)',' ',
      7 'P4 (','6d3/','2) ','P5 (','6d5/','2) ','P67 ','(6f)',' ',
      8 'P6 (','6f5/','2) ','P7 (','6f7/','2) ','P89 ','(6g)',' ',
      9 'P8 (','6g7/','2) ','P9 (','6g9/','2) ','P101','1 (6','h) '/
       DATA SHTAB3/
     1 'P10 ','(6h9','/2) ','P11 ','(6h1','1/2)','Q (7',') ','
      2 'Q1 (','7s1/','2) ','Q23 ','(7p)',' ','Q2 (','7p1/','2) ',
      3 'Q3 (','7p3/','2) ','ERRO','R ',' '/
      DATA TOTAL/'Tota','l ',' '/
C-----INSURE SUBSHELL INDEX IS IN LEGAL RANGE (1 TO 61).
       KSHELL=ISHELL
       IF(KSHELL.NE.0) GO TO 20
       DO 10 I=1,3
   10 SHBCD(I)=TOTAL(I)
       RETURN
    20 IF(KSHELL.LT.1.OR.KSHELL.GT.61) KSHELL=62
C-----DEFINE SUBSHELL.
       DO 30 I=1,3
    30 SHBCD(I)=SHTAB(I,KSHELL)
       RETURN
       END
      SUBROUTINE NORMX(X, XNORM, KSIGN, KEXP)
C<br>C
      C CONVERT FLOATING POINT NUMBER TO NORMAL FORM FOR OUTPUT.
C OUTPUT WILL BE IN THE FORM X.XXXXX+/-NN, WHICH GIVES<br>C AN ADDITIONAL DIGIT OF ACCURACY WHEN COMPARED TO E11
C AN ADDITIONAL DIGIT OF ACCURACY WHEN COMPARED TO E11.4<br>C FORTRAN OUTPUT. IN ADDITION THE OUTPUT WILL BE COMPUTE!
C FORTRAN OUTPUT. IN ADDITION THE OUTPUT WILL BE COMPUTER<br>C INDEPENDENT (I.E. SAME ON IBM, CDC, UNIVAC ETC.)
      INDEPENDENT (I.E. SAME ON IBM, CDC, UNIVAC ETC.)
\mathcal{C}C***** DOUBLE *****
       IMPLICIT REAL*8 (A-H,O-Z)
C***** DOUBLE *****
      CHARACTER*1 KSIGN, PLUS, MINUS
C-----DEFINE TWO POSSIBLE SIGNS FOR EXPONENT.
       DATA PLUS/'+'/
       DATA MINUS/'-'/
C***** DOUBLE *****
       DATA ZERO/0.0D+00/
       DATA ONE/1.0D+00/
       DATA TEN/1.0D+01/
       DATA XLOW/1.0D+00/
       DATA XHIGH/9.999995D+00/
      QABS(Q)=DABS(Q)QLOG10(Q)=DLOG10(Q)C***** DOUBLE *****
C^{******} SINGLE *****<br>C DATA ZERO/0.0
     C DATA ZERO/0.0E+00/
C DATA ONE/1.0E+00/
```

```
C DATA TEN/1.0E+01/<br>C DATA XLOW/1.0E+00DATA XLOW/1.0E+00/
C DATA XHIGH/9.999995E+00/<br>C OABS(O)=ABS(O)
C QABS(Q)=ABS(Q)<br>C OLOG10(O)=ALOG
      QLOG10(Q) = ALOG10(Q)C***** SINGLE *****
C-----COMPUTE SIGNED EXPONENT FROM ABSOLUTE VALUE.
       XABS=QABS(X)
C-----IF NUMBER IS 0.0 DEFINE 0.00000+ 0
       IF(XABS) 50,50,10
C-----DEFINE EXPONENT TO NORMALIZE MANTISSA.
    10 KEXP=QLOG10(XABS)
       IF(XABS.LT.ONE) KEXP=KEXP-1
       SHIFT=TEN**KEXP
       XNORM=XABS/SHIFT
C-----ADJUST MANTISSA TO EXACT POWERS OF 10 DUE TO OUTPUT ROUNDING.
       IF(XNORM.GE.XLOW) GO TO 20
       XNORM=ONE
       GO TO 30
    20 IF(XNORM.LT.XHIGH) GO TO 30
       KEXP=KEXP+1
       XNORM=ONE
C-----COMPUTE SIGNED MANTISSA.
    30 IF(X.LT.ZERO) XNORM=-XNORM
C-----DEFINE SIGN OF EXPONENT AND INSURE EXPONENT IS POSITIVE.
       IF(KEXP) 40,60,70
    40 KSIGN=MINUS
       KEXP=-KEXP
       RETURN
C-----X IS 0.0. DEFINE AS 0.00000+ 0
    50 XNORM=ZERO
    60 KEXP=0
C-----EXPONENT IS ZERO OR POSITIVE. THEREFORE SIGN IS POSITIVE.
    70 KSIGN=PLUS
       RETURN
       END
       FUNCTION ISDOWN(I)
C
C COLLAPSE SUBSHELL INDICES TO MINIMUM SIZE.
\cap DIMENSION ISTAB(61)
       DATA ISTAB/
      1 1, 0, 2, 0, 3,
      2 4, 0, 5, 0, 6,
      3 7, 0, 8, 9, 0,
      4 10, 0,11,12, 0,
      5 13,14, 0,15,16,
      6 0,17, 0,18,19,
      7 0,20,21, 0,22,
      8 23, 0,24,25, 0,
      9 26, 0,27,28, 0,
      A 29,30, 0,31,32,
```

```
 B 0,33,34, 0,35,
      C 36, 0,37, 0,38,
      D 39/
       ISDOWN=ISTAB(I)
       RETURN
       END
       FUNCTION ISUP(I)
C
      EXPAND SUBSHELL INDICE TO ORIGINAL SIZE.
C
       DIMENSION ISTAB(39)
       DATA ISTAB/
      1 1, 3, 5, 6, 8,
      2 10,11,13,14,16,
      3 18,19,21,22,24,
      4 25,27,29,30,32,
      5 33,35,36,38,39,
      6 41,43,44,46,47,
      7 49,50,52,53,55,
      8 56,58,60,61/
       ISUP=ISTAB(I)
       RETURN
       END
       SUBROUTINE RANGER(Z,IZ1,IZ2,IZMAX)
\rm\frac{C}{C}DEFINE NON-ZERO RANGE OF VS. Z DATA
\mathcal{C}C***** DOUBLE *****
       IMPLICIT REAL*8 (A-H,O-Z)
C***** DOUBLE *****
       DIMENSION Z(IZMAX)
C****** DOUBLE *****
       DATA ZERO/0.0D+00/
C***** DOUBLE *****
C***** SINGLE *****
C DATA ZERO/0.0E+00/
C***** SINGLE *****
       DO 10 IZ1=1,IZMAX
       IF(Z(IZ1).NE.ZERO) GO TO 20
    10 CONTINUE
      IZ1=0IZ2=0 RETURN
    20 DO 30 IZ2=IZMAX,IZ1,-1
       IF(Z(IZ2).NE.ZERO) GO TO 40
    30 CONTINUE
      IZ1=0TZ2=0 40 RETURN
       END
```